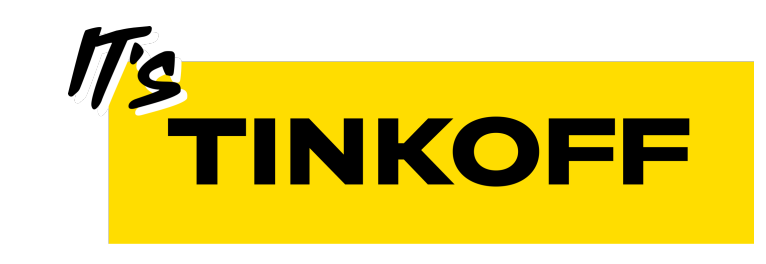

# DI в многомодульном iOS приложении

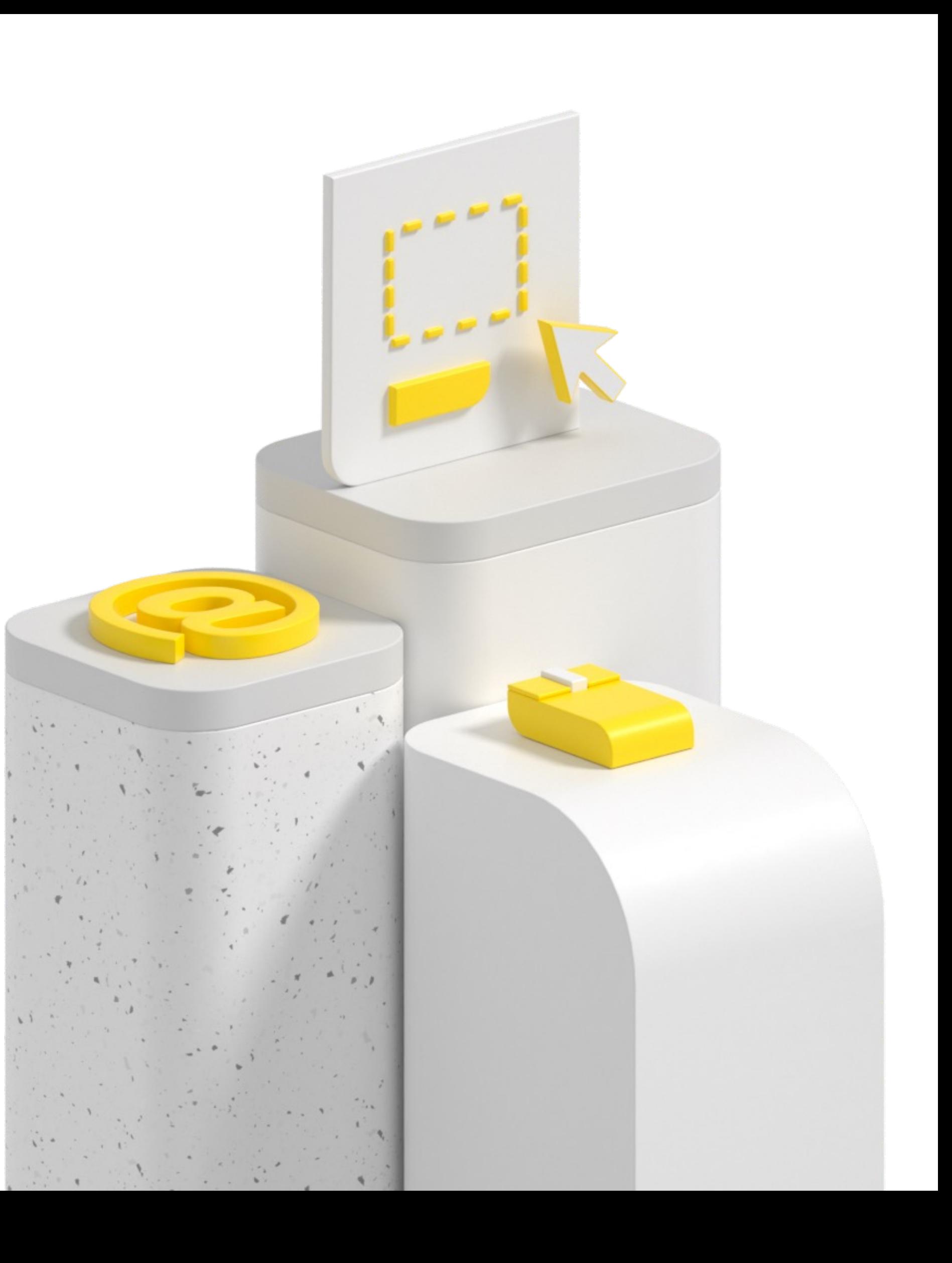

### Володин Кирилл

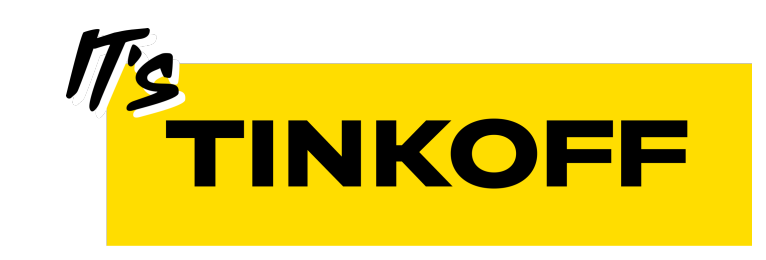

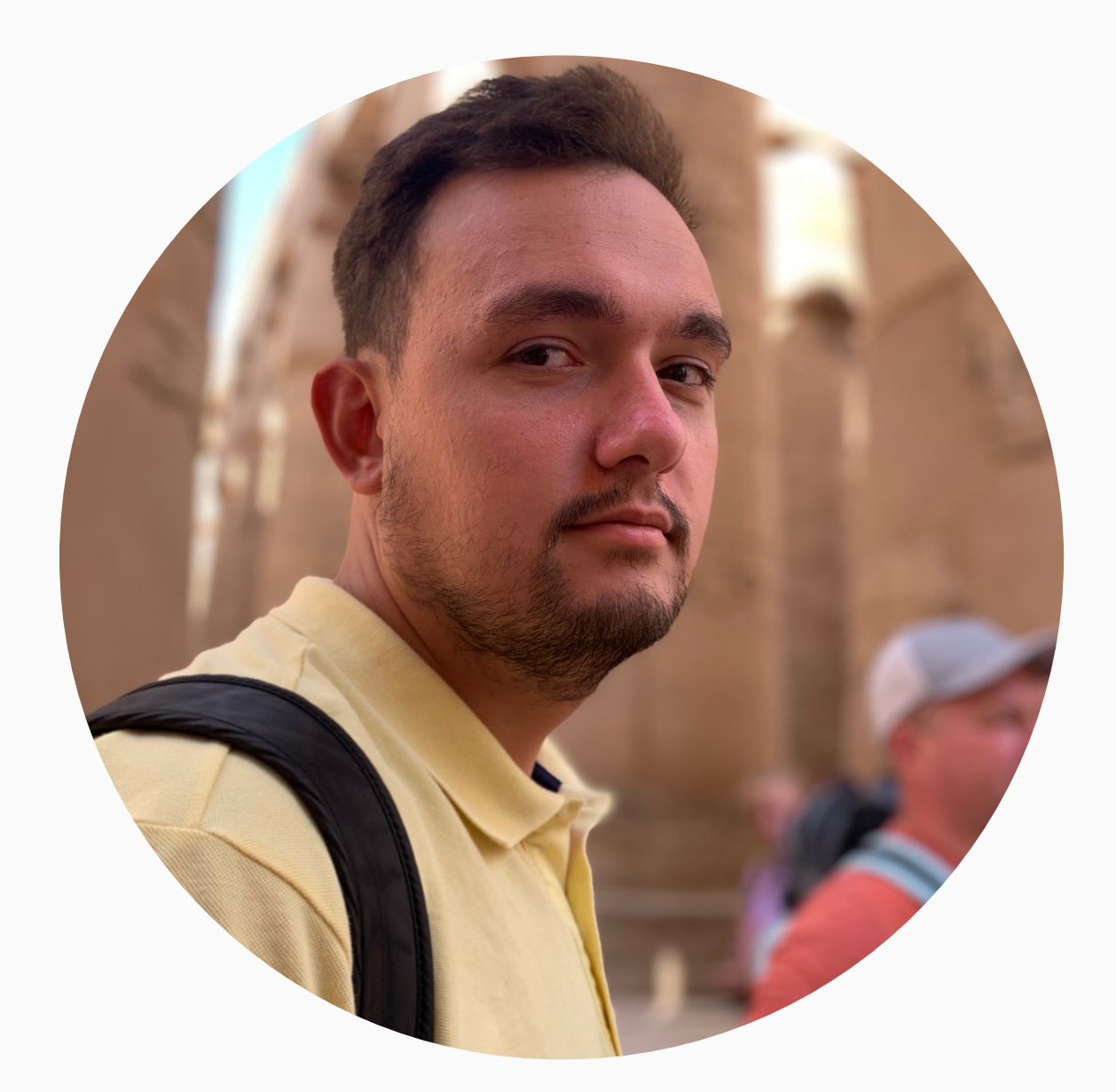

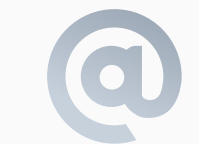

volodin.kirill.a@gmail.com Telegram: @leoniknik

## План доклада

- **Модуляризация**
- **Выбор DI фреймворка**
- § Needle
- **Многомодульное приложение**
- § Тестирование

## План доклада

- **Модуляризация**
- **Выбор DI фреймворка**
- § Needle
- **Многомодульное приложение**
- § Тестирование

## Зачем

- **Ускорение сборки приложения**
- Ускорение разработки
- § Уменьшение связанности компонентов
- Разделение ответственности (Code Owners)
- **Переиспользование модулей в приложениях**
- **Impact Analysis и т.д.**

## Типы модулей

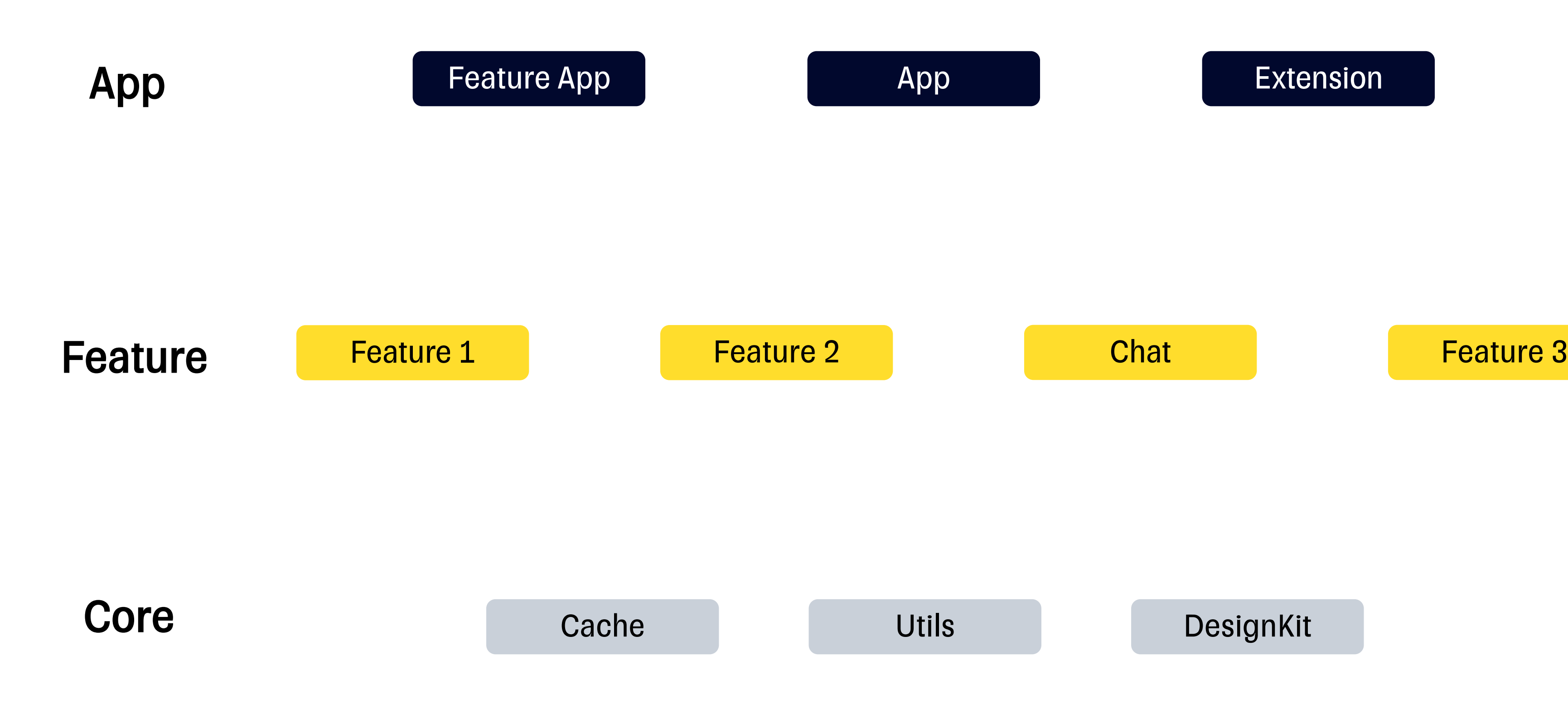

**Chat** 

### Многомодульное приложение

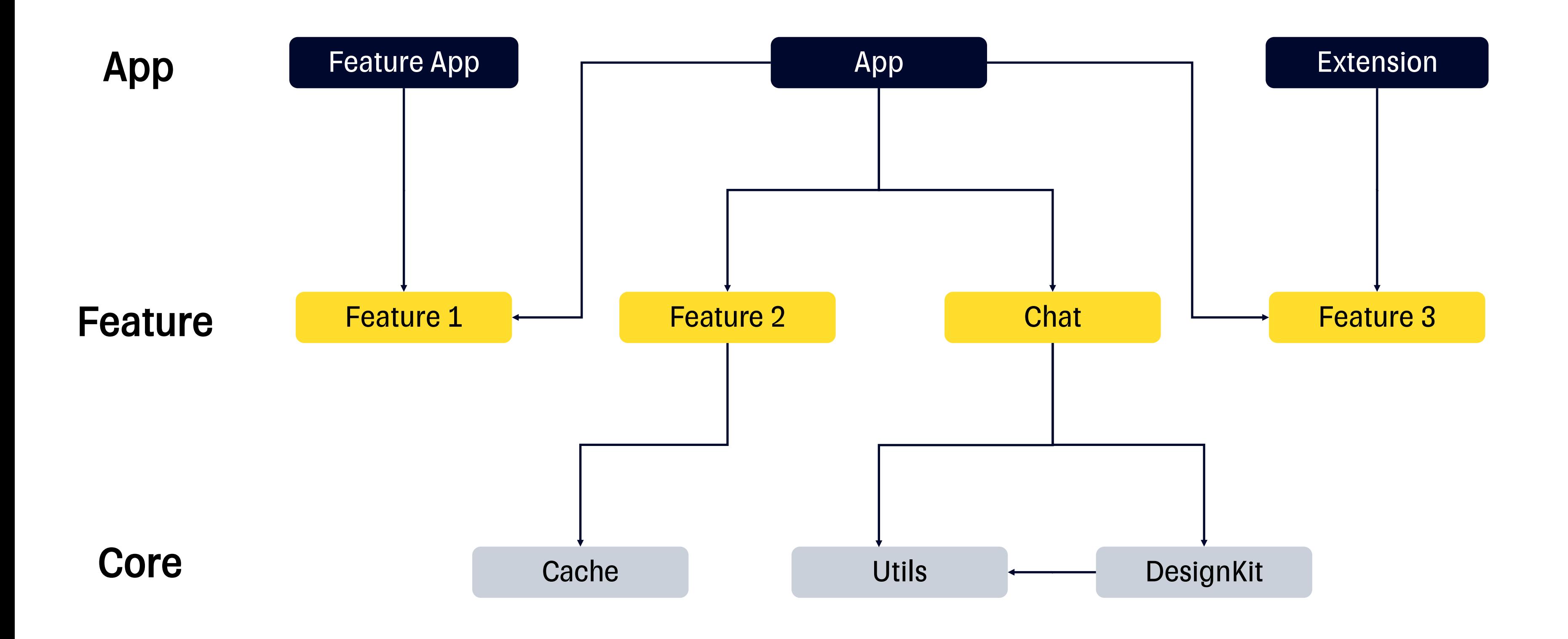

### Многомодульное приложение

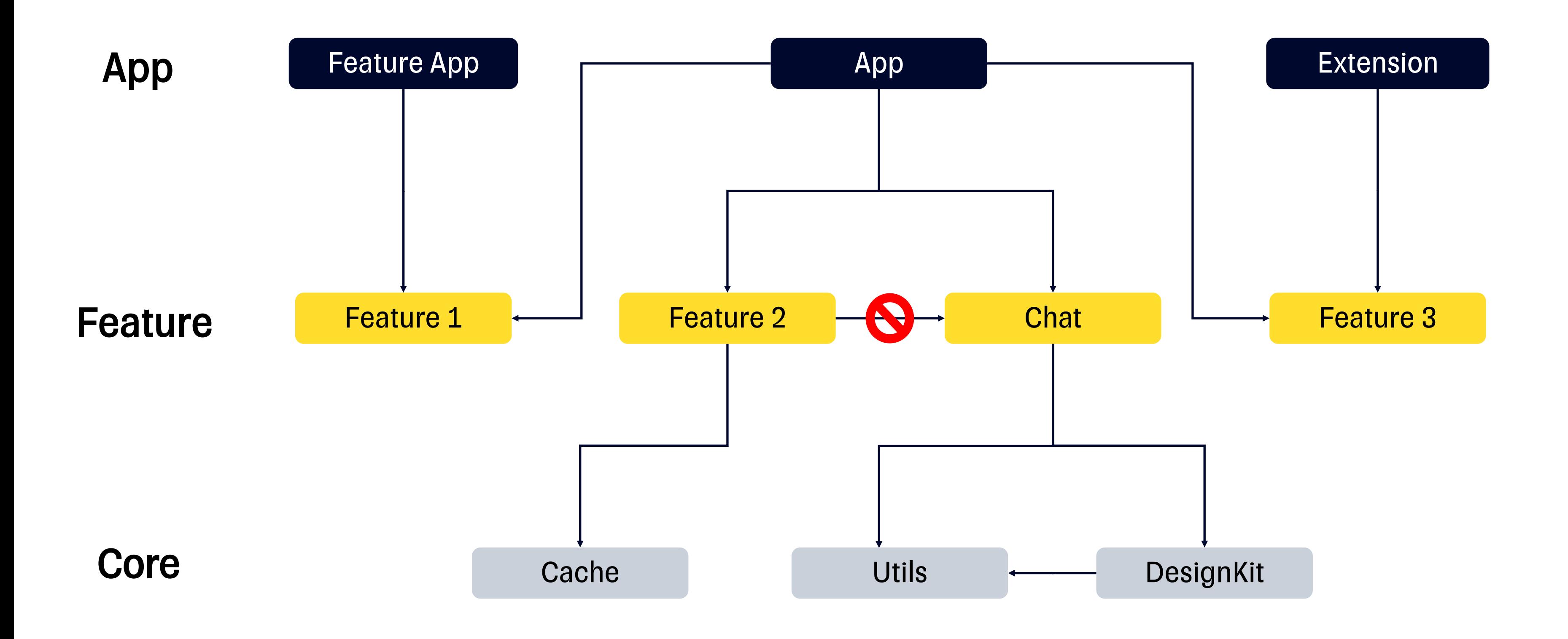

# App

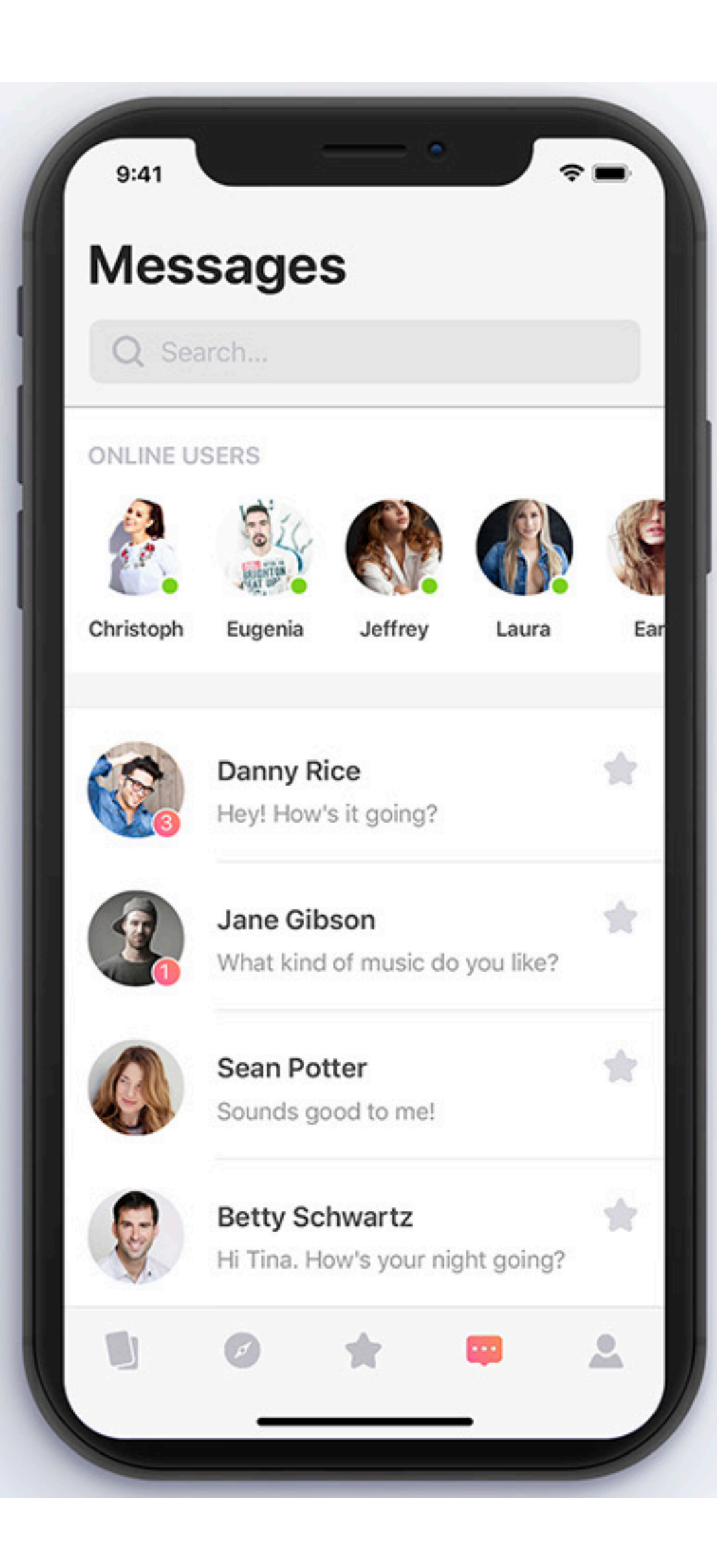

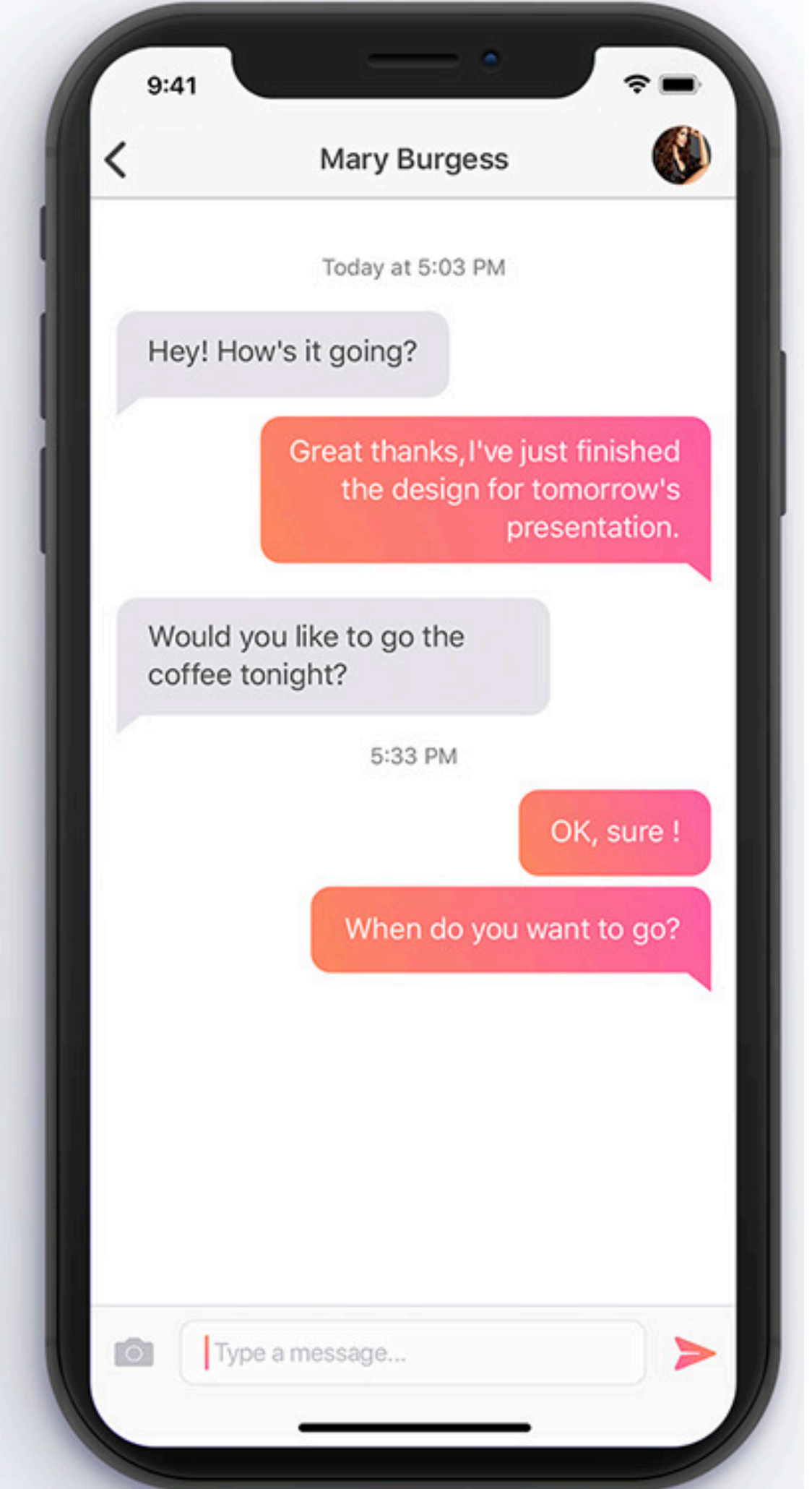

```
\bullet\bullet\bullet1 import Chat
 \overline{2}3 class AuthTabBarCoordinator {
 4
        private let chatCoordinatorAssembly: IChatCoordinatorAssembly
 5
 6
        init(chatCoordinatorAssembly: IChatCoordinatorAssembly) {
 \overline{7}self.chatCoordinatorAssembly = chatCoordinatorAssembly
 \,8\,9
        \mathcal{E}10func setup() {
11let coordinate = chatCoordinateAssembly. assemble()1213
14
        ļ
15 \}
```

```
\bullet\bullet\bulletimport Chat
 \overline{2}3 class AuthTabBarCoordinator {
 4
       private let chatCoordinatorAssembly: IChatCoordinatorAssembly
 5
 6
       init(chatCoordinatorAssembly: IChatCoordinatorAssembly) {
 7
            self.chatCoordinatorAssembly = chatCoordinatorAssembly
 \,8\,9
        ł
10func setup() {
11let coordinate = chatCoordinateAssembly. assemble()1213
14
15 \}
```
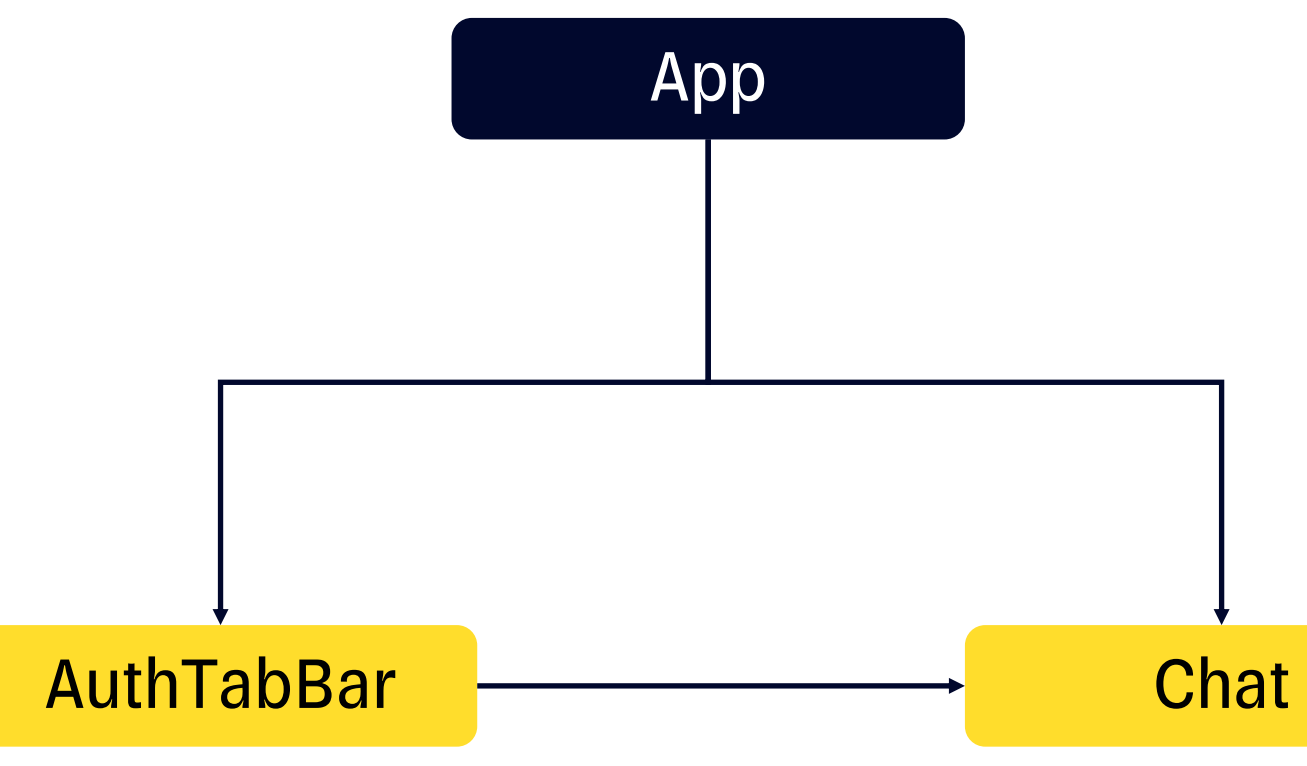

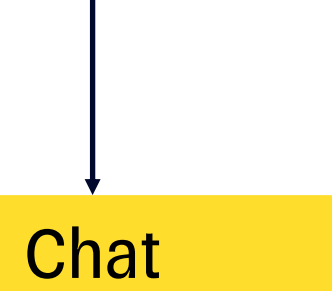

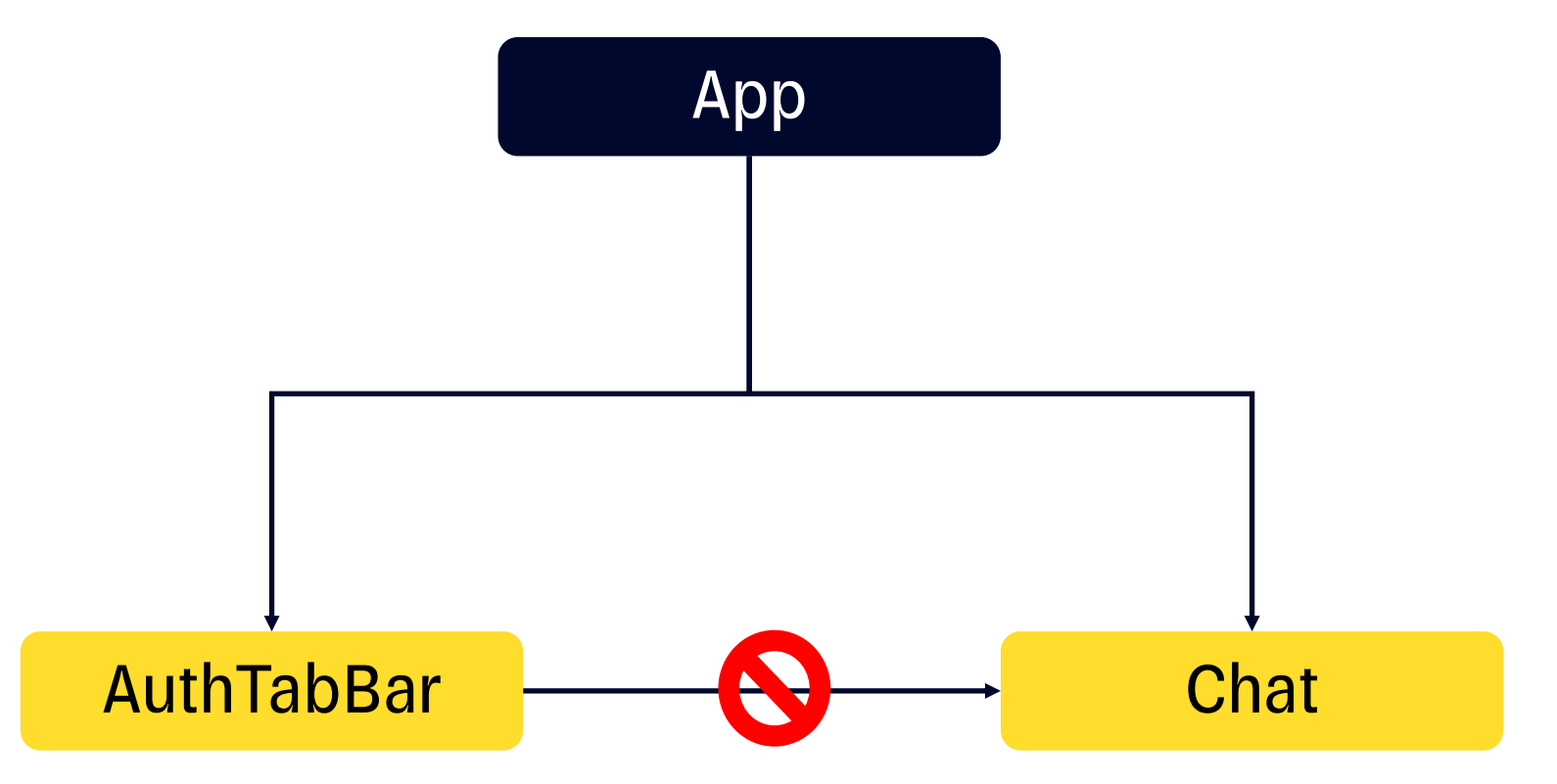

# Модуль

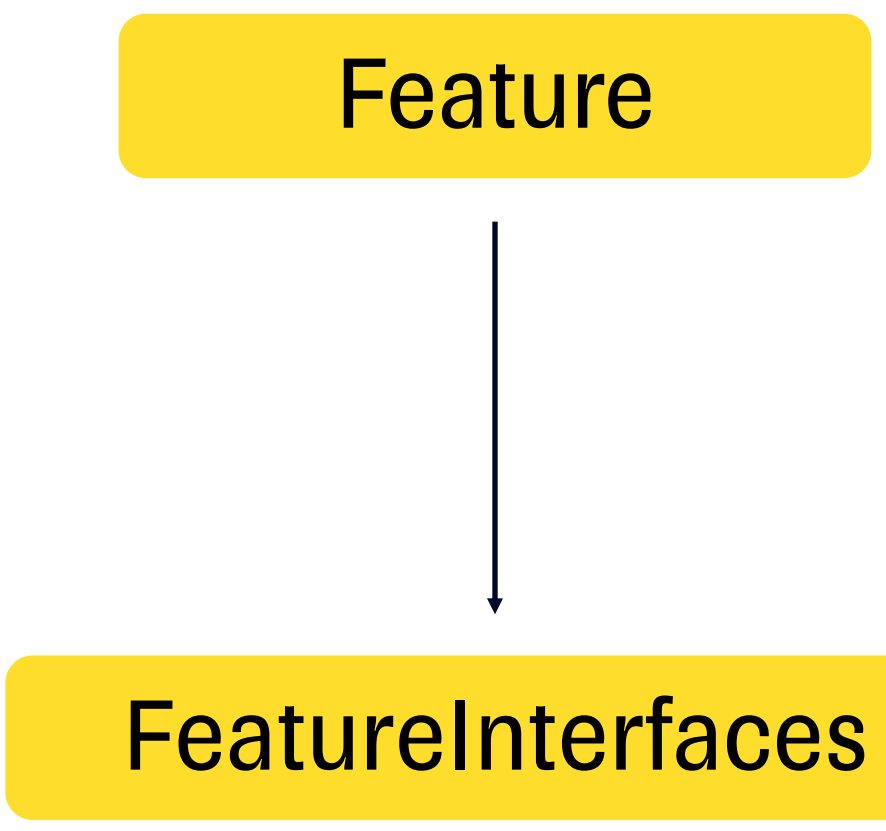

# Модуль Chat

**ChatCoordinator** 

IChatCoordinator IChatCoordinatorAssembly

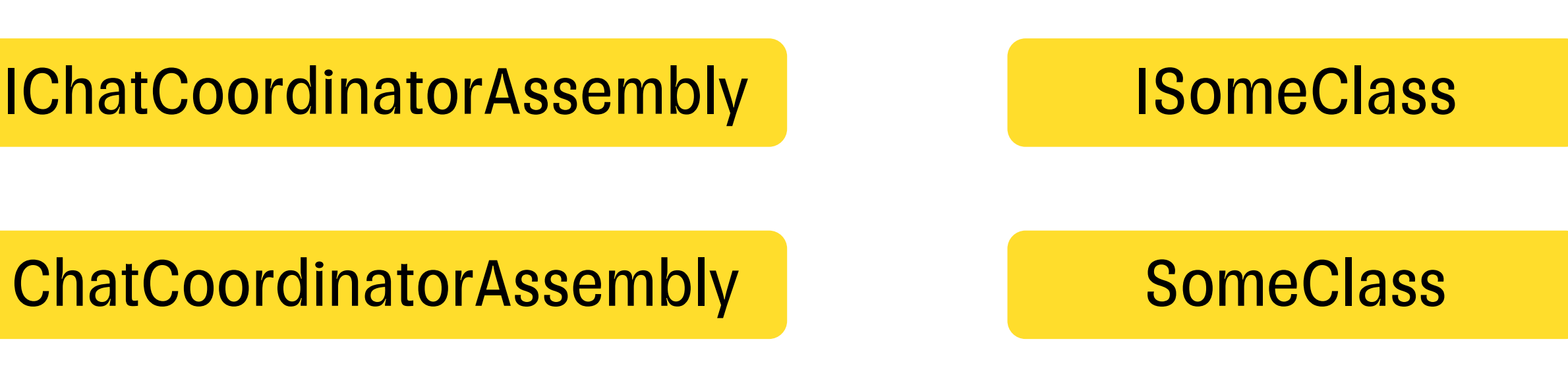

# Модуль Chat

**ChatCoordinator** 

IChatCoordinator IChatCoordinatorAssembly

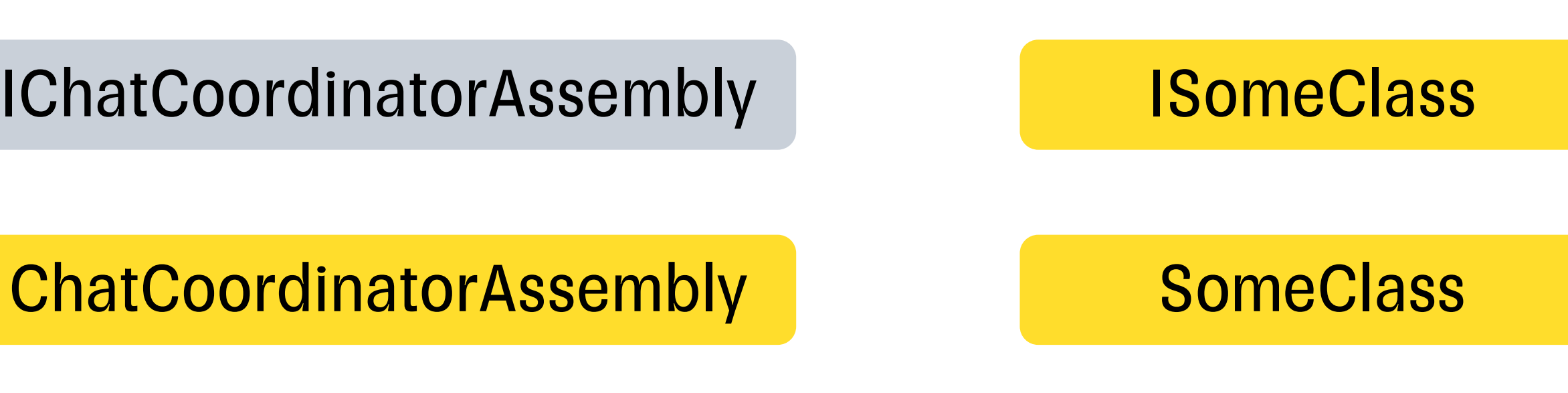

# Модуль

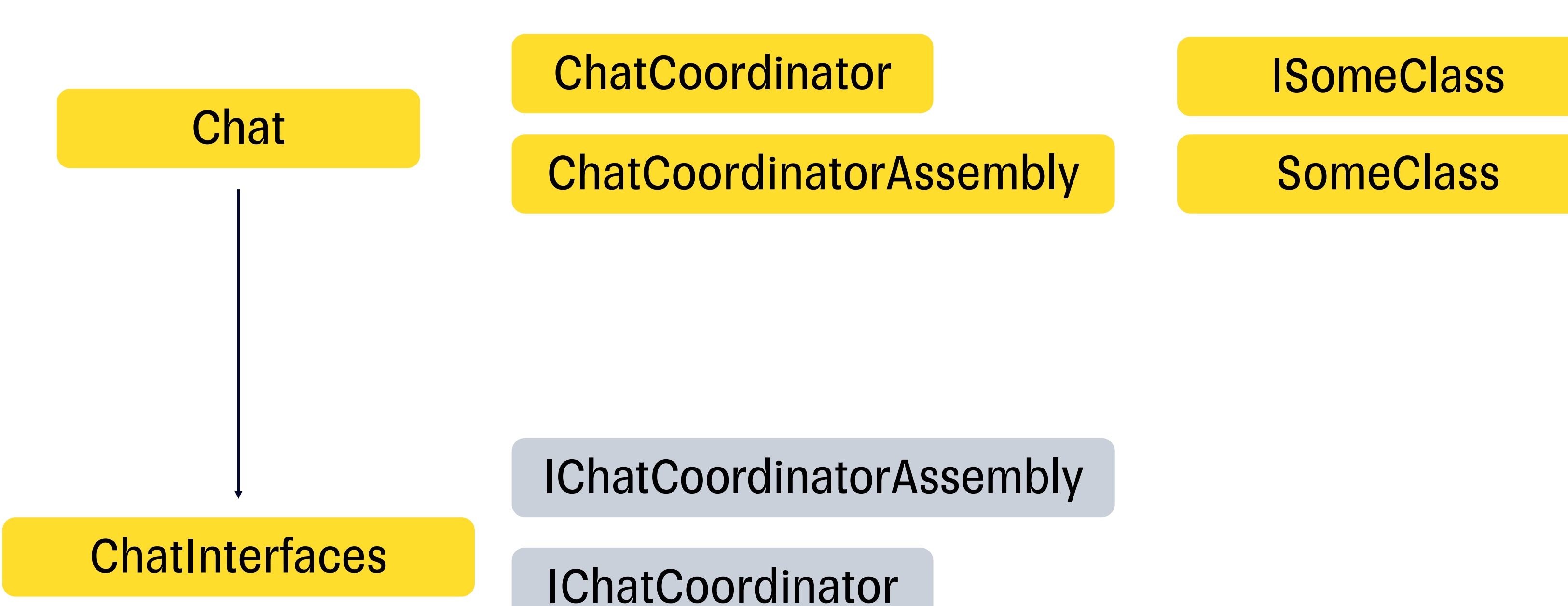

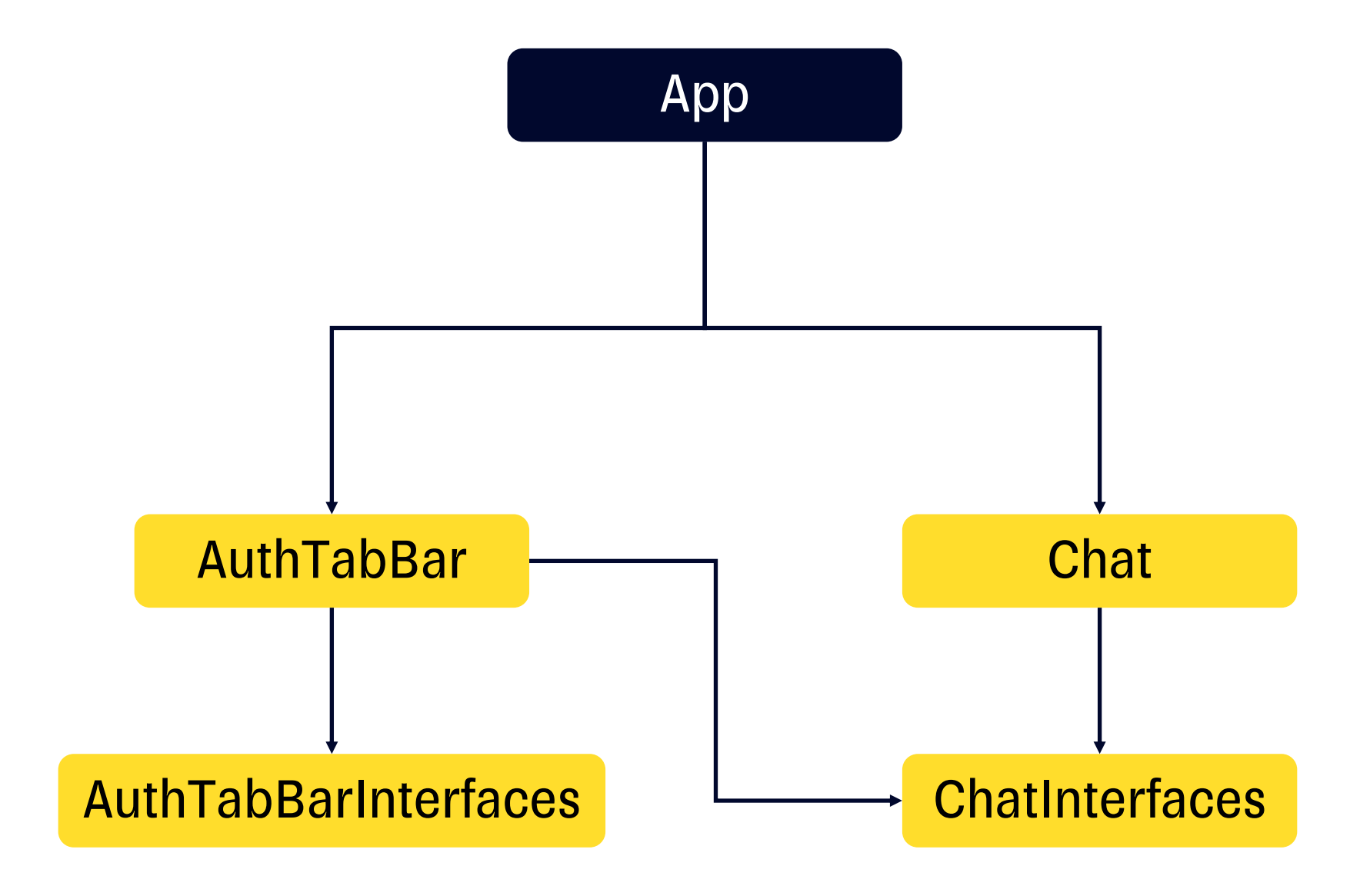

### $\bullet\bullet\bullet$

```
1 import ChatInterfaces
 \overline{2}3 class AuthTabBarCoordinator {
 \overline{4}private let chatCoordinatorAssembly: IChatCoordinatorAssembly
 5
 6
       init(chatCoordinatorAssembly: IChatCoordinatorAssembly) {
 \overline{7}self.chatCoordinatorAssembly = chatCoordinatorAssembly
 \,8\,\}9
10func setup() {
11let coordinate coordinator = chatCoordinatorAssembly.assemble()
1213
        \rightarrow14
15 \}
```
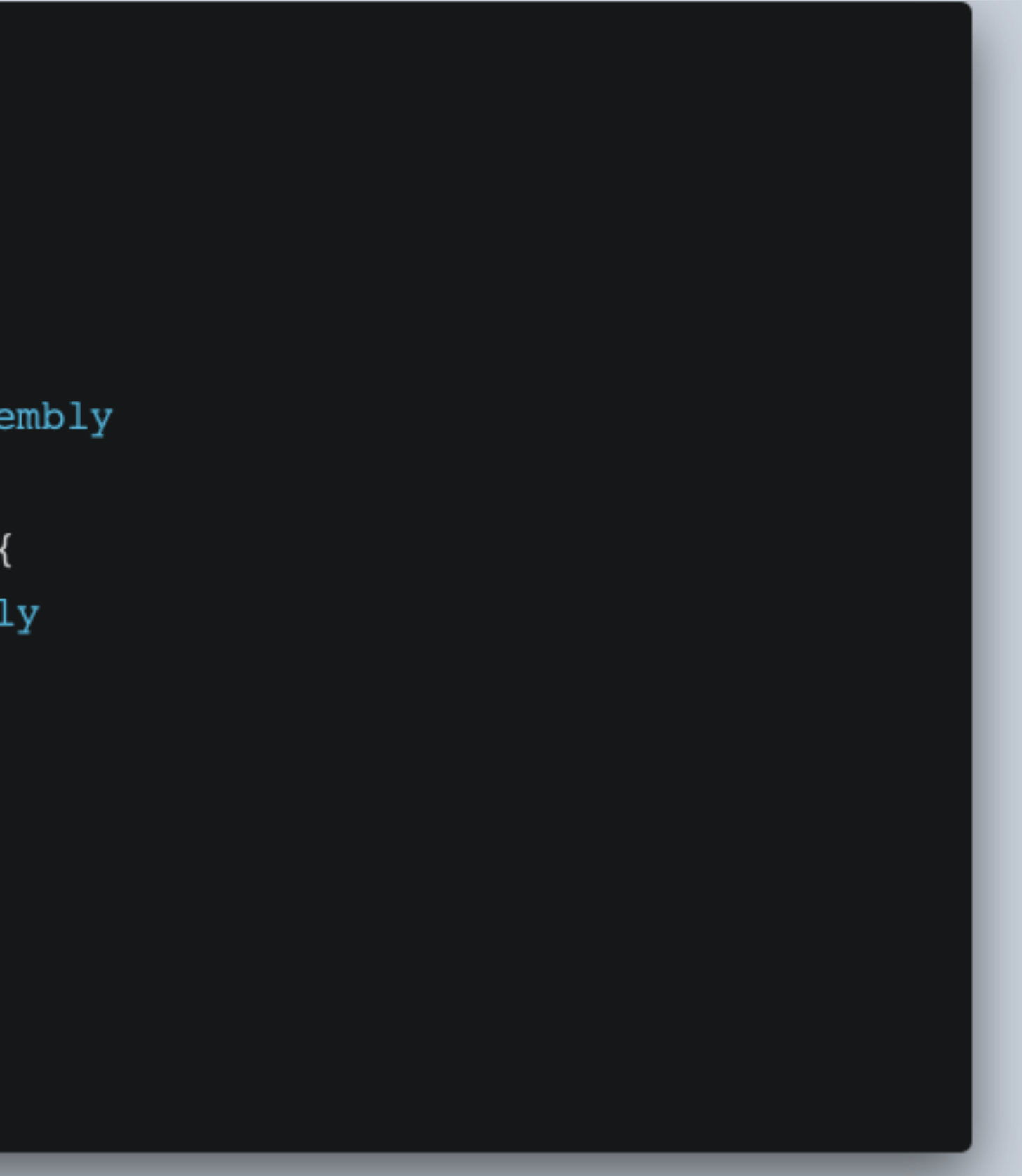

```
\bullet\bullet\bullet1 import ChatInterfaces
 \overline{2}3 class AuthTabBarCoordinator {
 \overline{4}private let chatCoordinatorAssembly: IChatCoordinatorAssembly
 5
 6
        init(chatCoordinatorAssembly: IChatCoordinatorAssembly) {
 \overline{7}self.chatCoordinatorAssembly = chatCoordinatorAssembly
 \,8\,\}9
10func setup() {
11let coordinate coordinator = chatCoordinatorAssembly.assemble()
1213
14
        \rightarrow15 \}
```
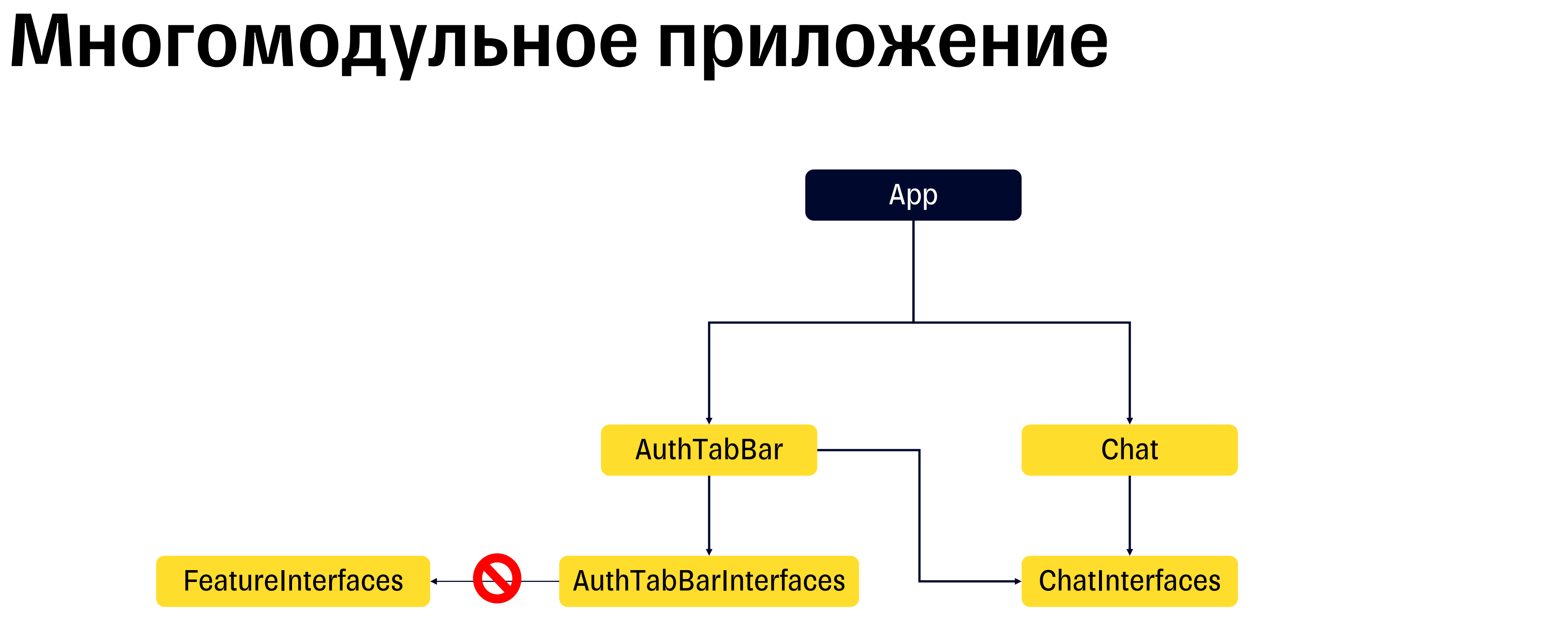

# Задачи

- **Инджектить в модули имплементации из других модулей**
- **Как и когда создавать эти сущности**

# App

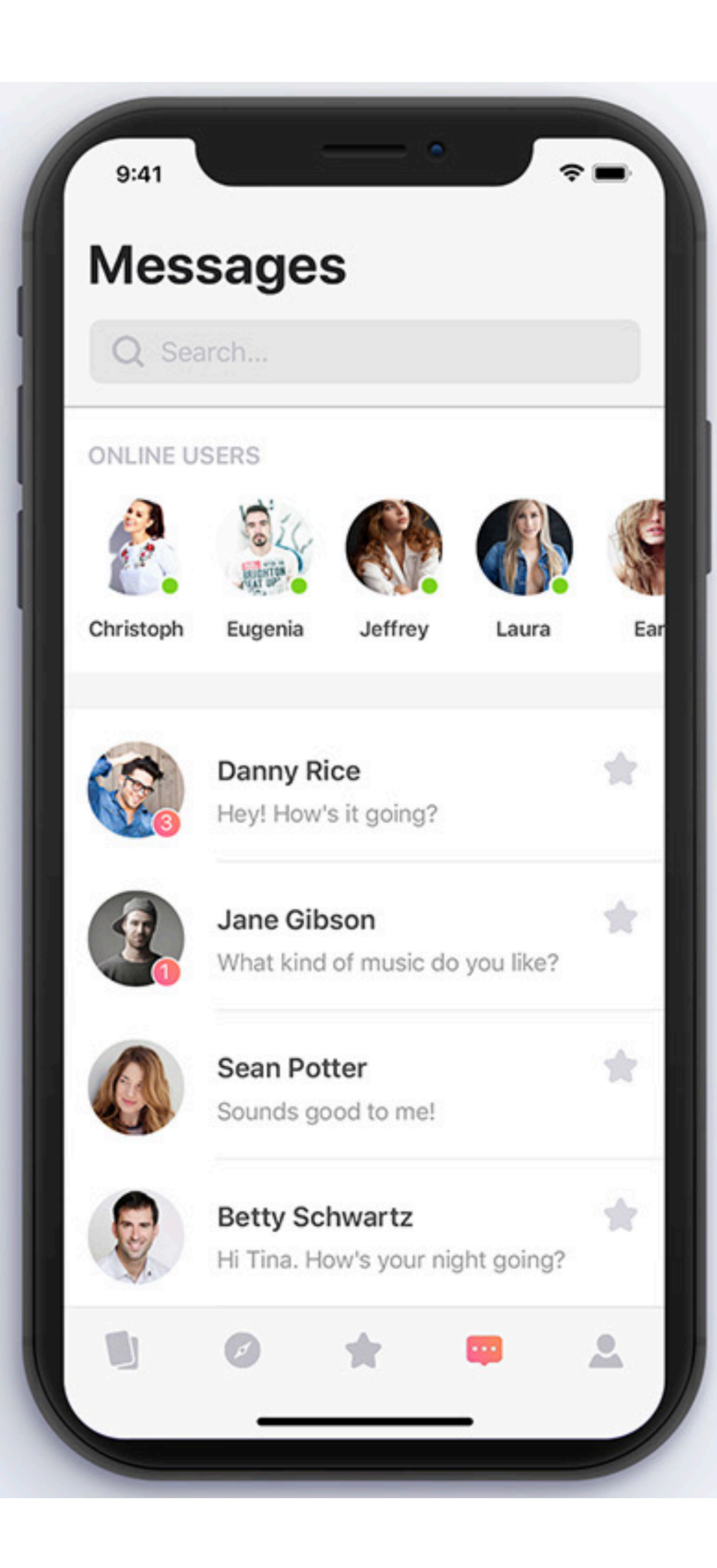

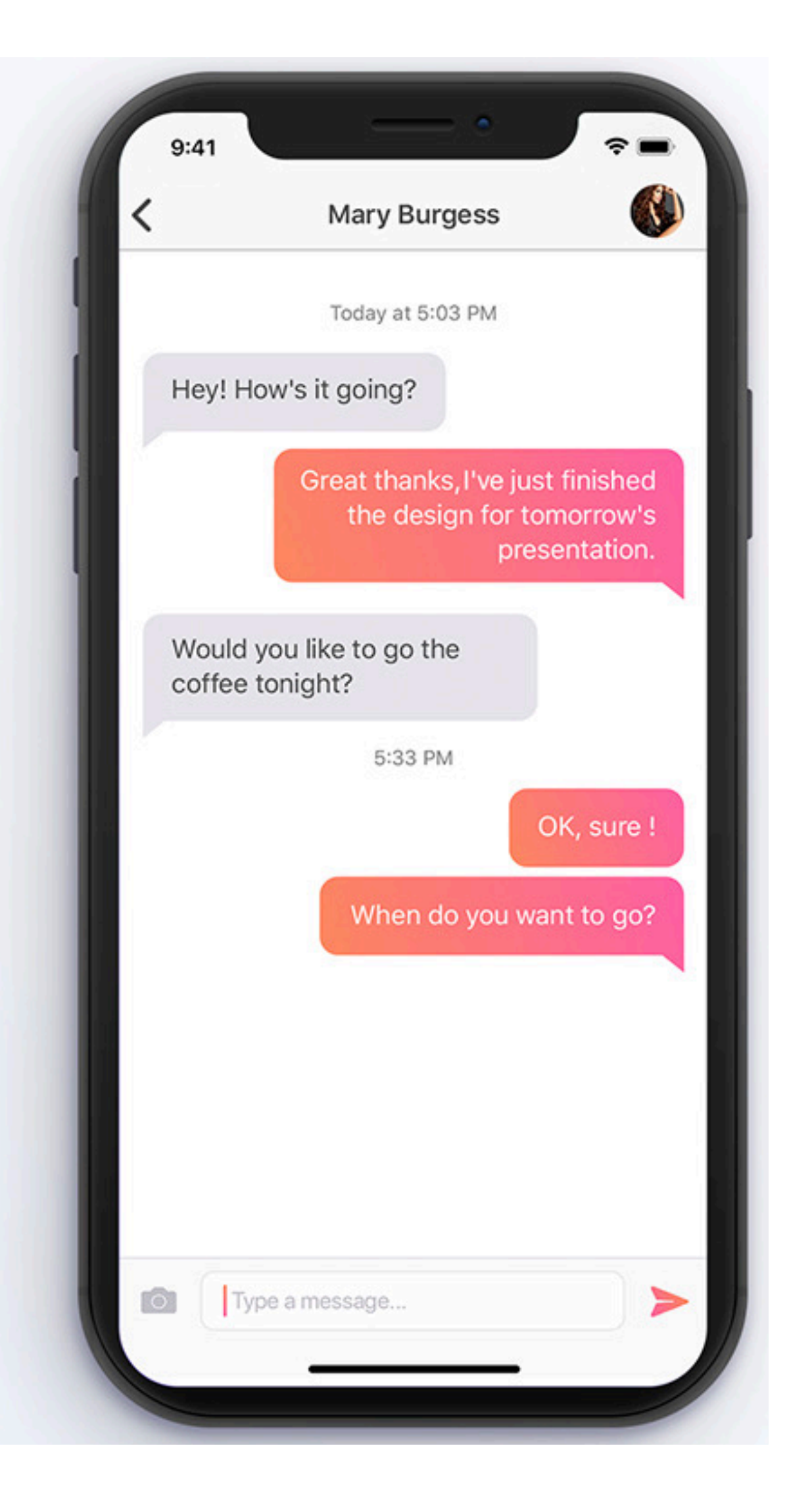

### Многомодульное приложение

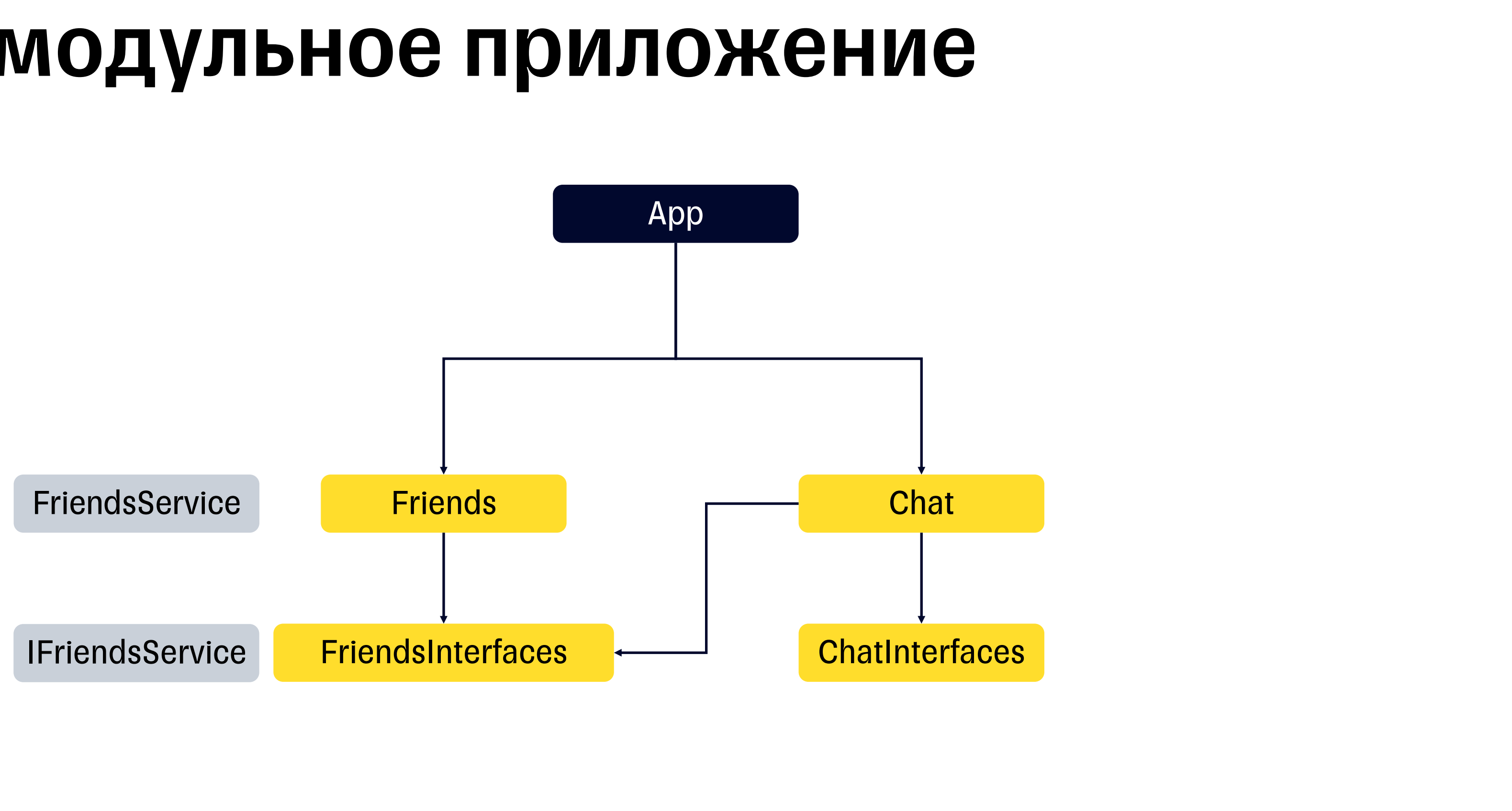

### Многомодульное приложение

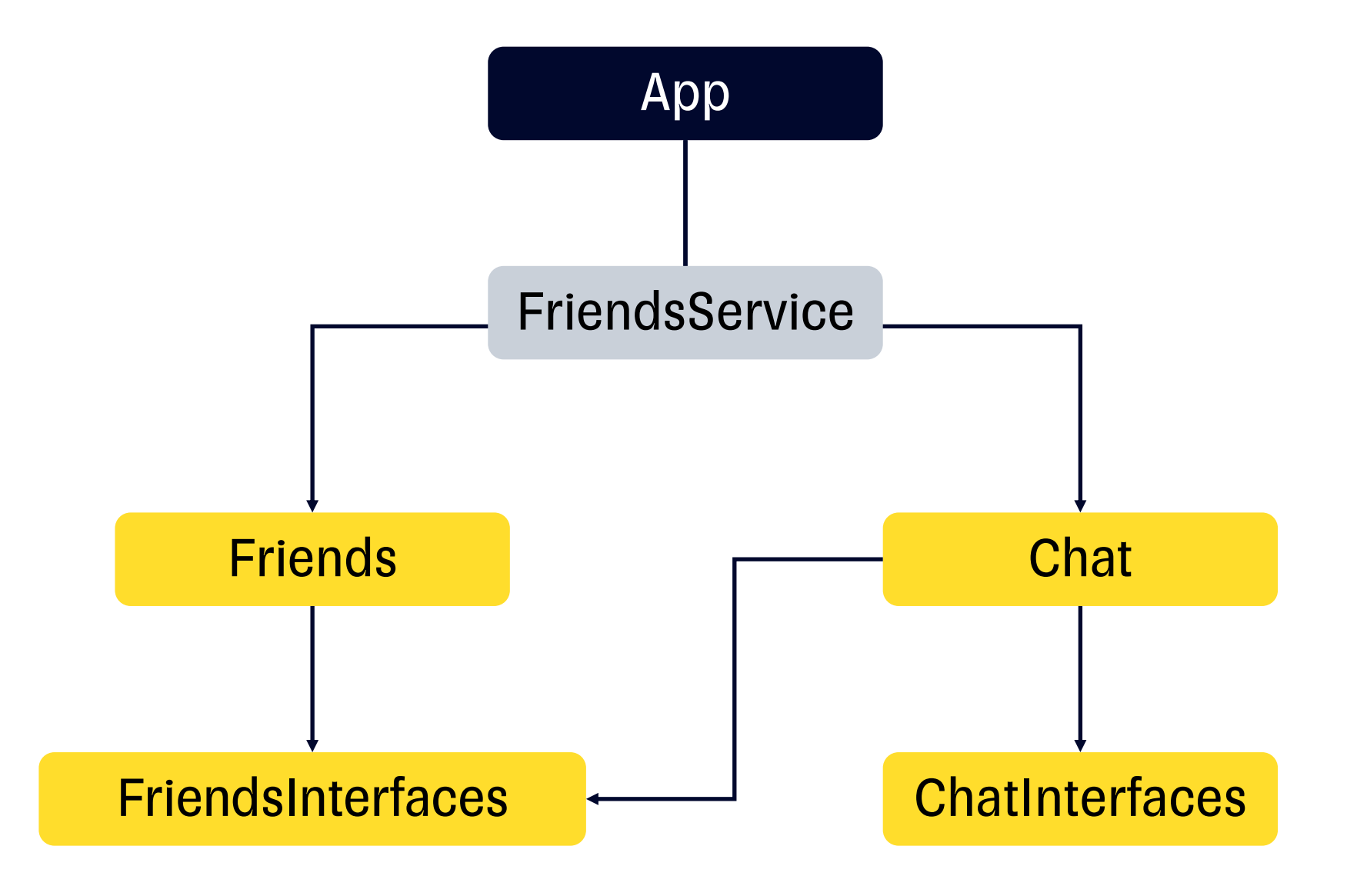

# Задачи

- **Инджектить в модули имплементации из других модулей**
- **Как и когда создавать эти сущности**
- **Управлять жизненным циклом**

## Dependency Injection

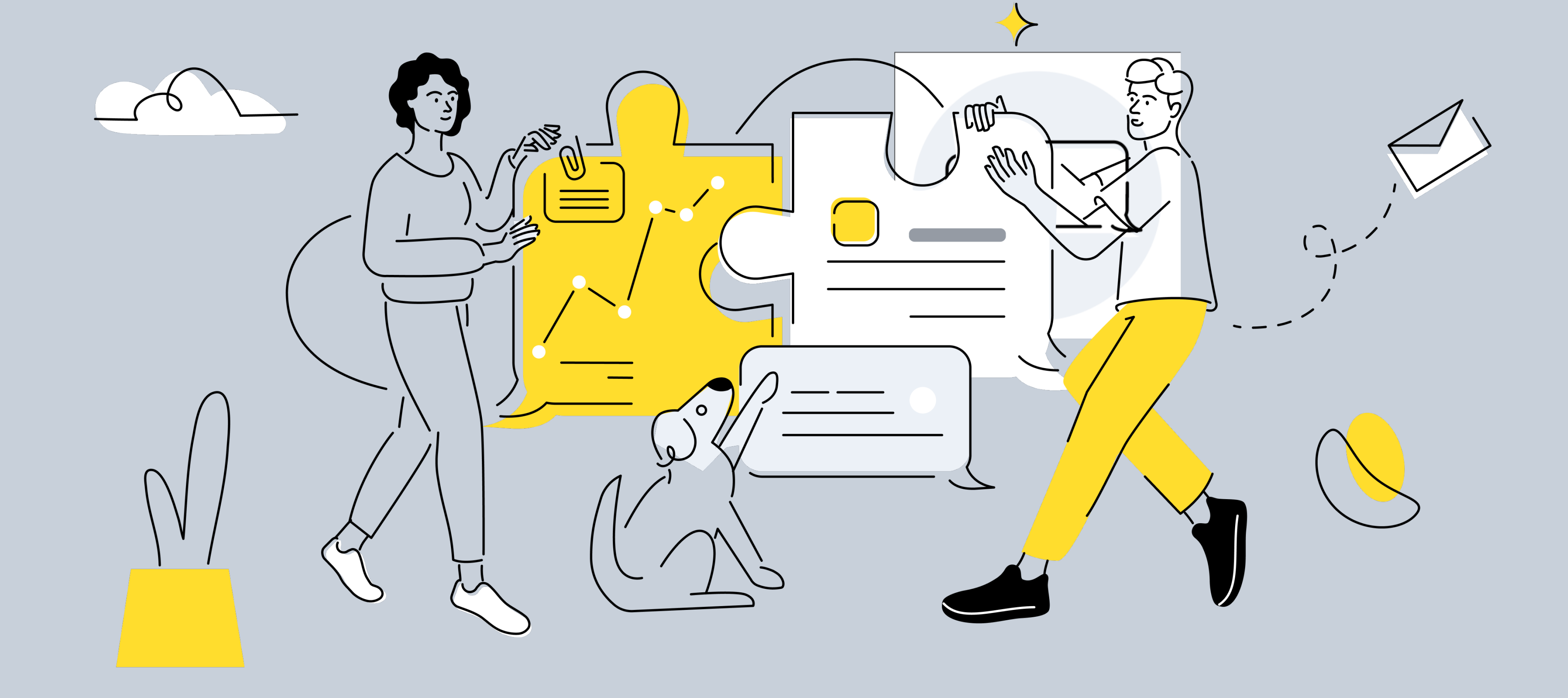

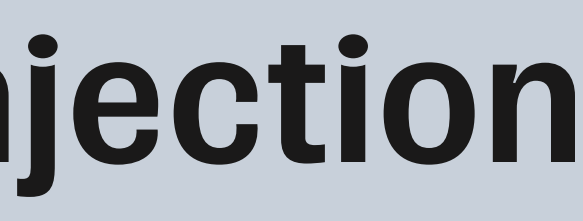

28

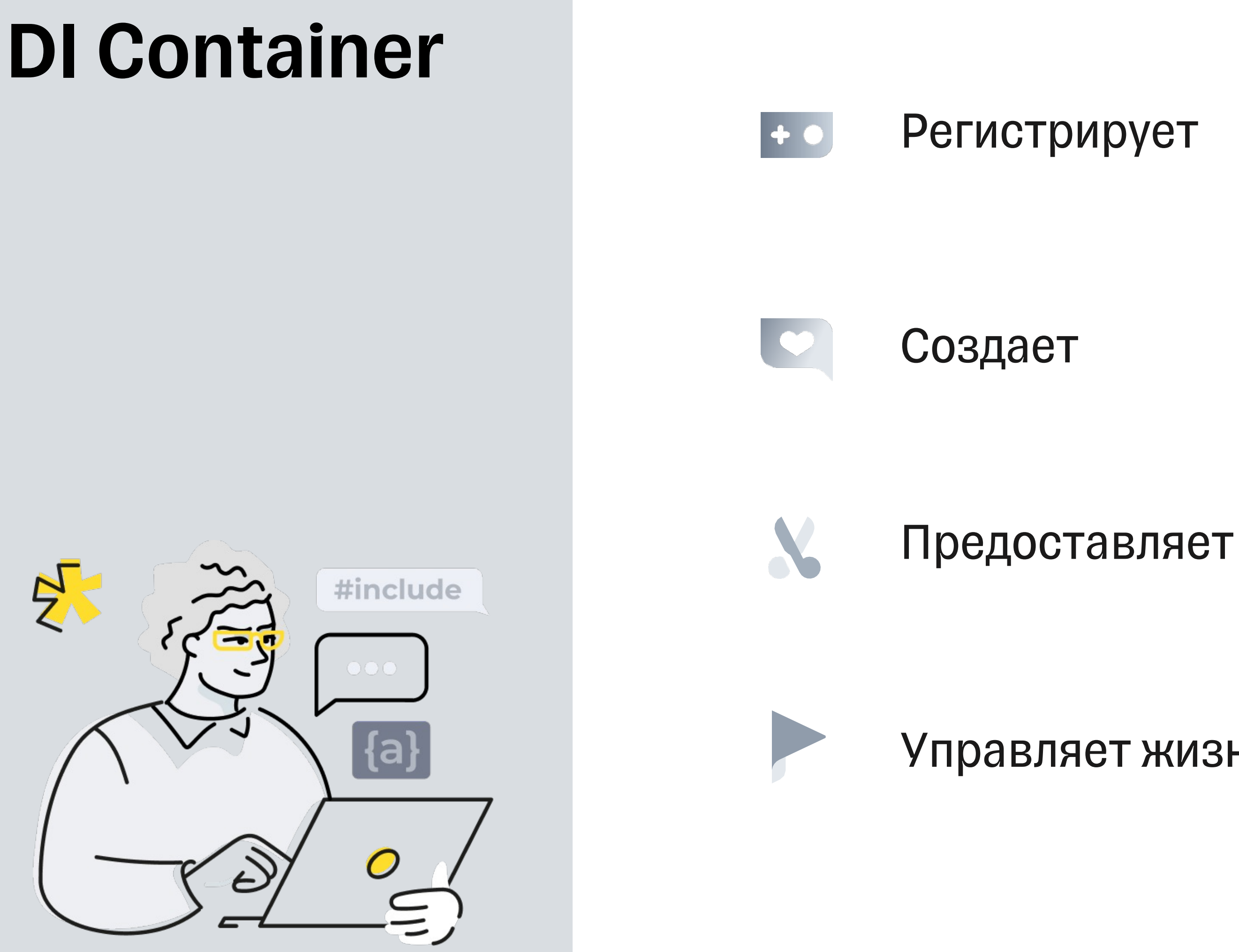

### Управляет жизненным циклом

# План доклада

- **Модуляризация**
- **Выбор DI фреймворка**
- § Needle
- **Многомодульное приложение**
- § Тестирование

# Критерии выбора

- Compile time
- § Производительность (скорость генерации сompile time кода)
- Поддержка тестирования
- **Поддержка многомодульности**
- **Community и поддержка**

# DI фреймворки

- § Needle
- Internal<sup>\*</sup>

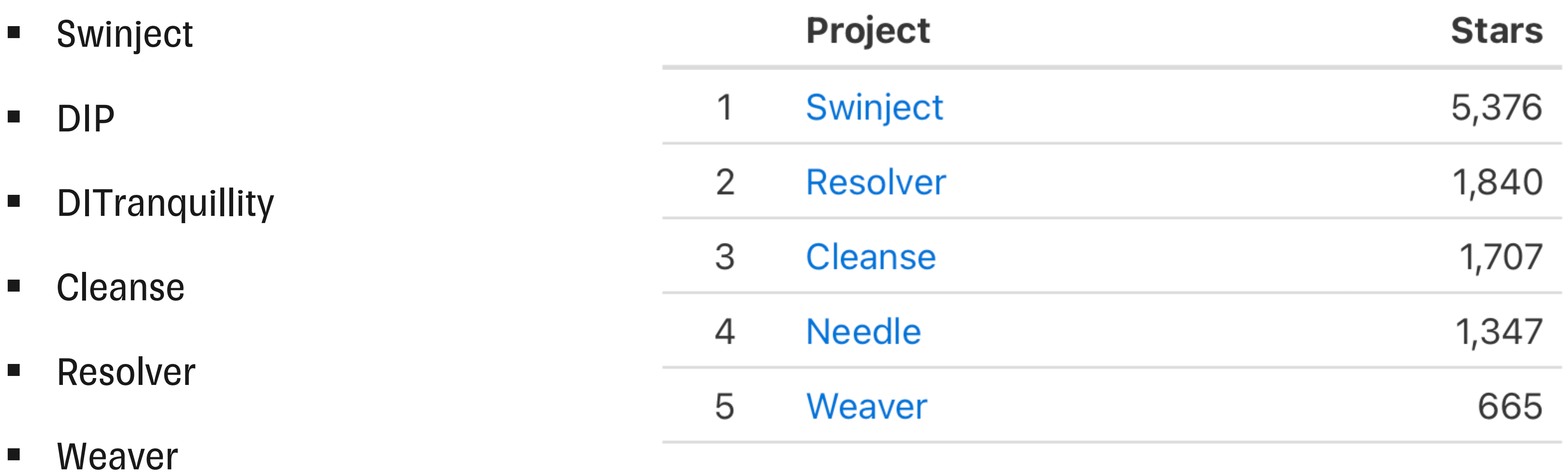

# Compile time DI

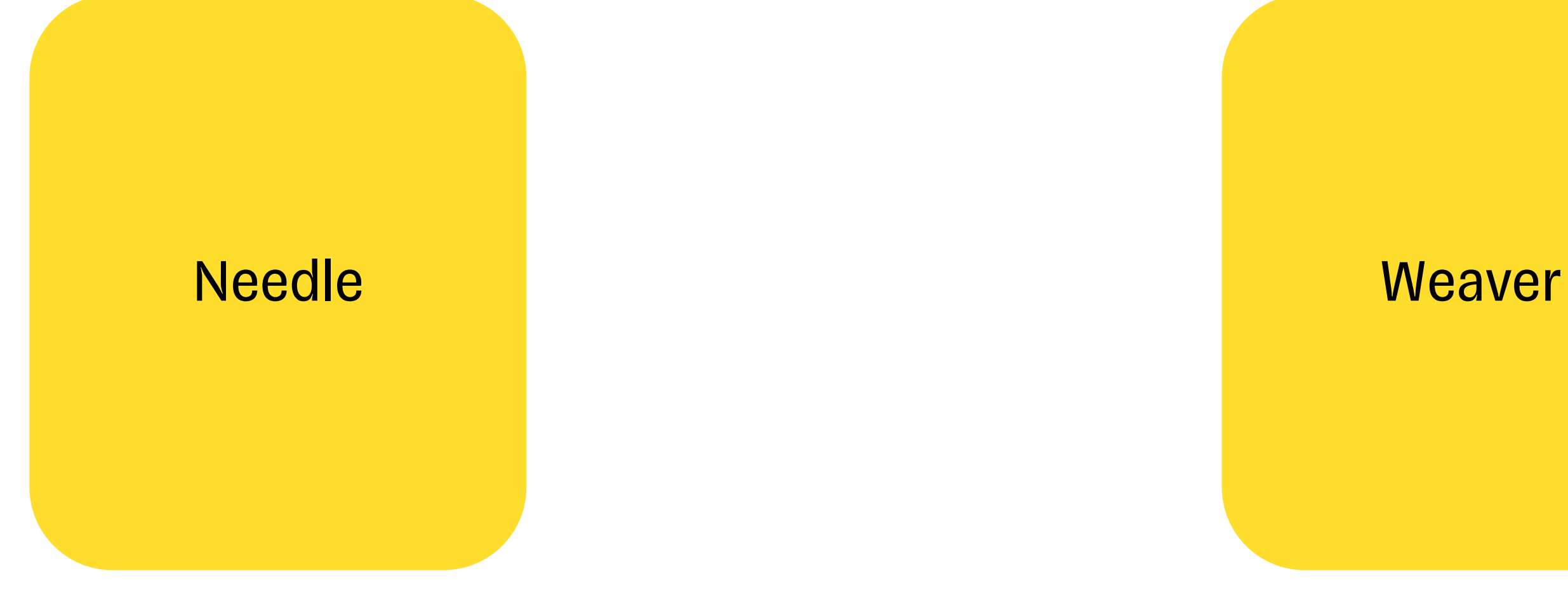

### Производительность

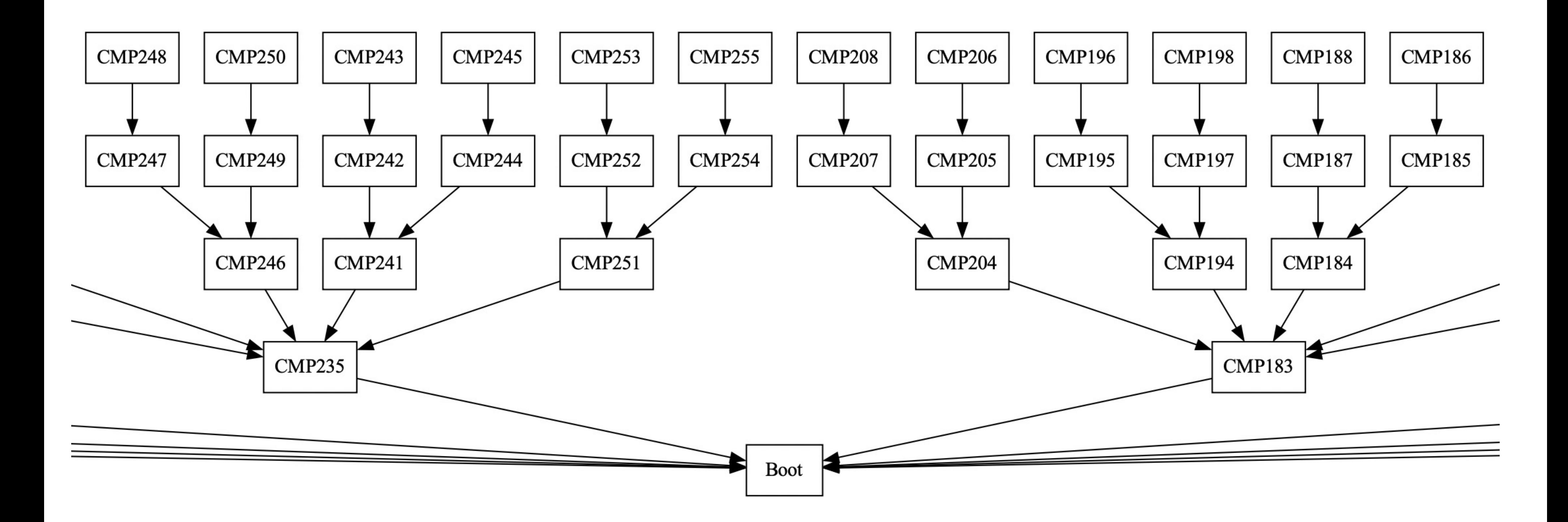

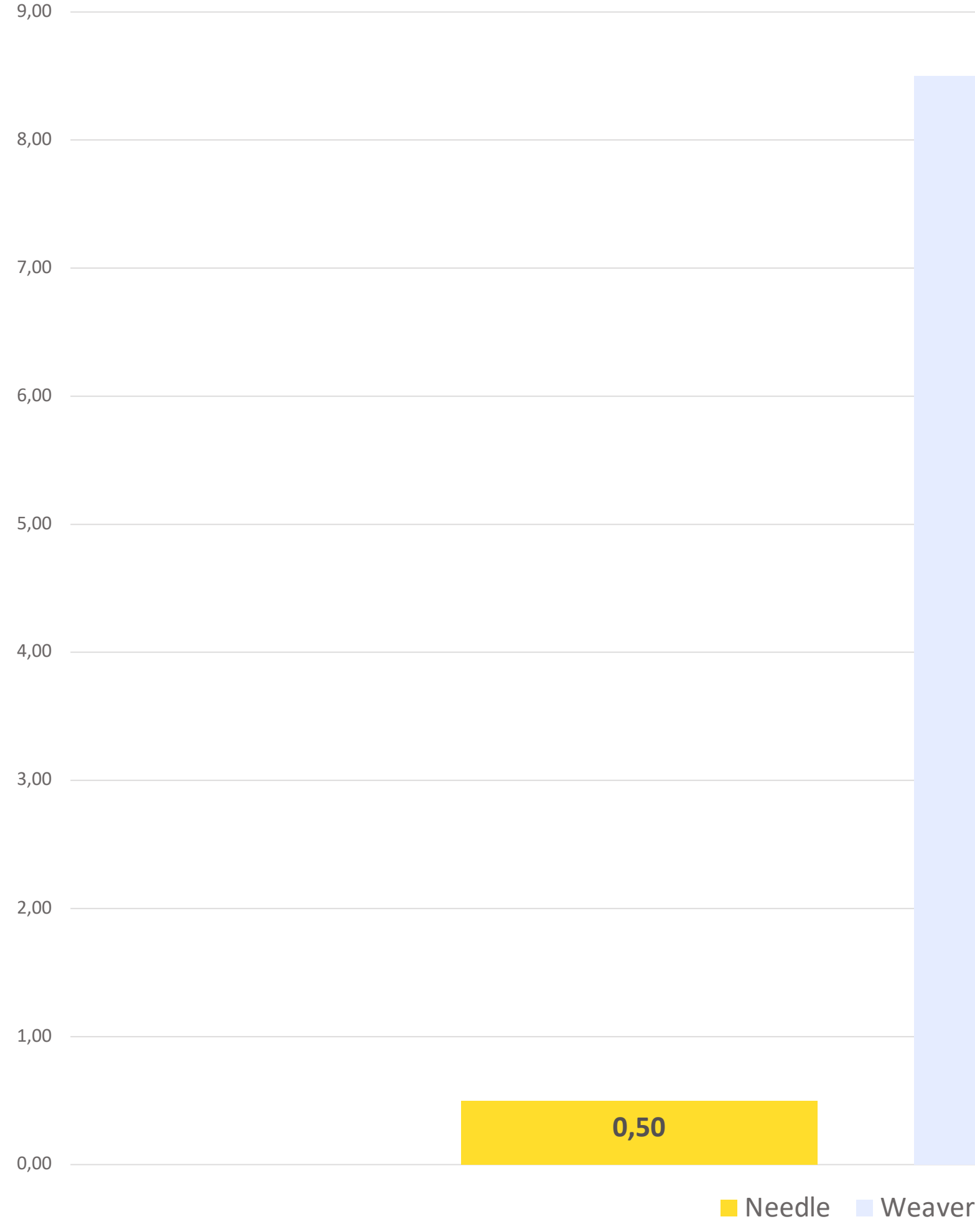

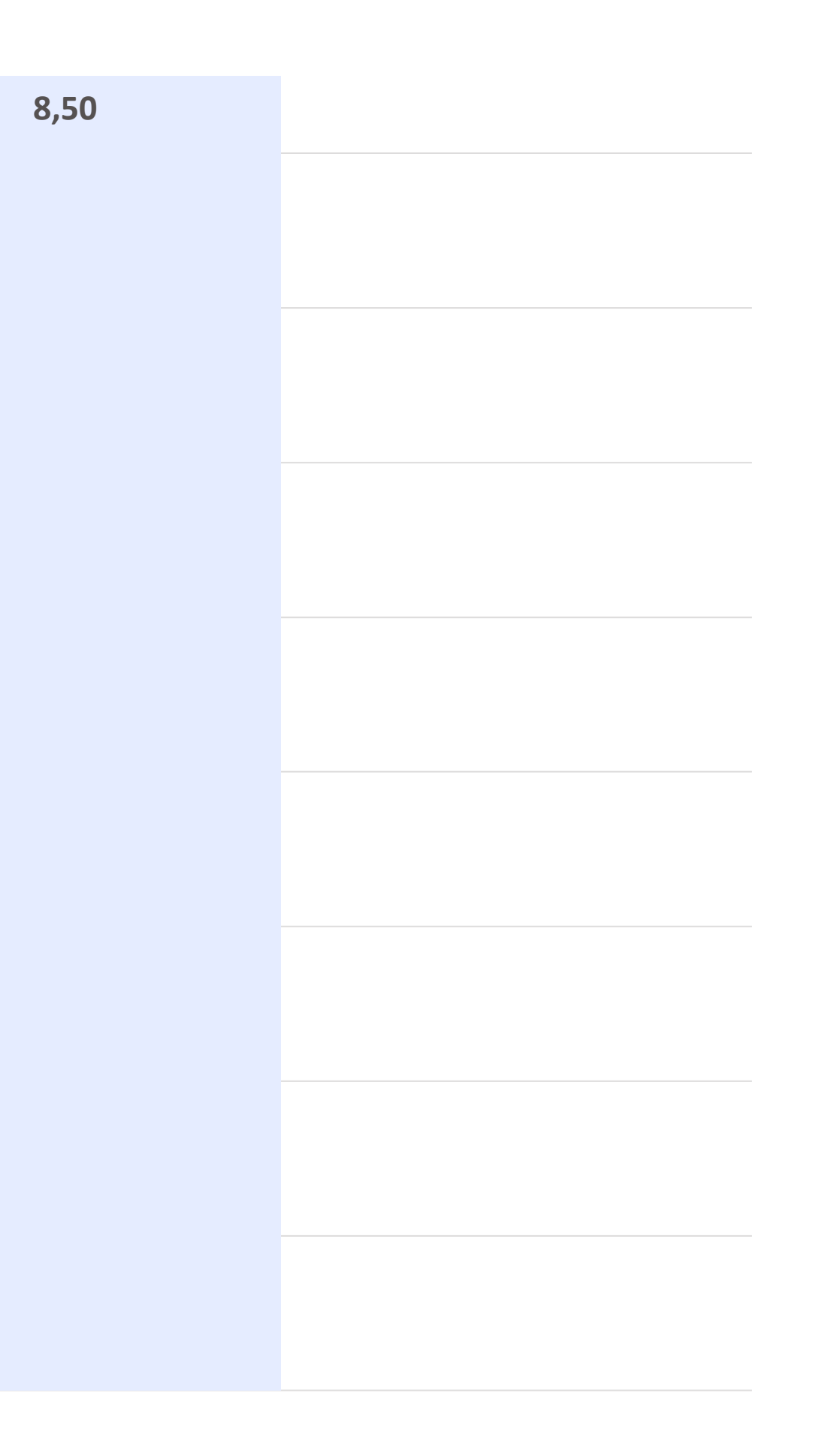

### Сравнение

### 35

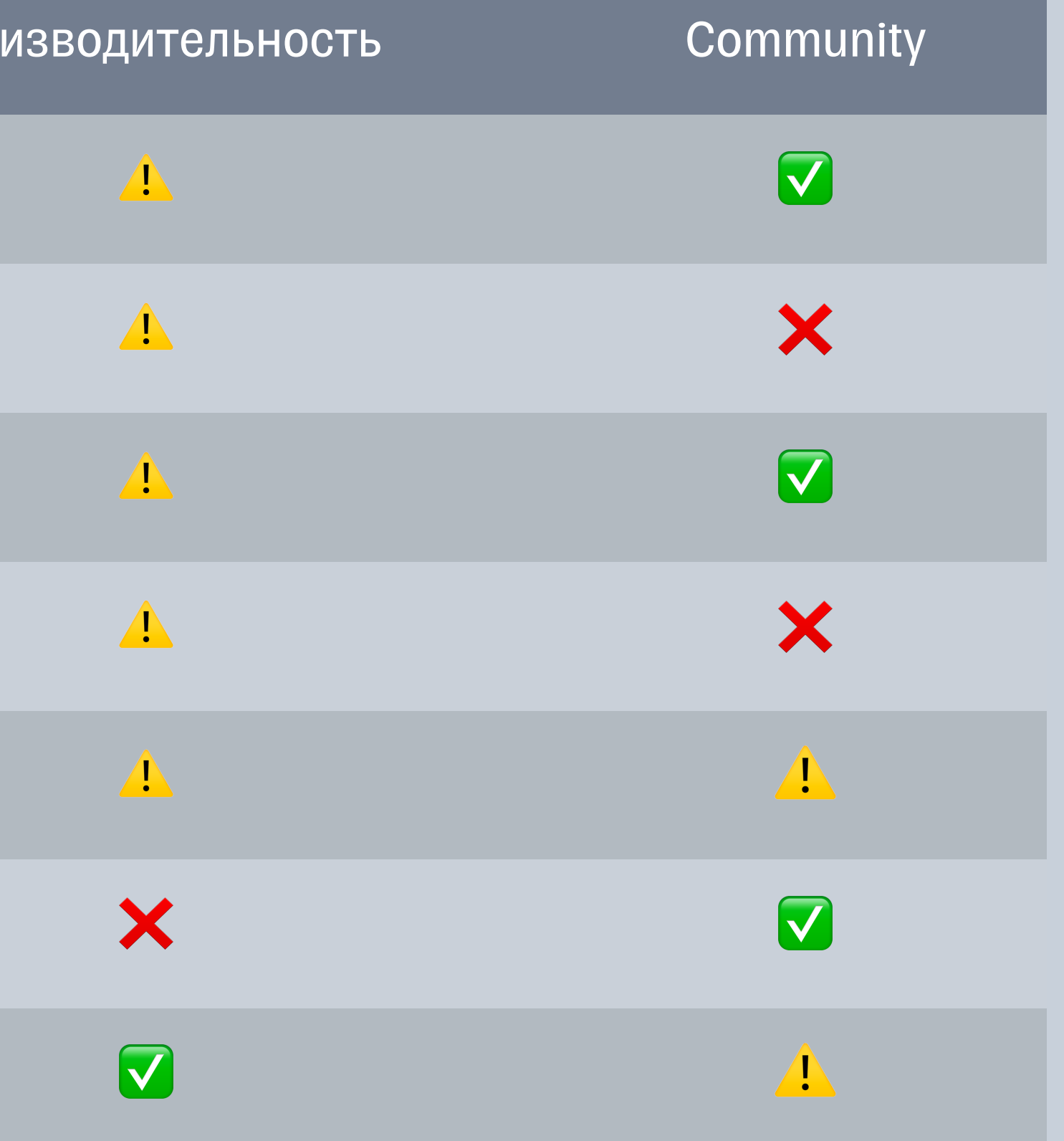

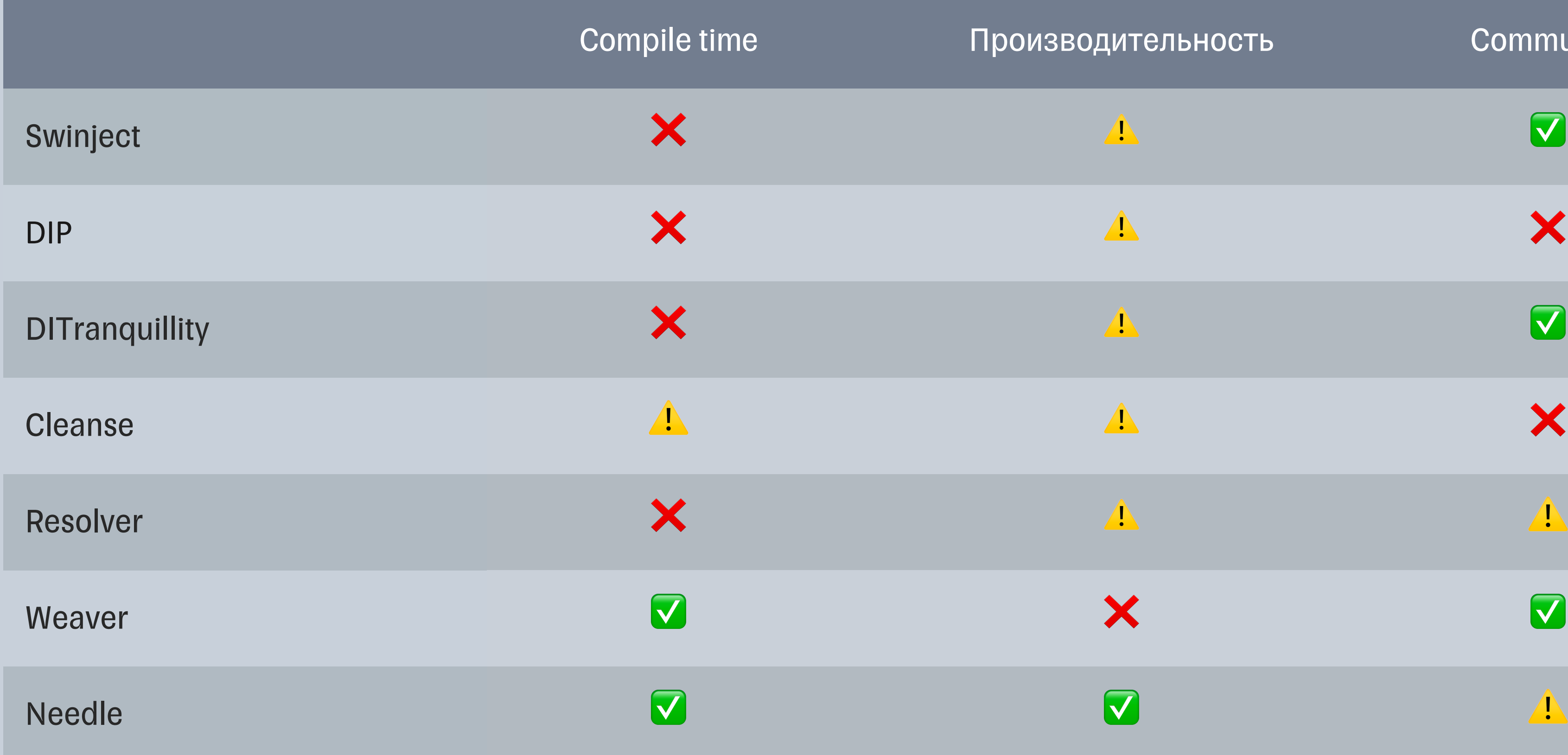

# План доклада

- **Модуляризация**
- **Выбор DI фреймворка**
- § Needle
- **Многомодульное приложение**
- § Тестирование
# Needle

## Framework Framework Generator

# DI иерархичен - Scopes

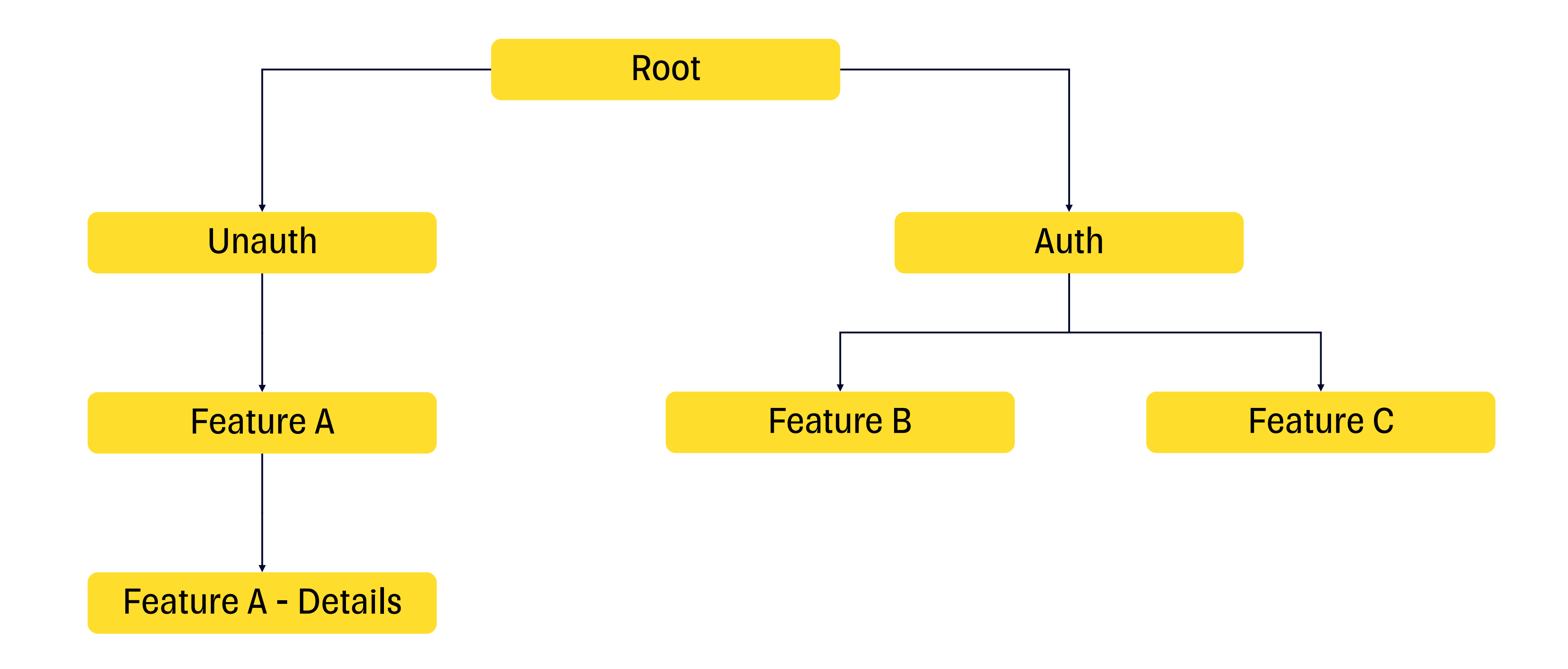

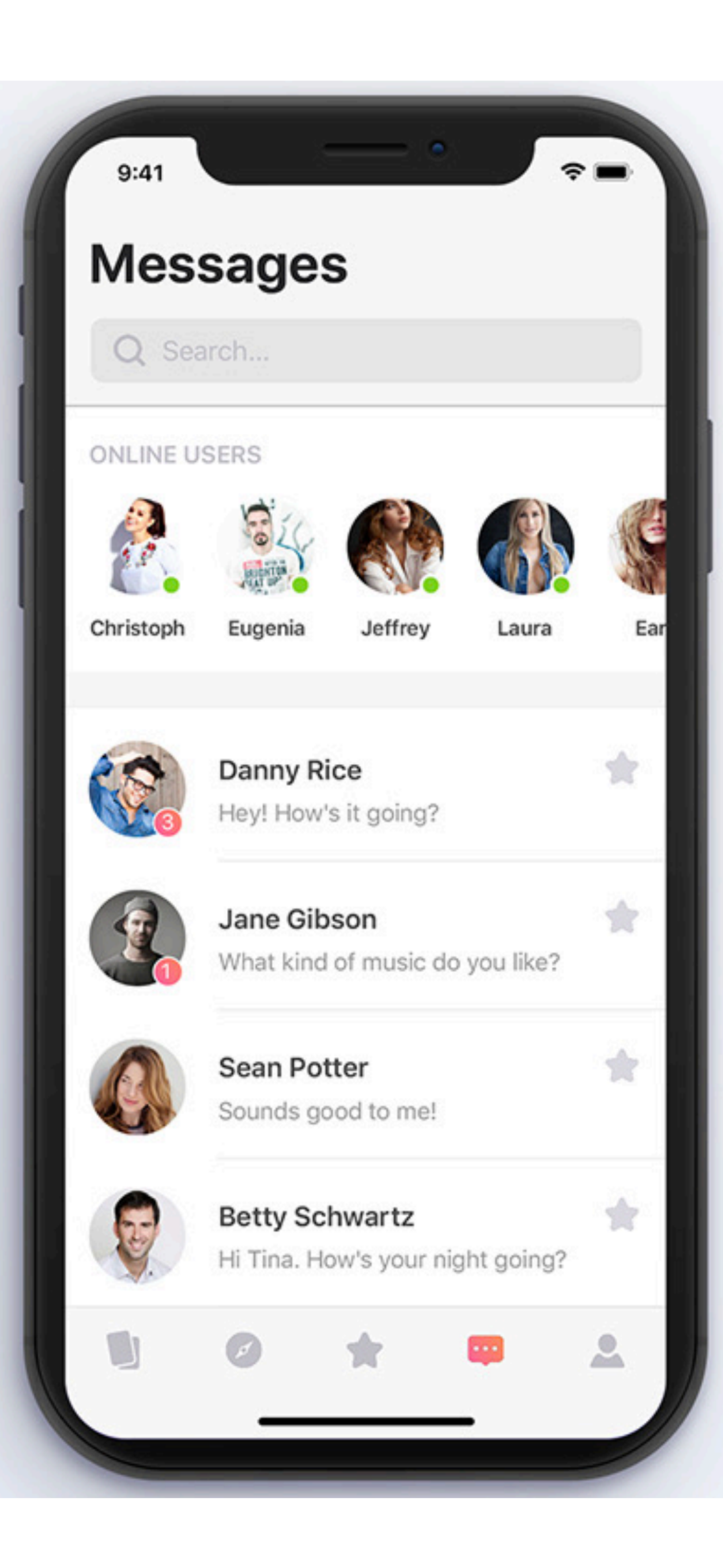

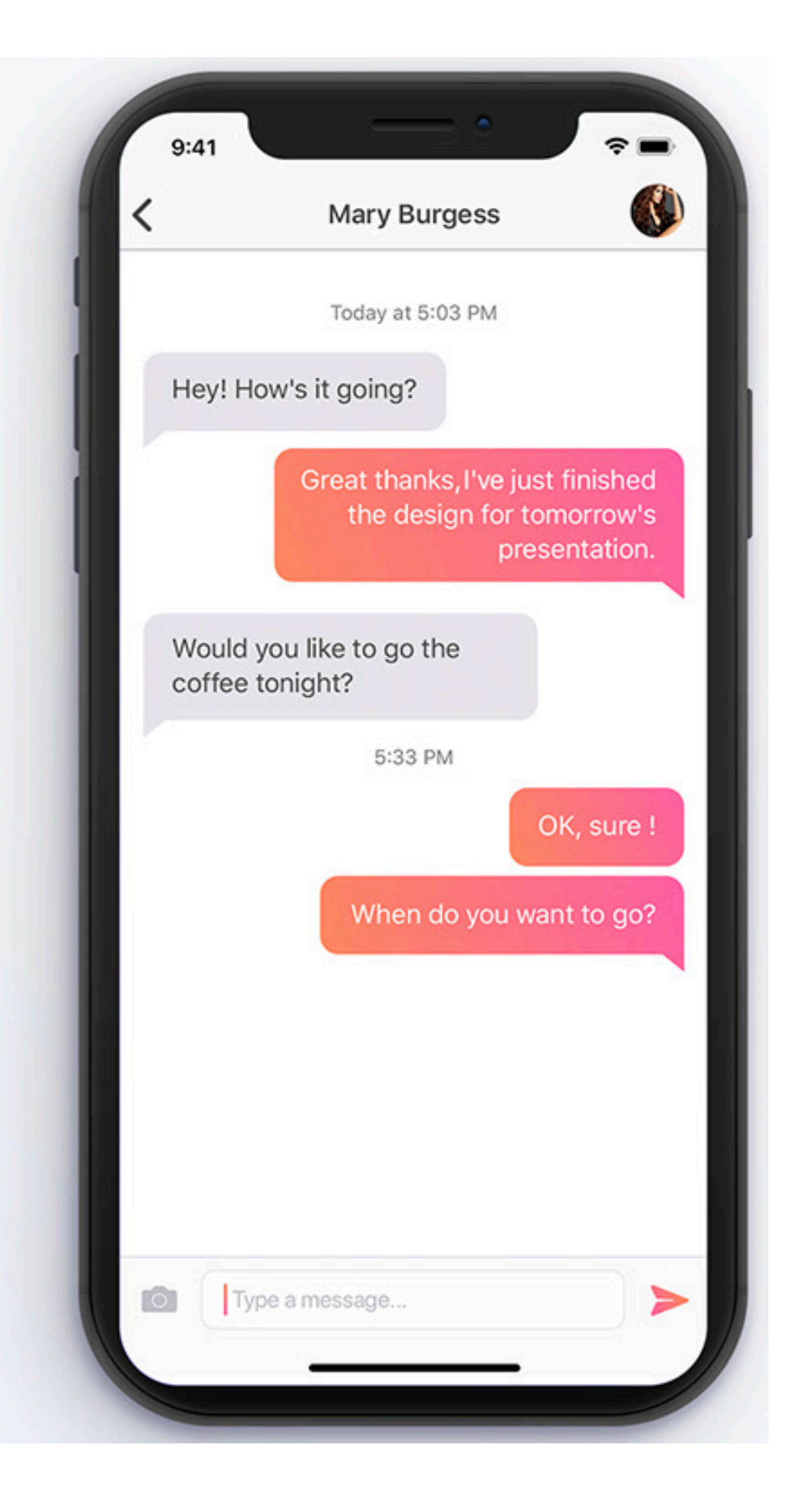

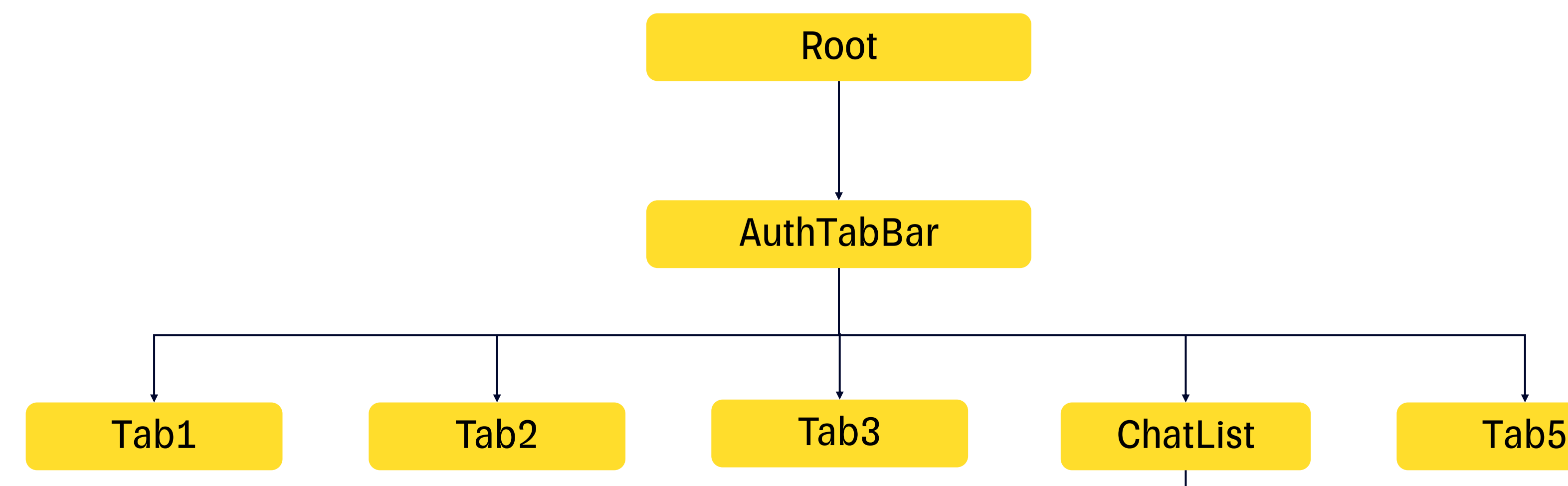

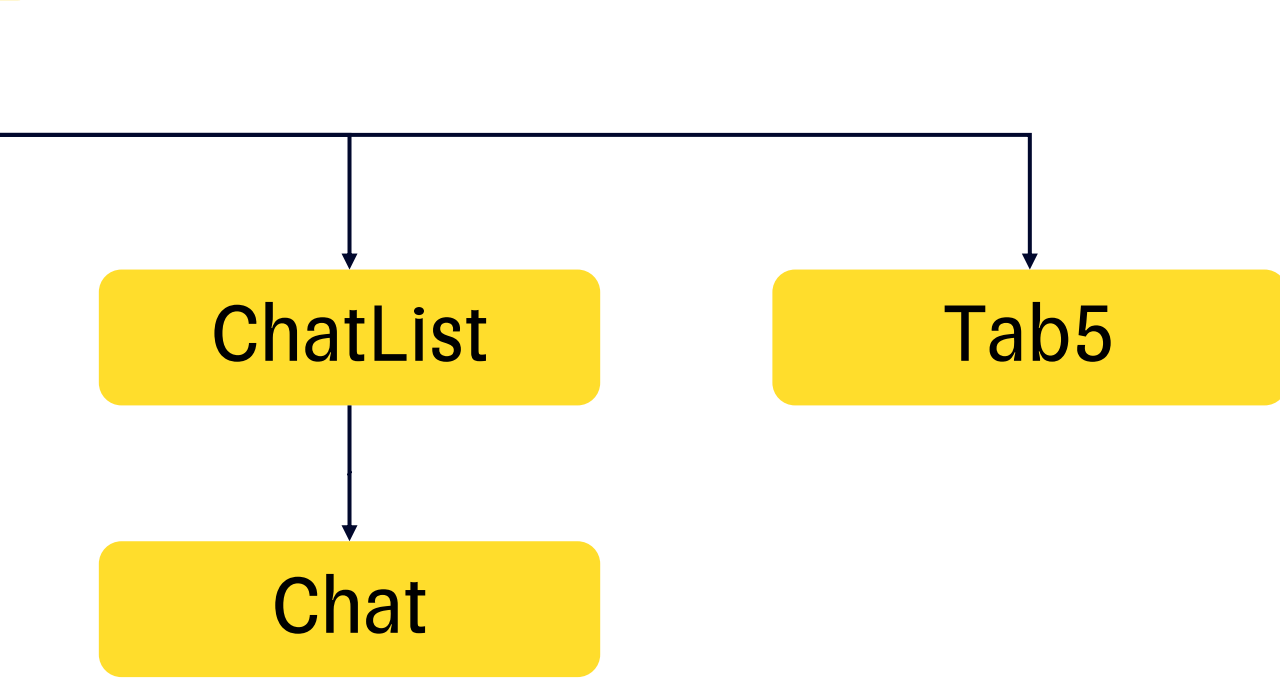

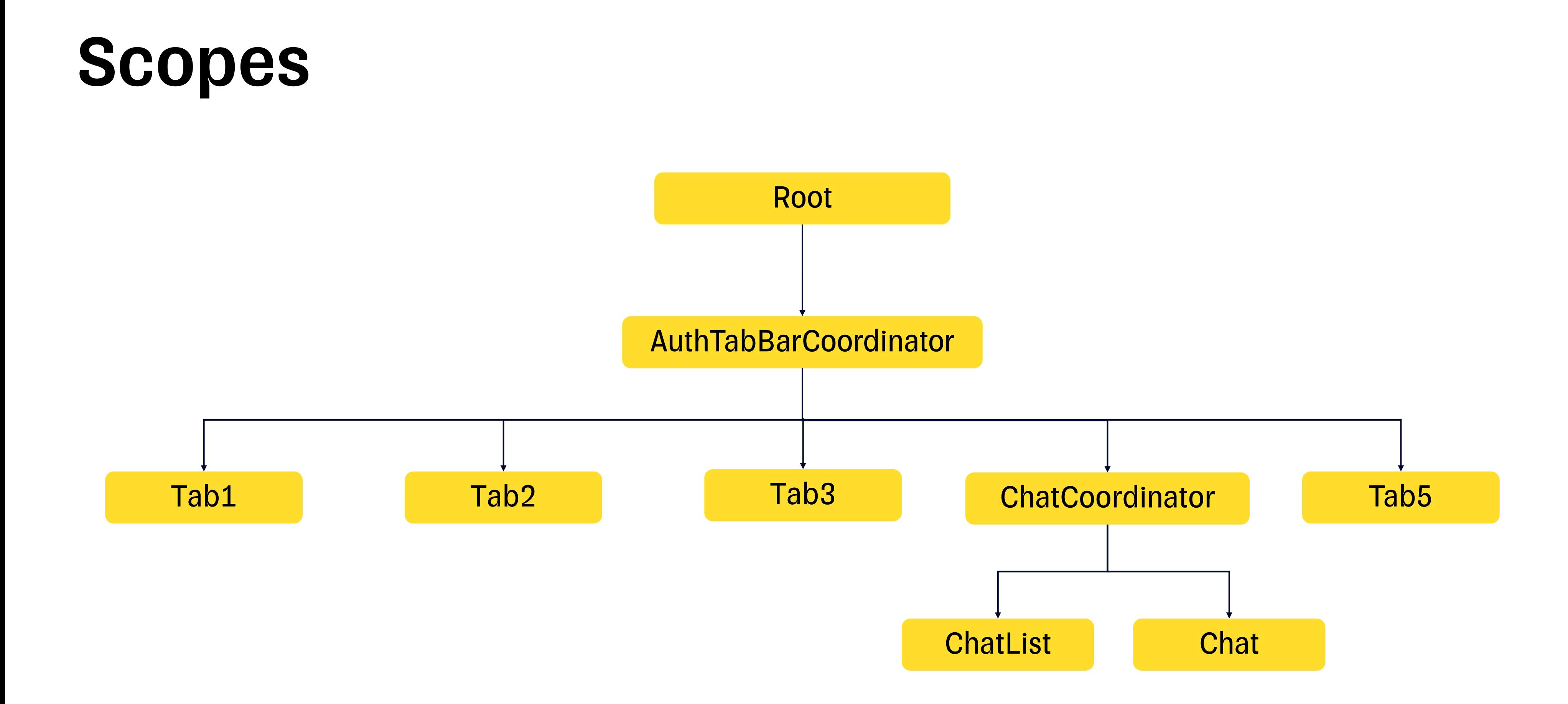

ChatListViewController

ChatDeepLinkHandler

**ChatListInteractor** 

**ChatListPresenter** 

ChatListAnalyticsHelper

ChatCoordinator ChatList

**ChatCoordinator** 

## $\bullet\bullet\bullet$

```
1 class ChatListPresenter {
      private let logger: ILogger
\overline{2}private let service: IChatService
3
4
     init(logger: ILogger, service: IChatService) {
5
          self.logger = logger6
          self.service = service7
      \}8
9 }
```
## $\bullet\bullet\bullet$

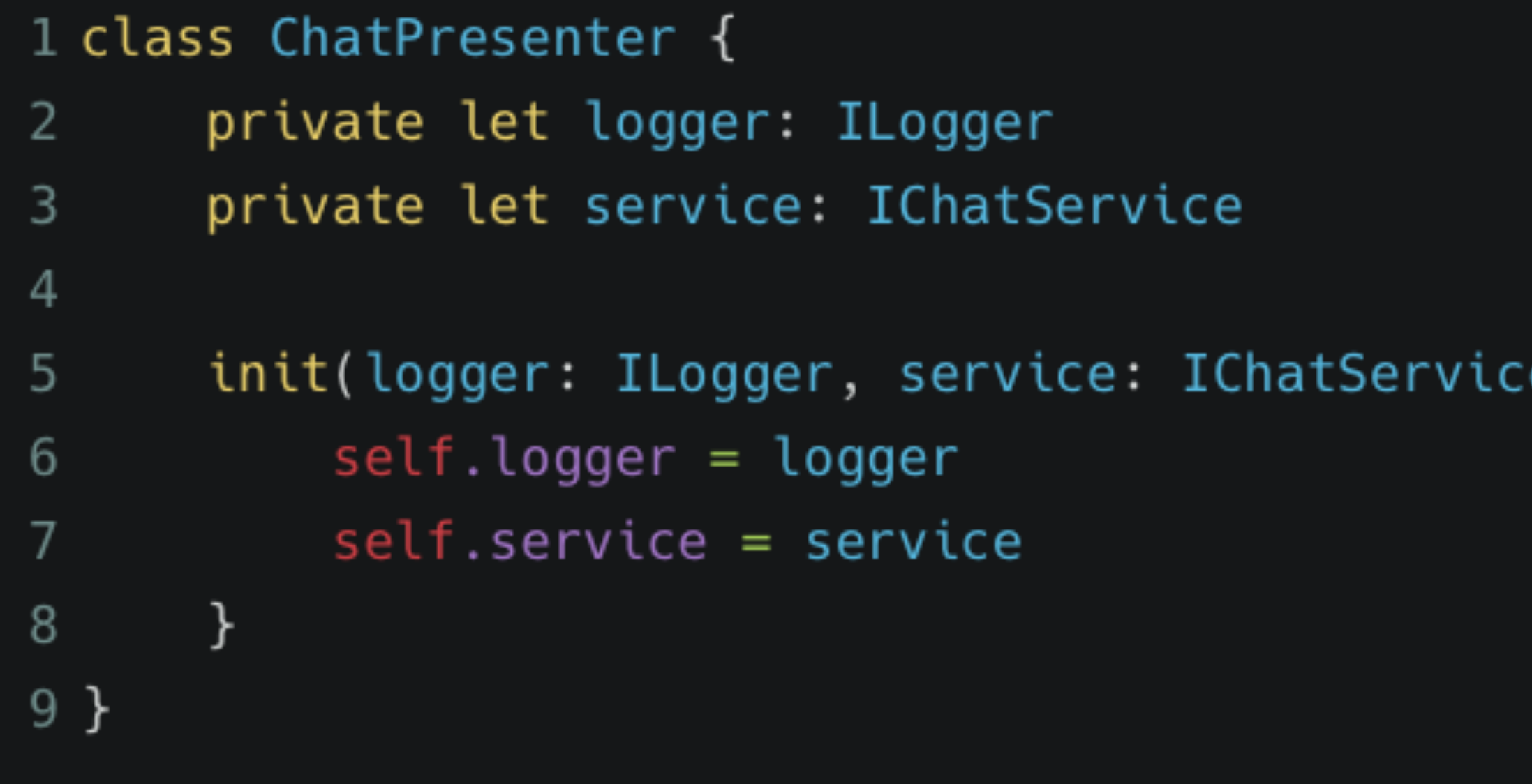

## $e)$  {

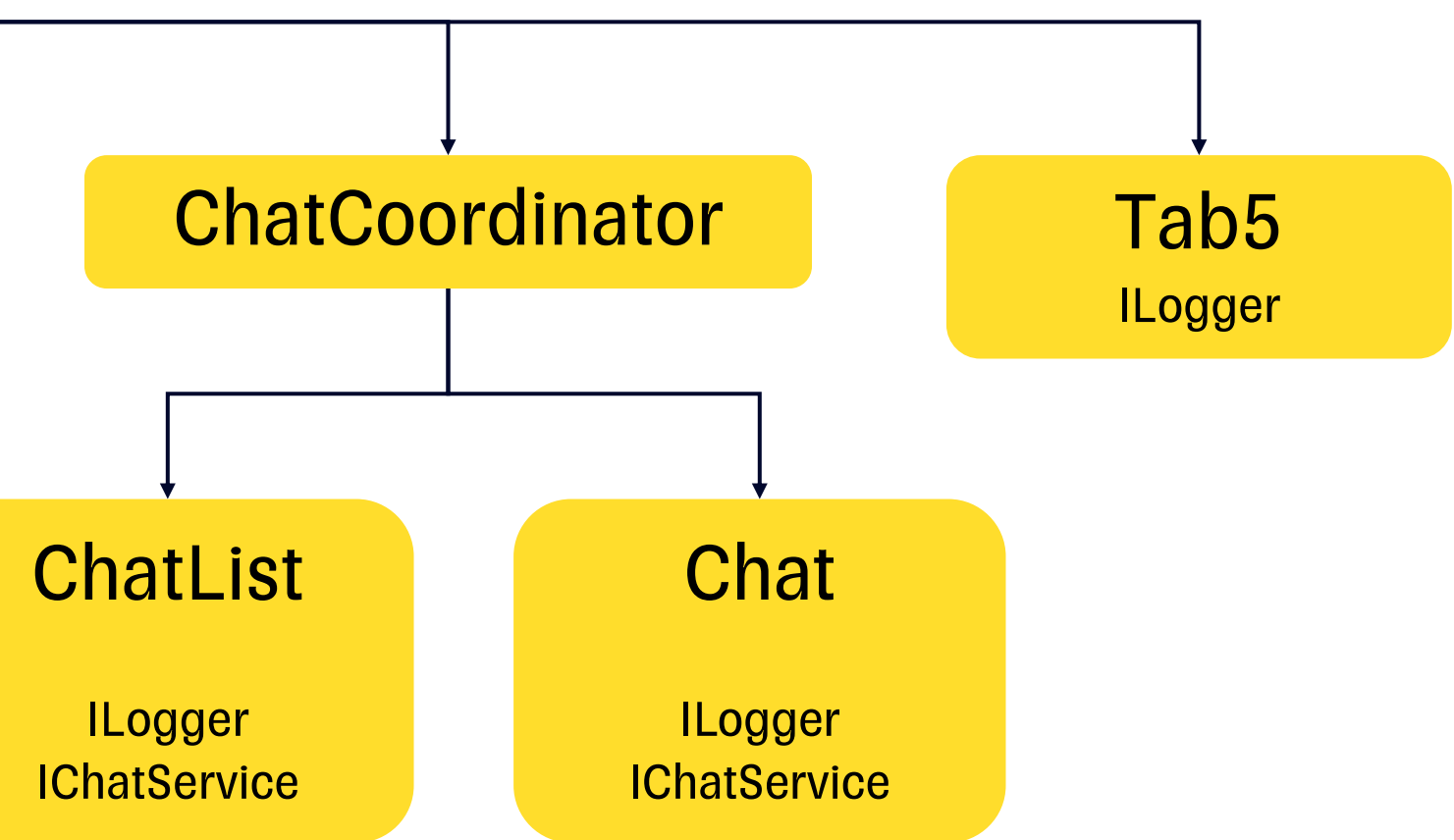

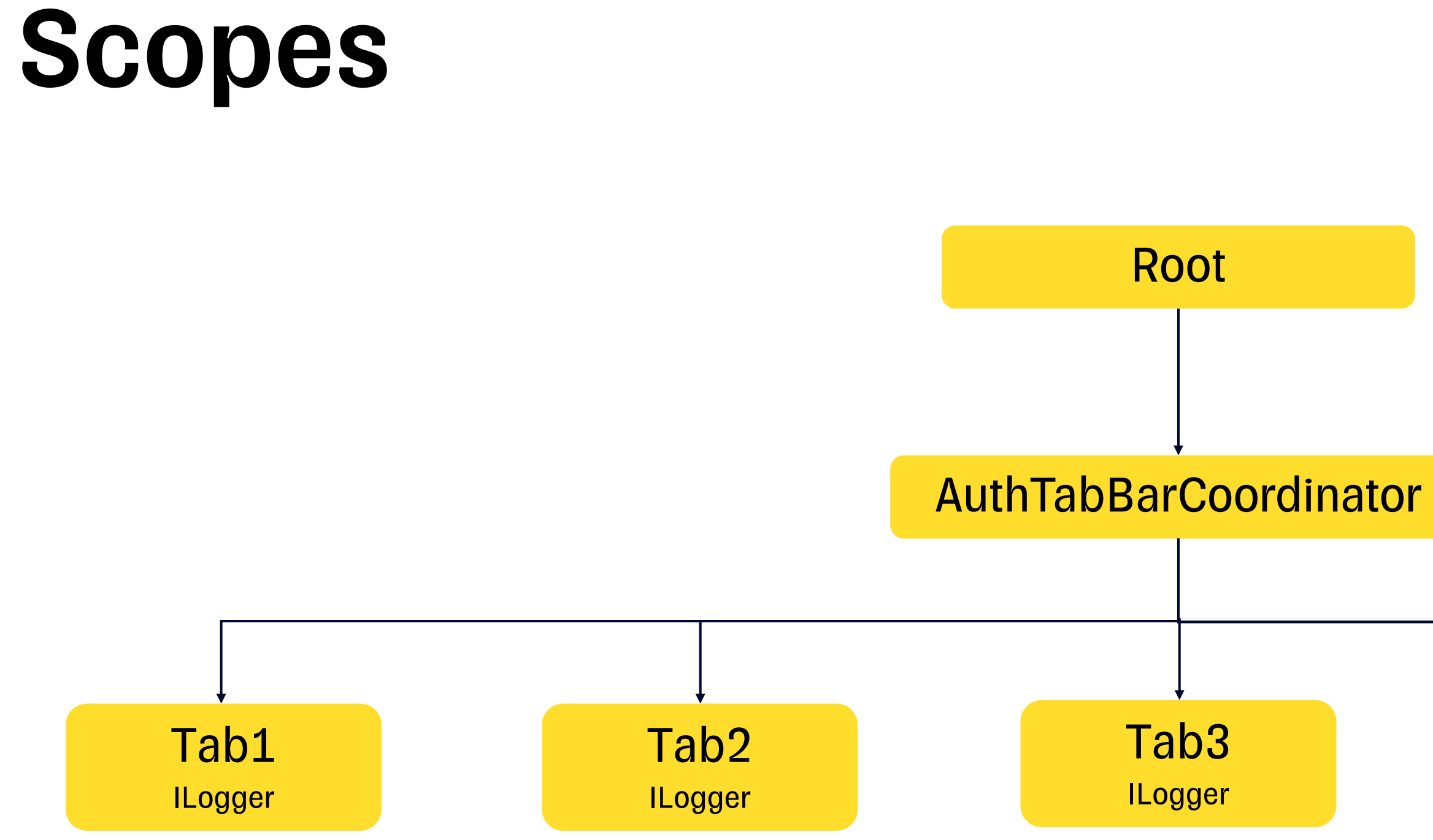

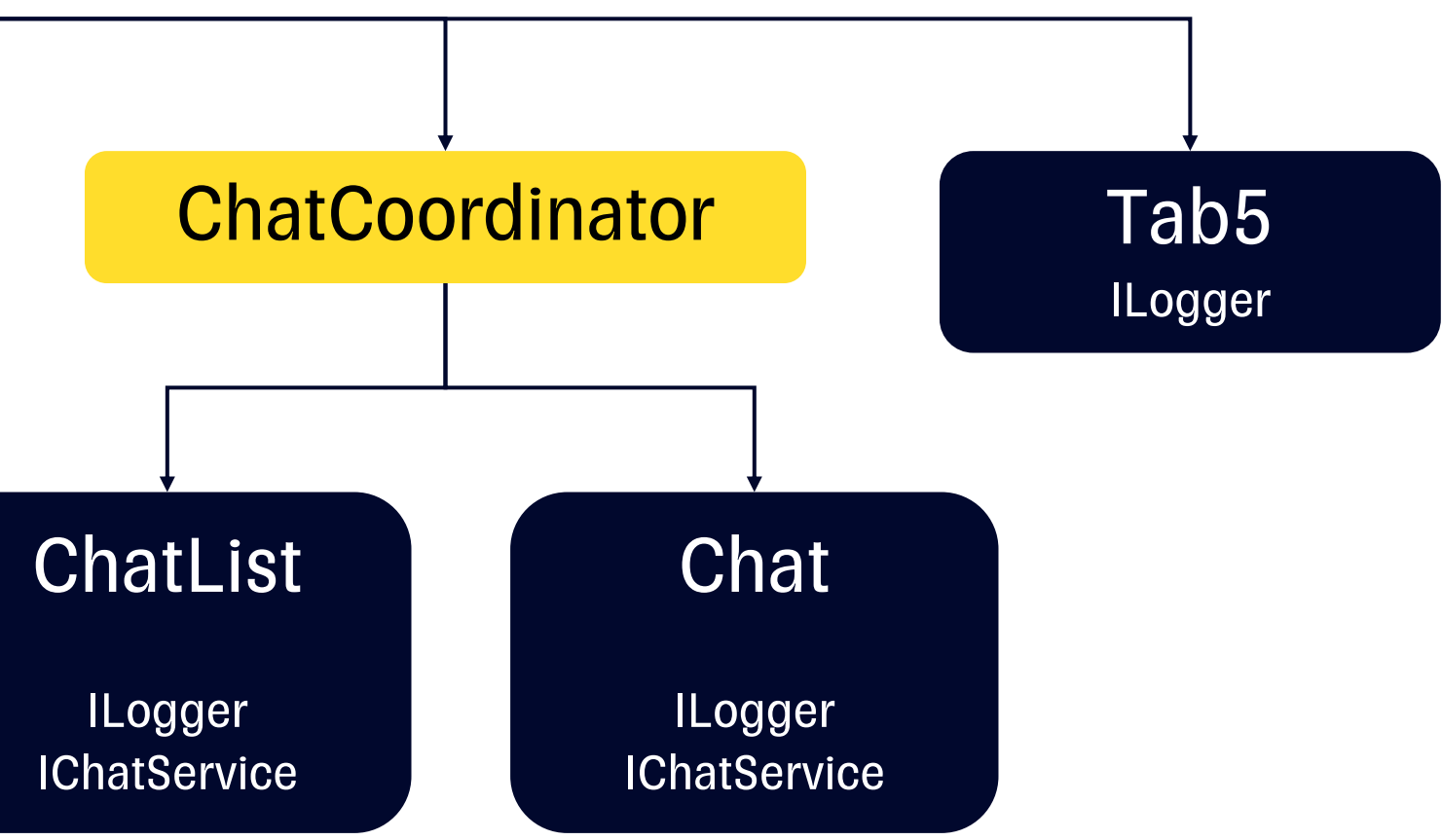

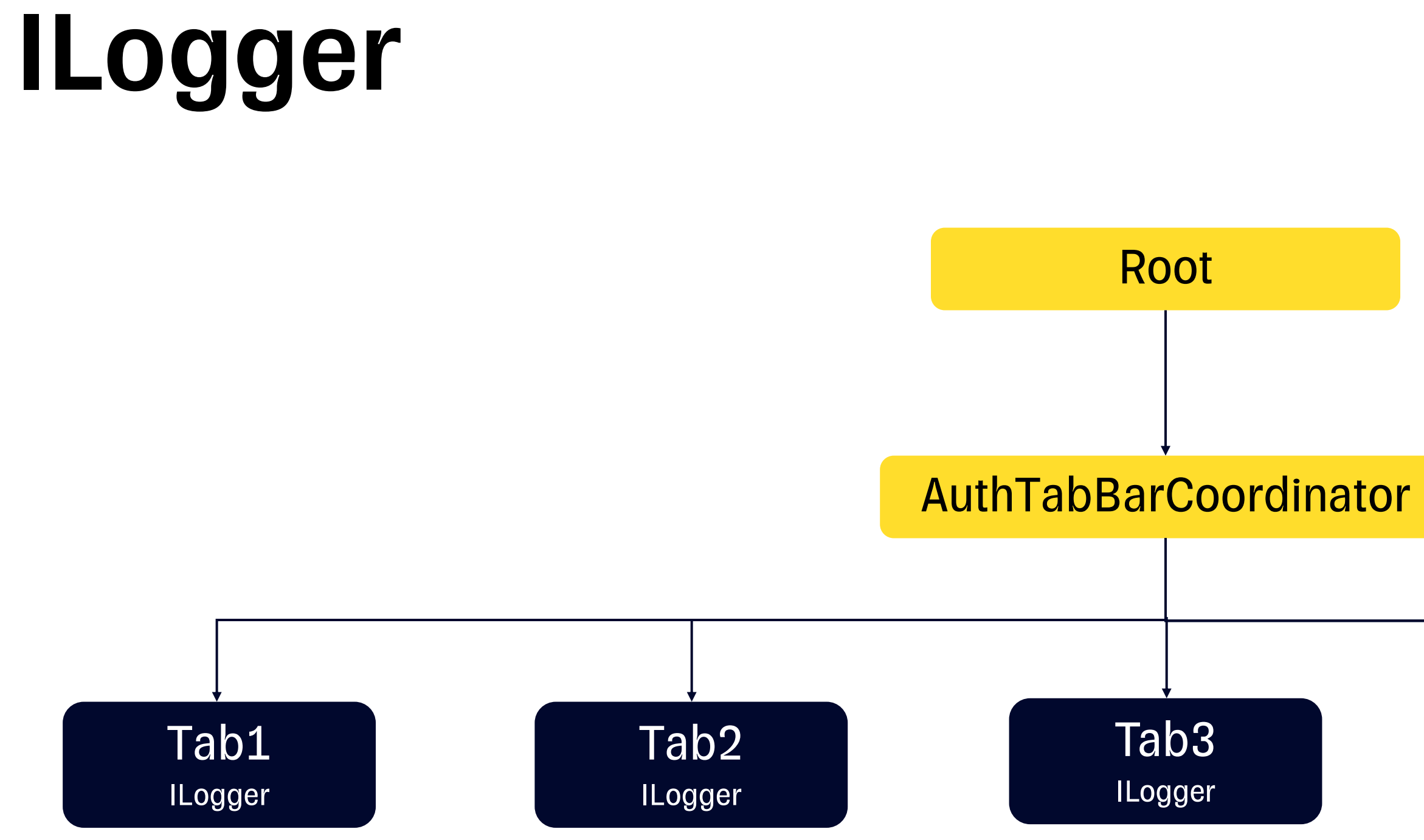

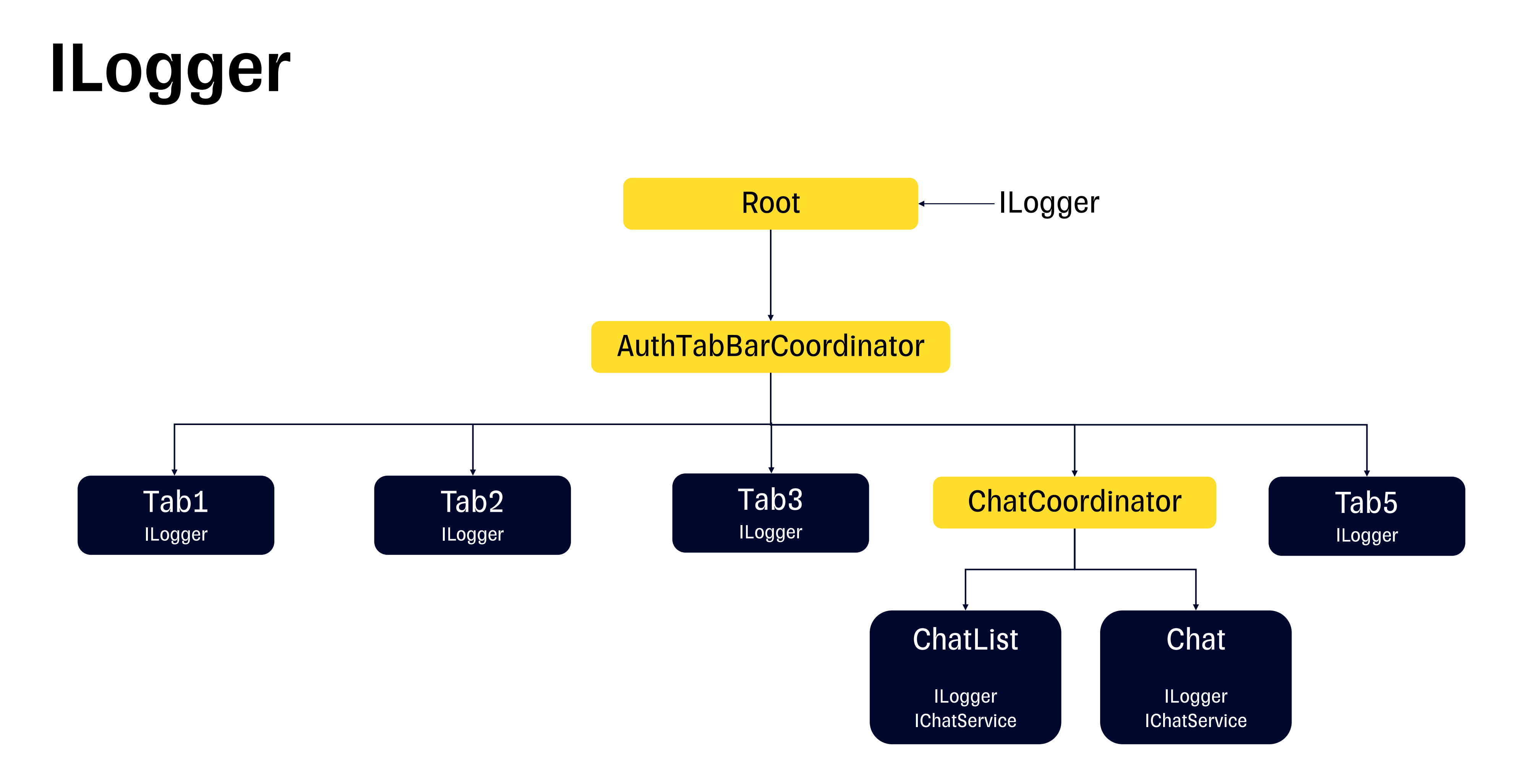

# IChatService

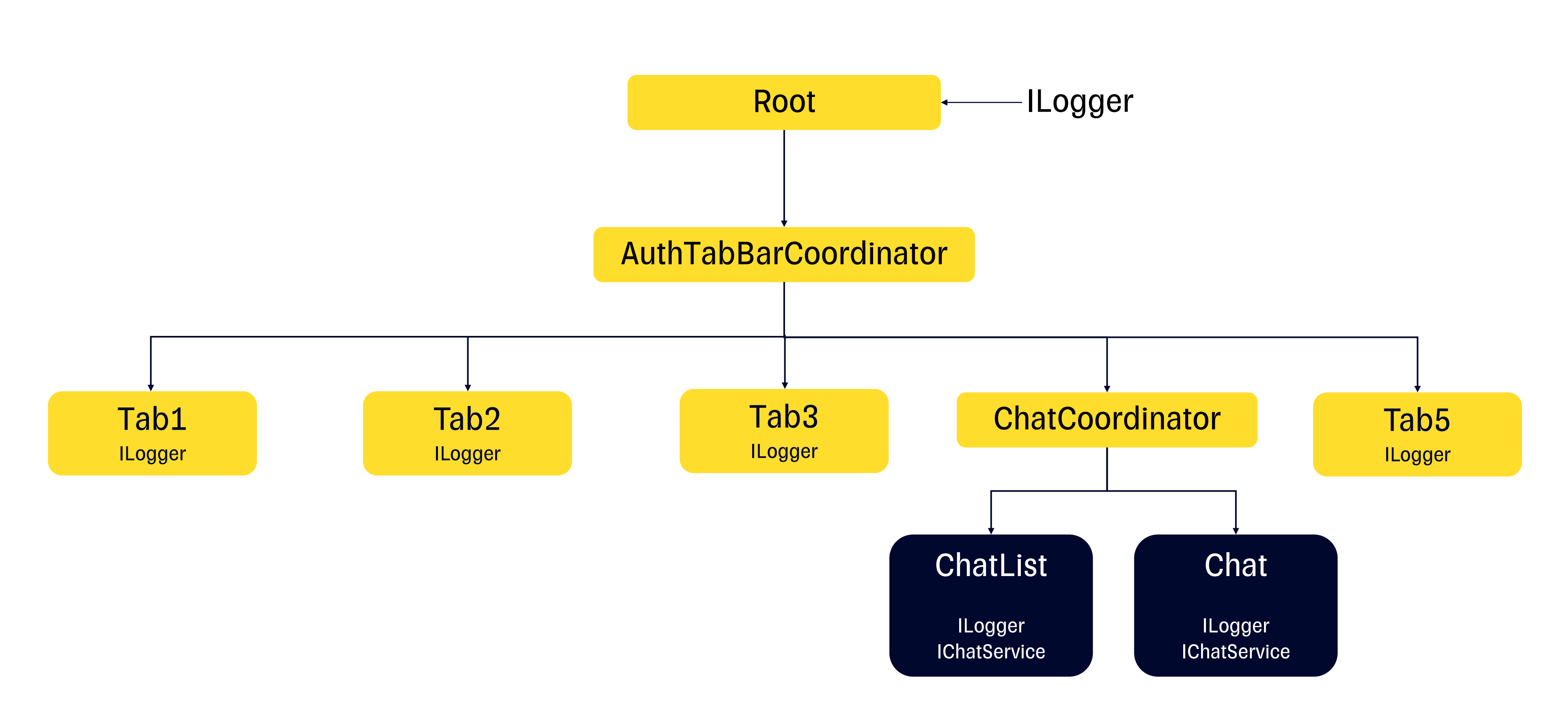

# IChatService

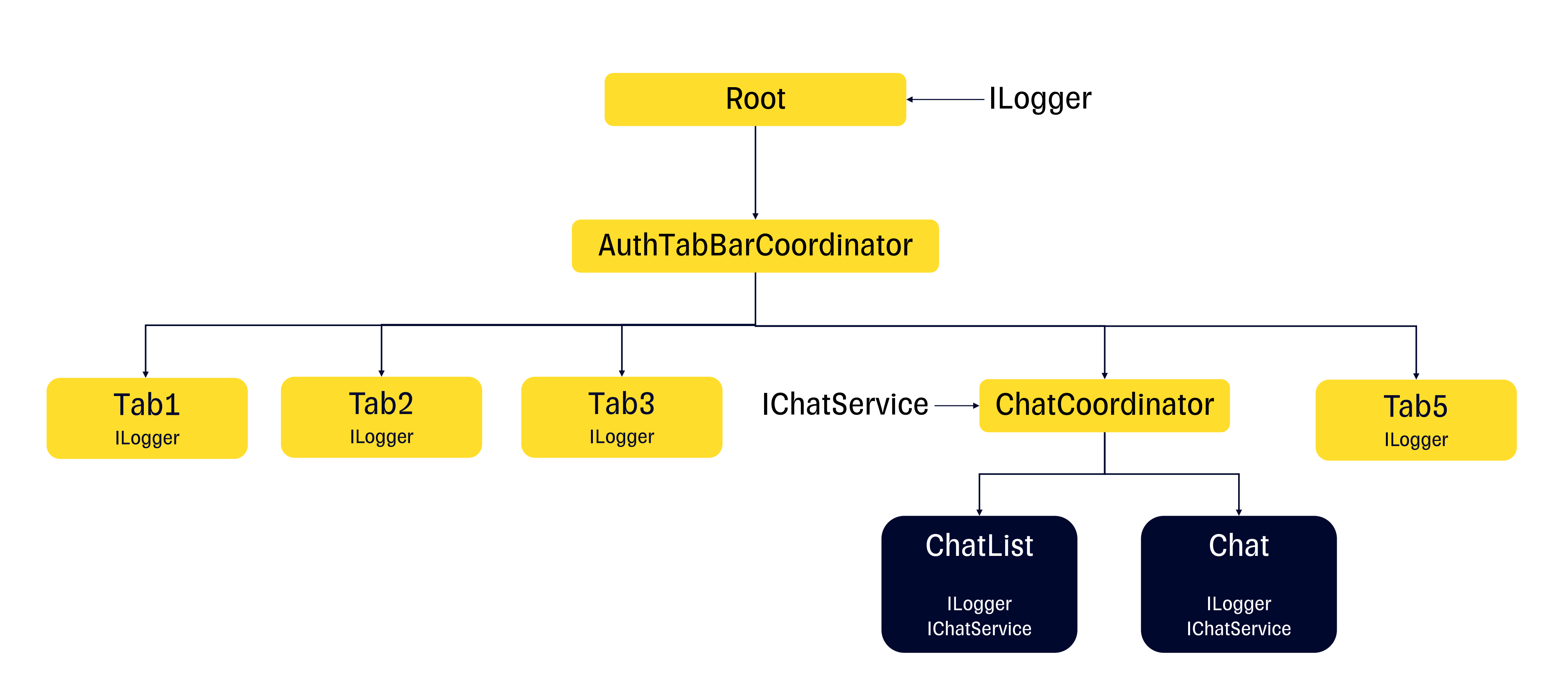

# ChatList

## $\bullet\bullet\bullet$

```
1 class ChatListAssembly {
       init() { }\overline{2}3
       func assemble() -> UIViewController {
 \overline{4}5
           let presenter = ChatListPresenter(
 6
             logger: ILogger,
 7
             service: IChatService
 8
 9
10let viewController = ChatListViewController(presenter: presenter)
1112return presenter
       \}1314 }
```
# ChatList

## $\bullet\bullet\bullet$

```
1 class ChatListAssembly {
       init() { }\overline{2}3
       func assemble() -> UIViewController {
 \overline{4}5
            let presenter = ChatListPresenter(
 6
              logger: ILogger,
 7
              service: IChatService
 8
 9
10let viewController = ChatListViewController(presenter: presenter)
1112<sup>°</sup>return presenter
       \}1314 }
```
## $\bullet$   $\bullet$

```
1 protocol ChatListDependency: Dependency {
2 \frac{1}{2}3 }
4
5 class ChatListComponent: Component<ChatListDependency> {
6
7}
```
## $\bullet\bullet\bullet$

```
1 protocol ChatListDependency: Dependency {
\overline{2}var logger: ILogger { get }
3
      var chatService: IChatService { get }
4 }
5
6 class ChatListComponent: Component<ChatListDependency> {
\overline{7}8}
```

```
\bullet\bullet\bullet1 class ChatListAssembly {
       private let component: ChatListComponent
 2
 3
       init(component: ChatListComponent) {
 4
           self.component = component5
 6
 7
       func assemble() -> UIViewController {
 8
           let presenter = ChatListPresenter(
 9
                logger: component.dependency.logger,
10
                service: component.dependency.chatService
11
12
           let viewController = ChatListViewController(presenter: presenter)
1314
           return presenter
15
16 \}
```
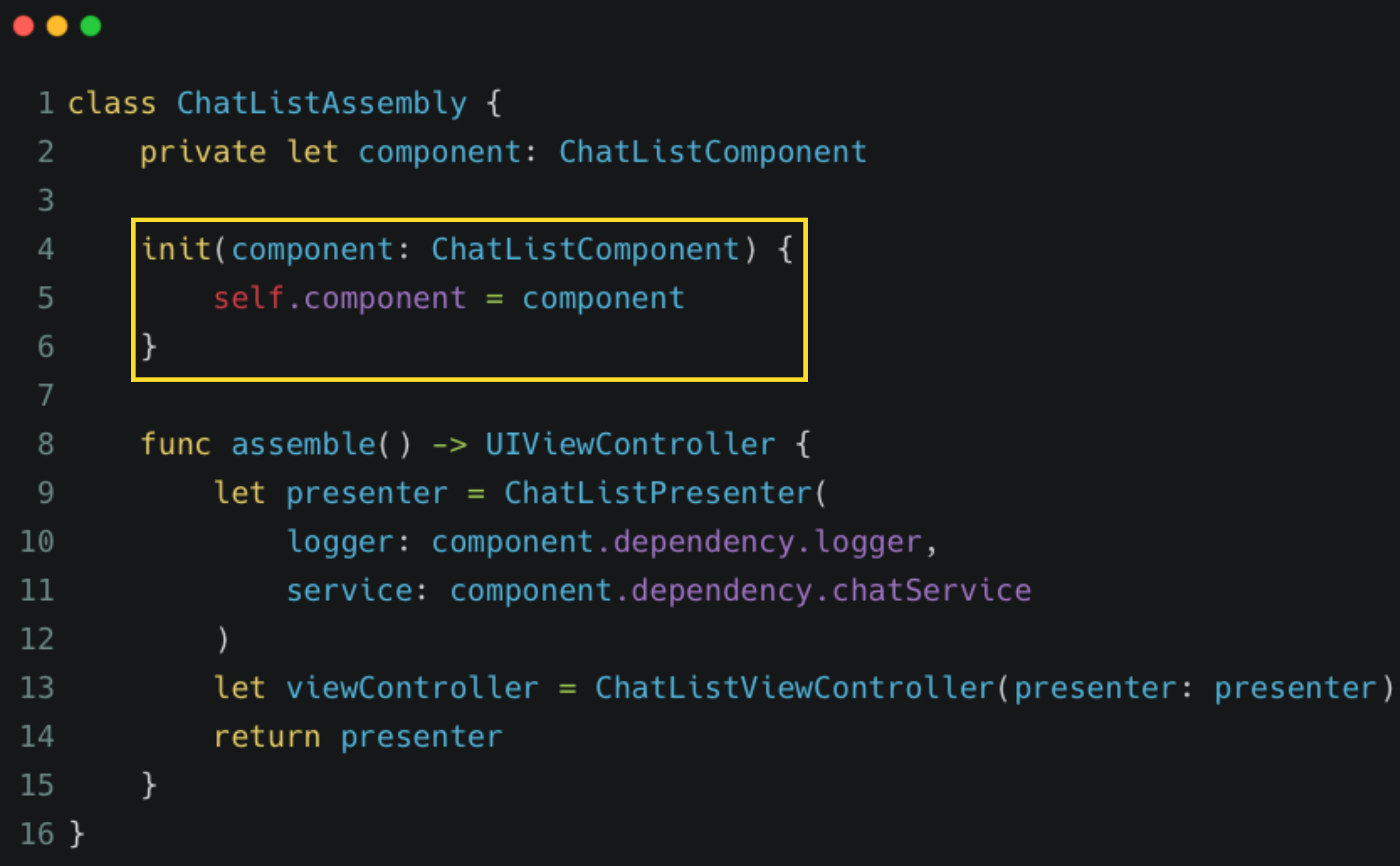

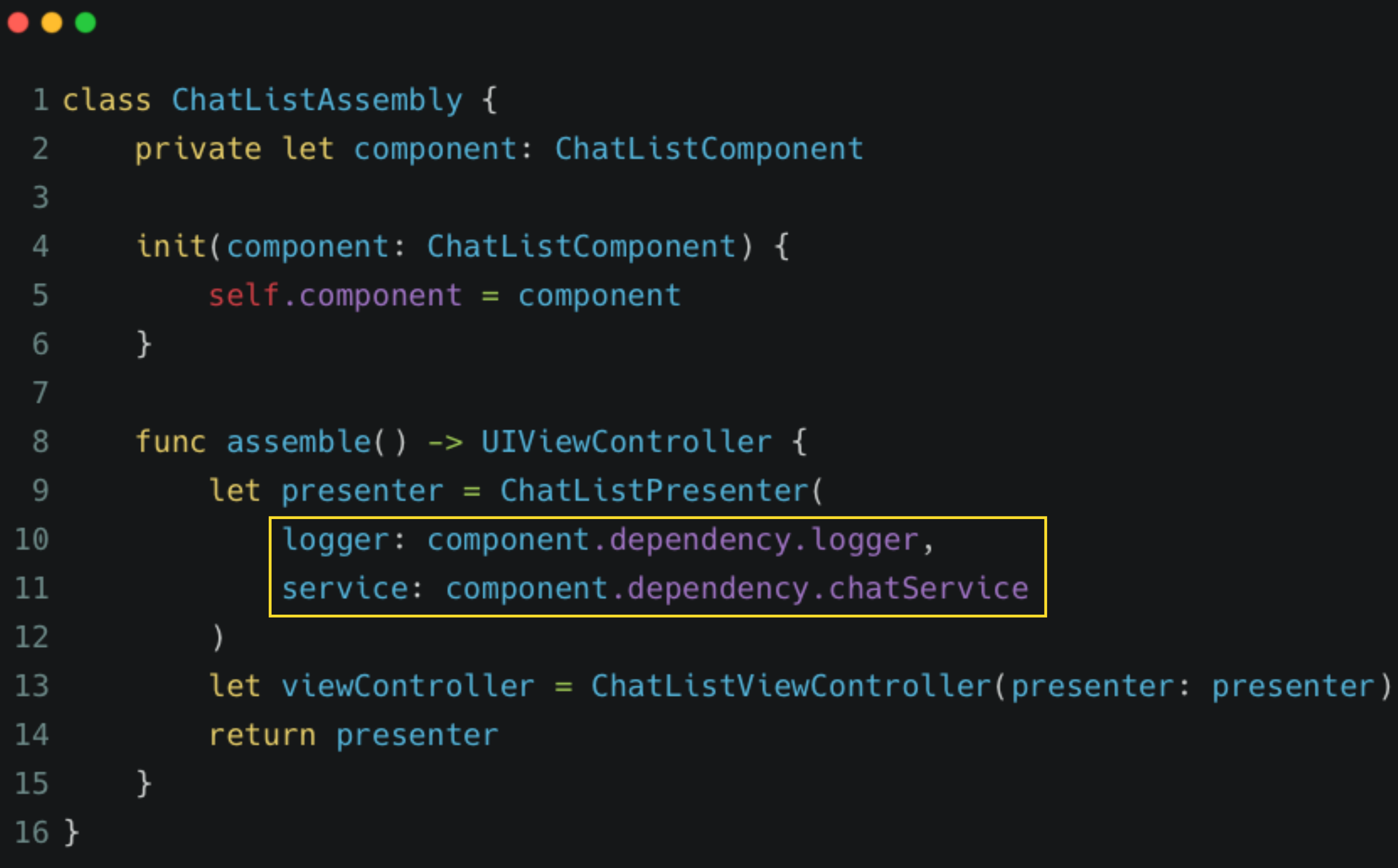

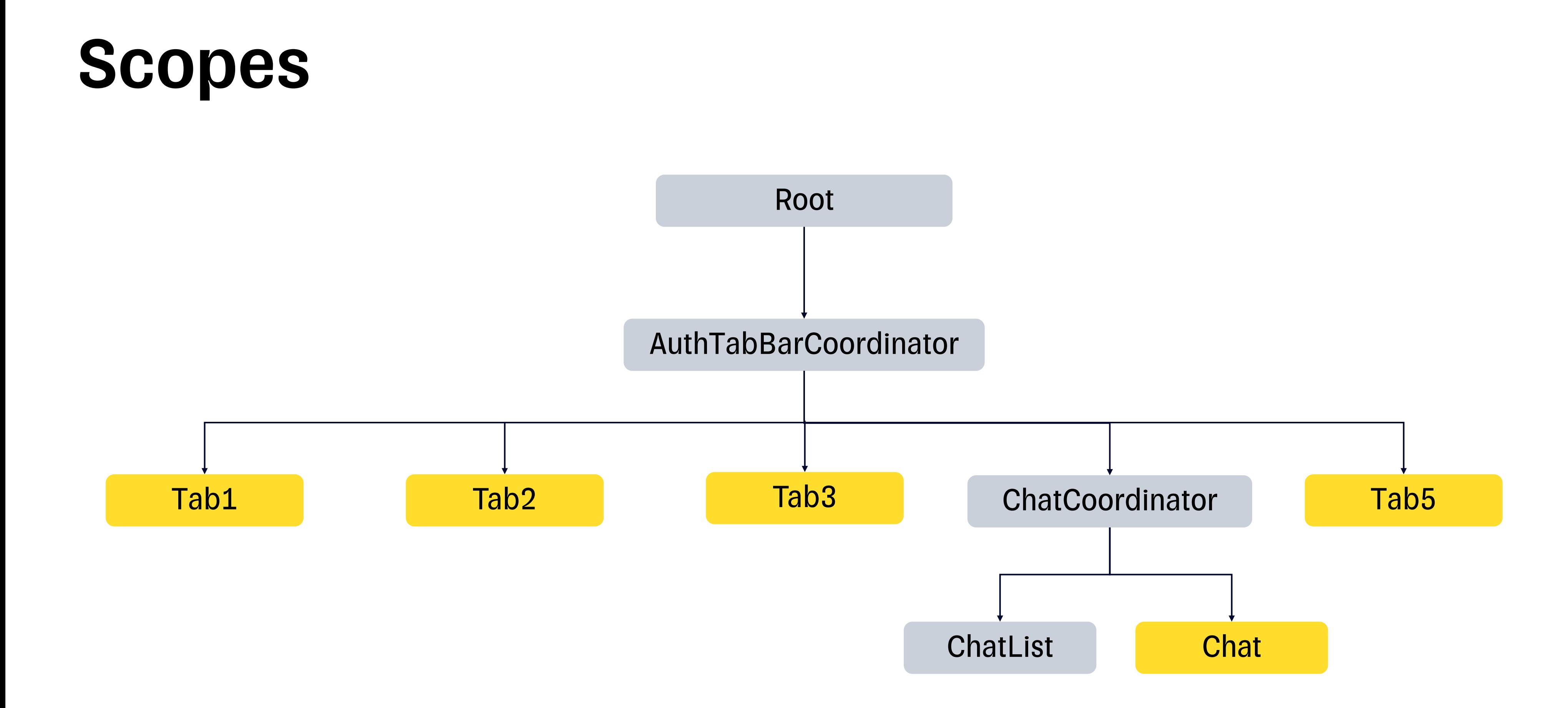

## $\bullet\bullet\bullet$

```
1 protocol ChatListDependency: Dependency {
 \overline{2}var logger: ILogger { get }
       var chatService: IChatService { get }
3
4 }
5
 6 class ChatListComponent: Component<ChatListDependency> {
       var chatListHelper: IChatListHelper {
 \overline{7}ChatListHelper()
 8
9
       }
10 \}
```

```
\bullet\bullet\bullet1 protocol ChatListDependency: Dependency {
       var logger: ILogger { get }
 \overline{2}var chatService: IChatService { get }
 \mathbf{3}4}
 5
 6 protocol ChatListComponentProtocol {
       var logger: ILogger { get }
 \overline{7}var chatService: IChatService { get }
 8
       var chatListHelper: IChatListHelper { get }
 9
10 \}11
12 class ChatListComponent: Component<ChatListDependency> {}
13
14 extension ChatListComponent: ChatListComponentProtocol {
       var logger: ILogger { dependency. logger }
15
       var chatService: IChatService { dependency.chatService }
16
17
       var chatListHelper: IChatListHelper {
18
            ChatListHelper()
19
       \}20
21 }
```
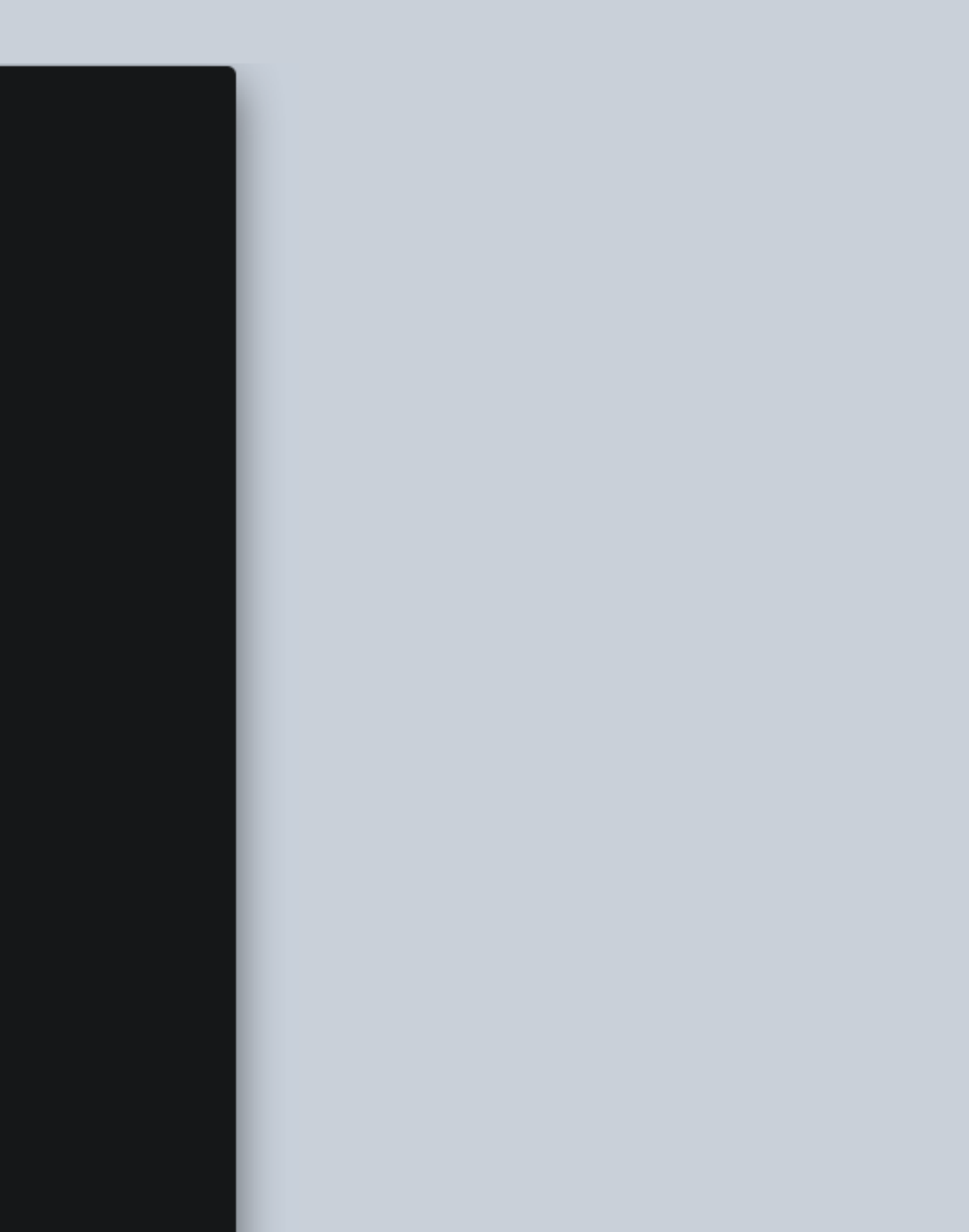

```
\bullet\bullet\bullet1 protocol ChatListDependency: Dependency {
       var logger: ILogger { get }
 \overline{2}var chatService: IChatService { get }
 3
 4 }
 6 protocol ChatListComponentProtocol {
       var logger: ILogger { get }
       var chatService: IChatService { get }
 8var chatListHelper: IChatListHelper { get }
 910 }
1112 class ChatListComponent: Component<ChatListDependency> {}
13
14 extension ChatListComponent: ChatListComponentProtocol {
       var logger: ILogger { dependency. logger }
15
       var chatService: IChatService { dependency.chatService }
16
17
       var chatListHelper: IChatListHelper {
18
           ChatListHelper()
19
       \}20
21 }
```
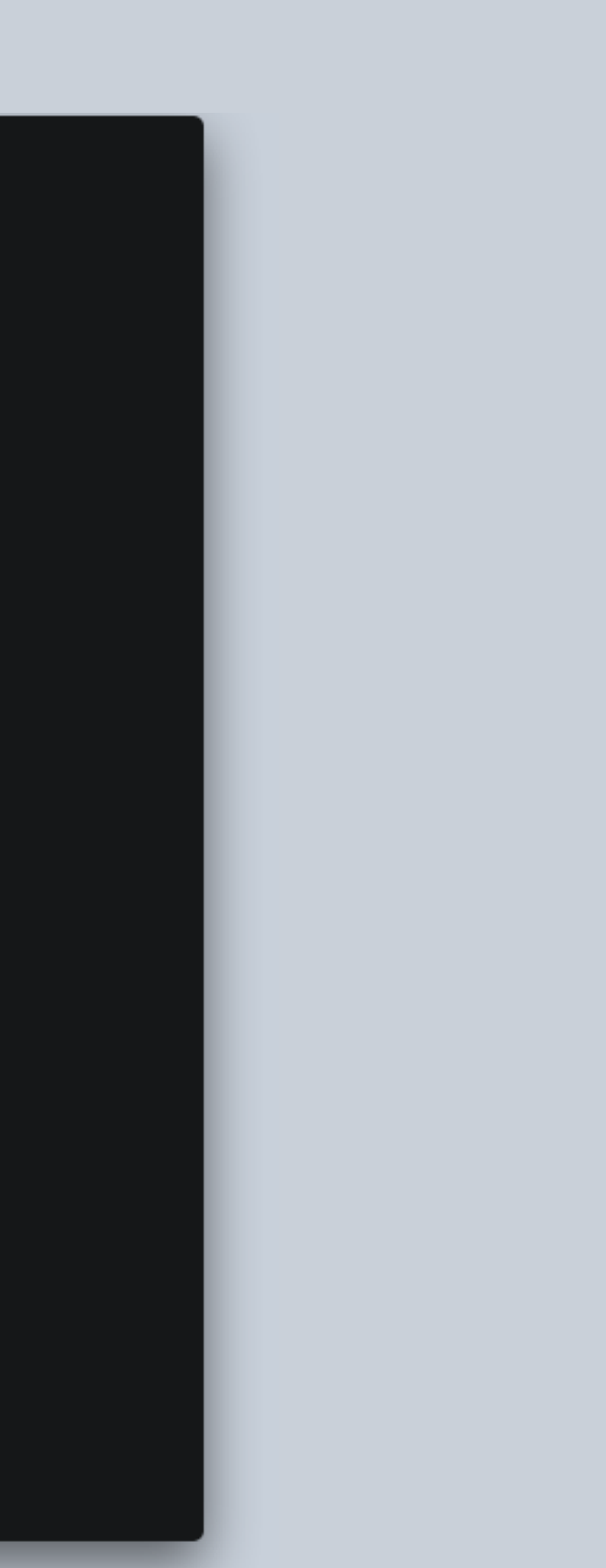

```
\bullet\bullet\bullet1 protocol ChatListDependency: Dependency {
       var logger: ILogger { get }
 \overline{2}var chatService: IChatService { get }
 \mathbf{3}4 }
 5
 6 protocol ChatListComponentProtocol {
       var logger: ILogger { get }
 \overline{7}var chatService: IChatService { get }
 8
       var chatListHelper: IChatListHelper { get }
 9
10 \}11
12 class ChatListComponent: Component<ChatListDependency> {}
13
14 extension ChatListComponent: ChatListComponentProtocol {
       var logger: ILogger { dependency.logger }
15
       var chatService: IChatService { dependency.chatService }
16
17
       var chatListHelper: IChatListHelper {
18
            ChatListHelper()
19
       \}20
21 }
```
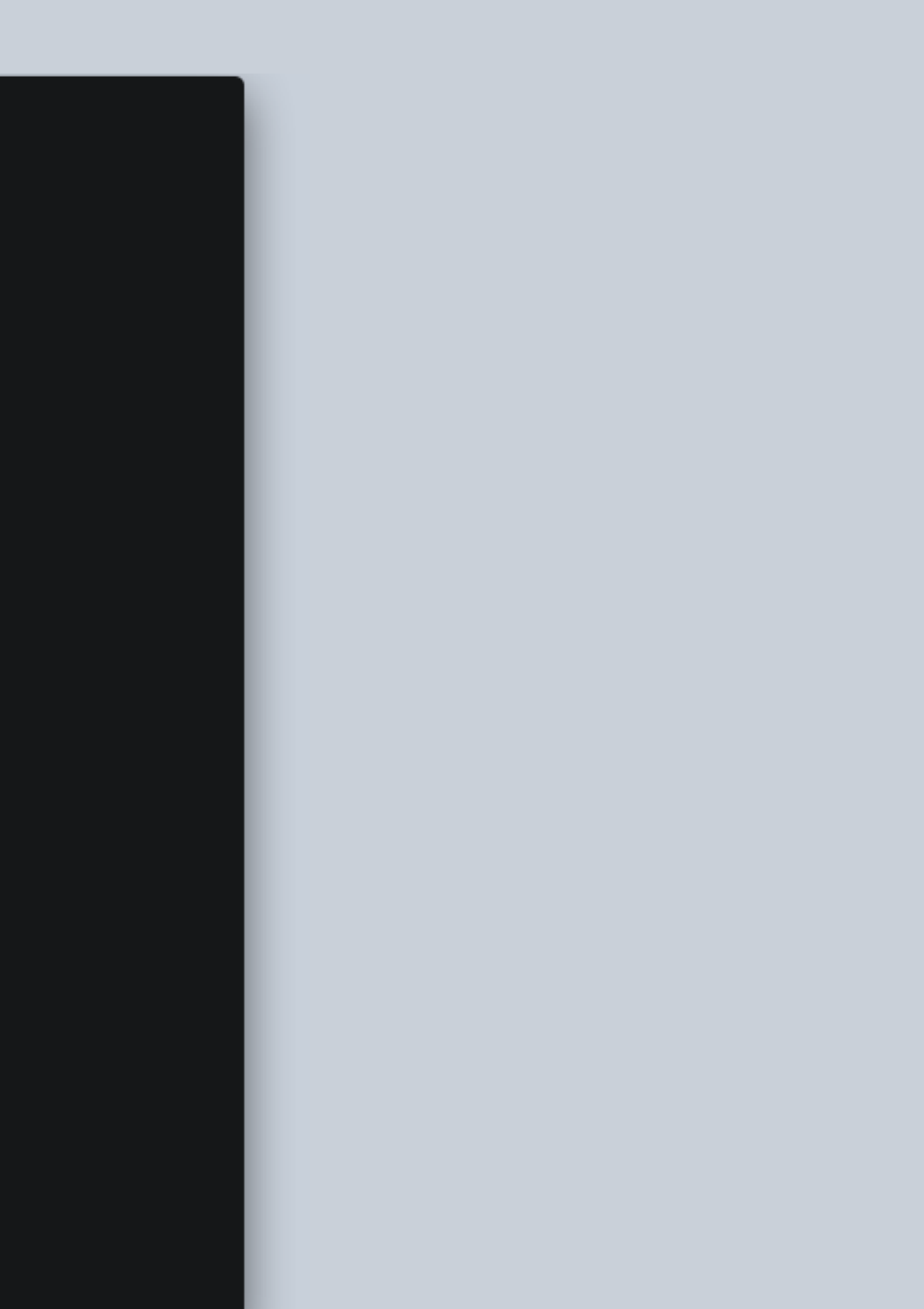

# Иерархия Component

## $\bullet\bullet\bullet$

```
1 protocol ChatCoordinatorDependency: Dependency {
 2
3 }
 \overline{4}5 class ChatCoordinatorComponent: Component<ChatCoordinatorDependency> {
 6
       var chatListComponent: ChatListComponent {
           ChatListComponent(parent: self)
 7
       }
 8
 9
10var chatComponent: ChatComponent {
11
           ChatComponent(parent: self)
12
       \mathcal{F}13 }
```
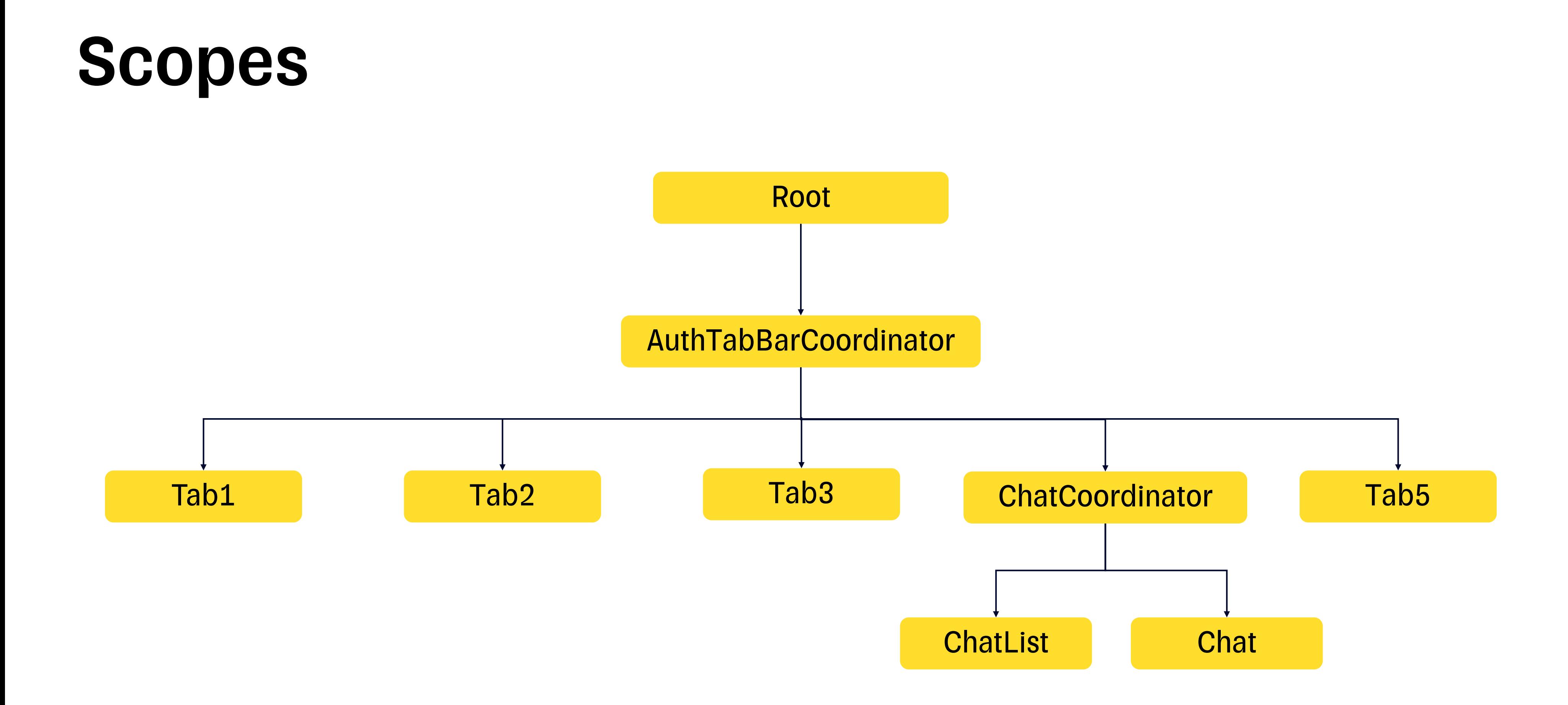

# BootstrapComponent

## $\bullet\bullet\bullet$

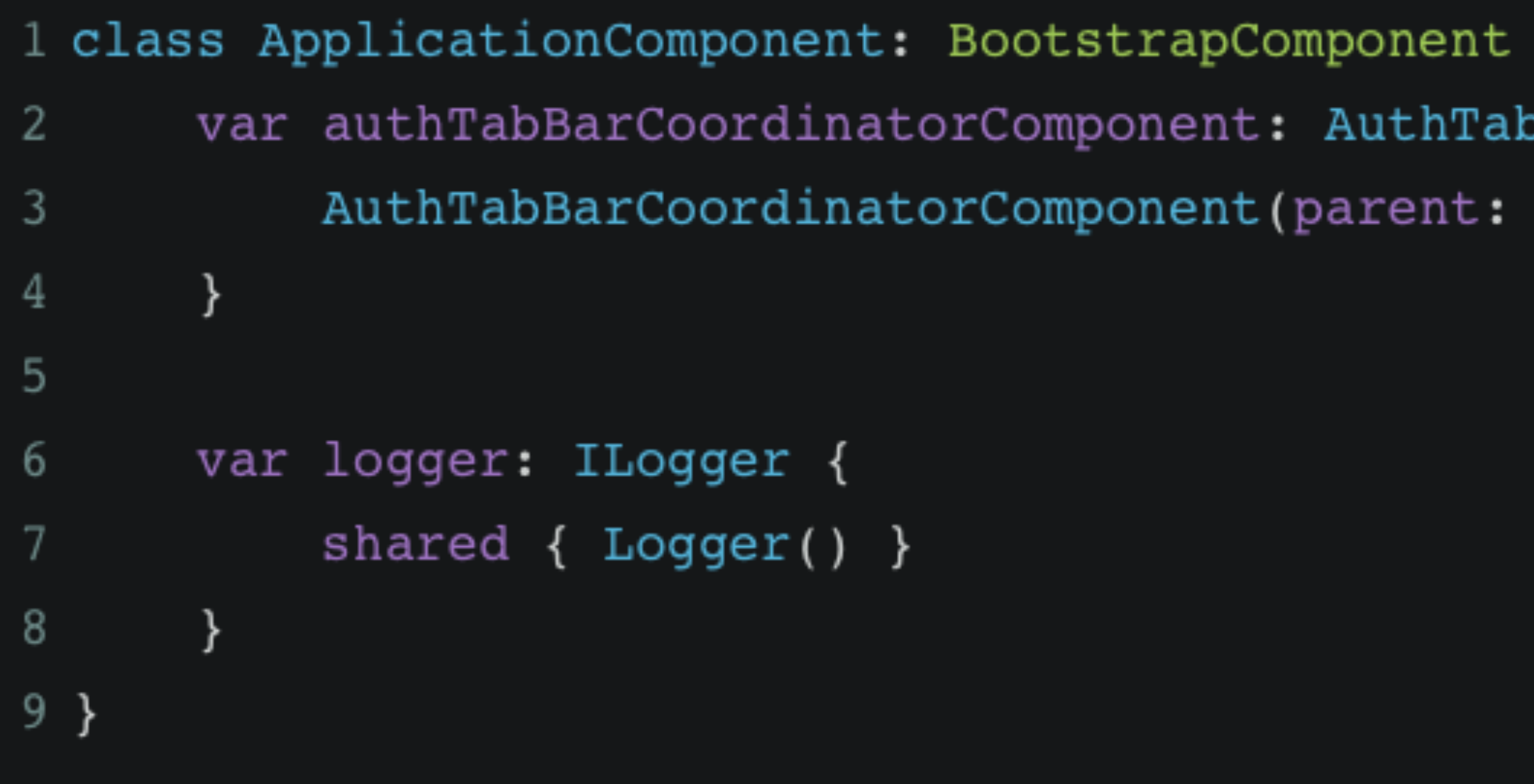

## BarCoordinatorComponent { self)

# IChatService

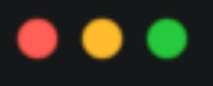

```
1 protocol ChatCoordinatorDependency: Dependency {
       11...\mathbf{2}3 }
 4
 5 class ChatCoordinatorComponent: Component<ChatCoordinatorDependency> {
       var chatListComponent: ChatListComponent {
 6
            ChatListComponent(parent: self)
 7
       \}8
 \overline{9}var chatComponent: ChatComponent {
10
            ChatComponent(parent: self)
11
       \}12
13
       lazy var chatService: IChatService = {
14
            ChatService()
15
       \left| \ \right\rangle ( )
16
17<sub>1</sub>
```
# Ошибки в DI графе

## $\bullet\bullet\bullet$ 1 class ApplicationComponent: BootstrapComponent { var authTabBarCoordinatorComponent: AuthTabBarCoordinatorComponent {  $\overline{2}$ AuthTabBarCoordinatorComponent(parent: self) 3  $\}$ 4 5 } 6 7 class AuthTabBarCoordinatorComponent: Component<AuthTabBarCoordinatorDependency> { var chatCoordinatorComponent: ChatCoordinatorComponent { 8 ChatCoordinatorComponent(parent: self) 9  $\mathcal{F}$  $10$  $11$ }  $12$ 13 class ChatCoordinatorComponent: Component<ChatCoordinatorDependency> { var chatListComponent: ChatListComponent { 14 ChatListComponent(parent: self) 15 16  $\}$  $17<sup>1</sup>$

# Ошибки в DI графе

## $\bullet\bullet\bullet$

1 SOURCEKIT\_LOGGING=0 && needle generate NeedleGenerated.swift \$SRCROOT --exclude-paths Pods

Could not find a provider for (logger: ILogger) which was required by ChatListDependency, along the DI branch of warning: ^->ApplicationComponent->AuthTabBarCoordinatorComponent->ChatCoordinatorComponent->ChatListComponent. Could not find a provider for (chatService: IChatService) which was required by ChatListDependency, along the DI warning: branch of ^->ApplicationComponent->AuthTabBarCoordinatorComponent->ChatCoordinatorComponent->ChatListComponent. Missing one or more dependencies at scope.  $warning:$ error: فِ Some dependencies are missing, please look at the warnings above for the list.

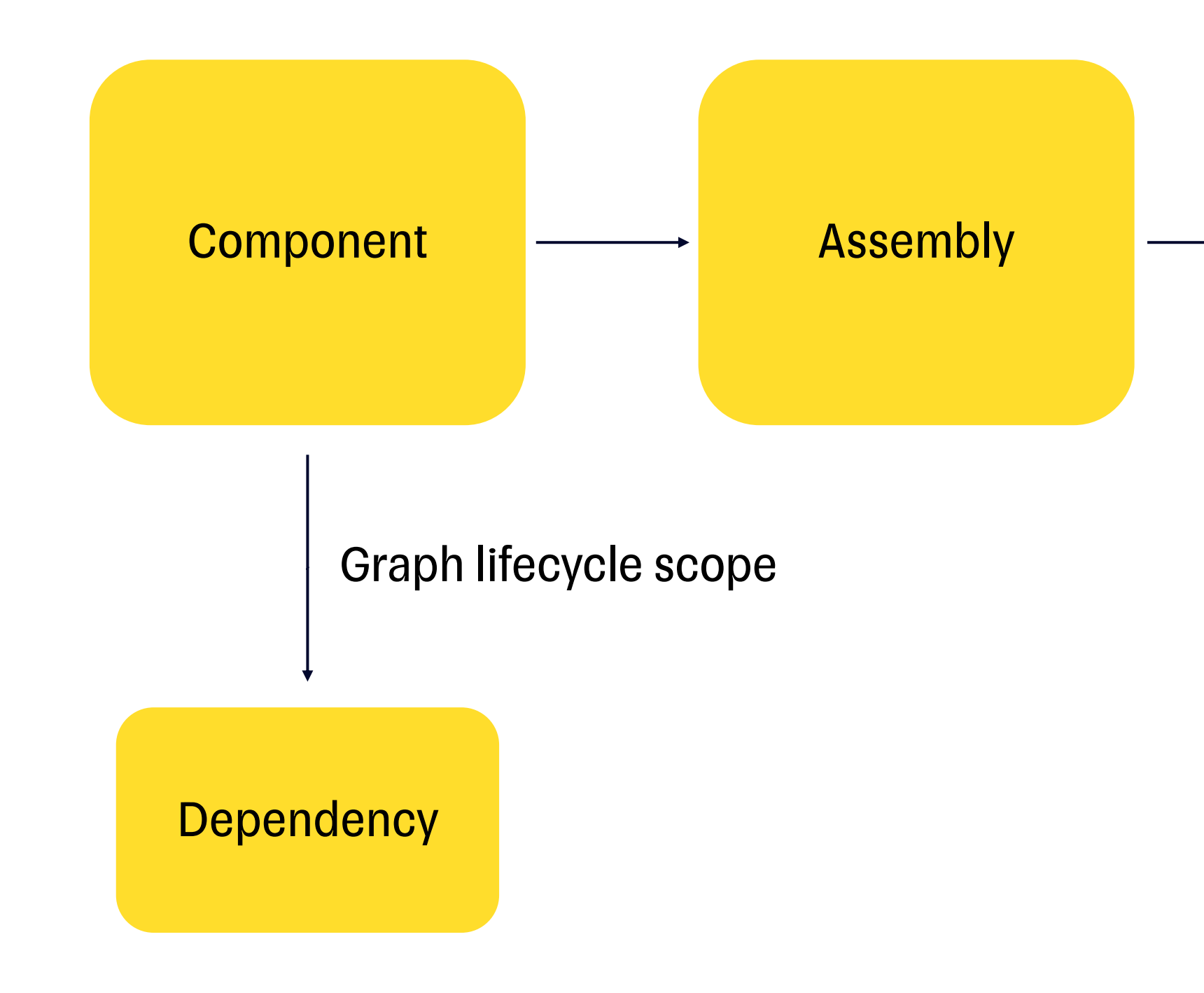

## 68

## Сущность

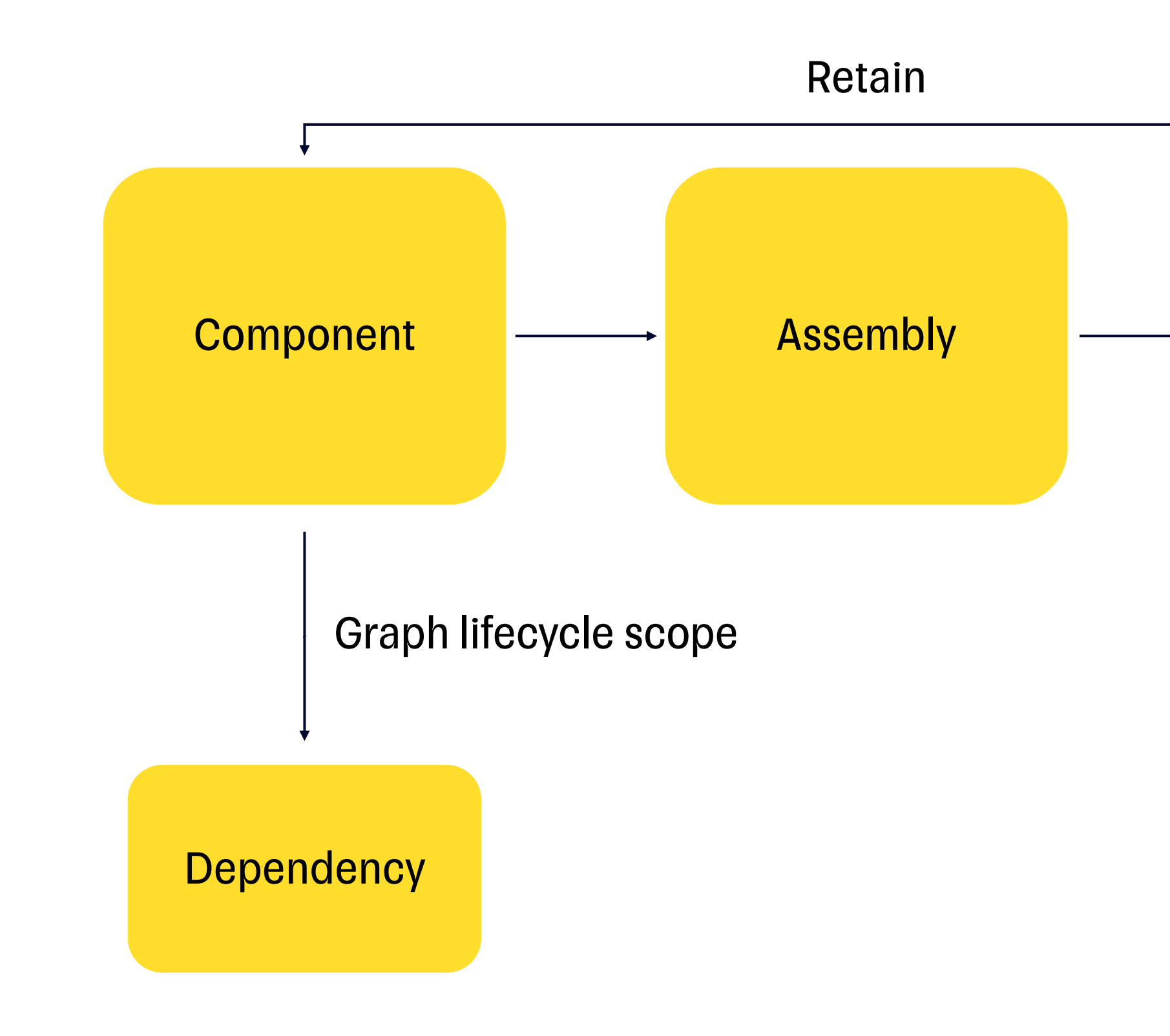

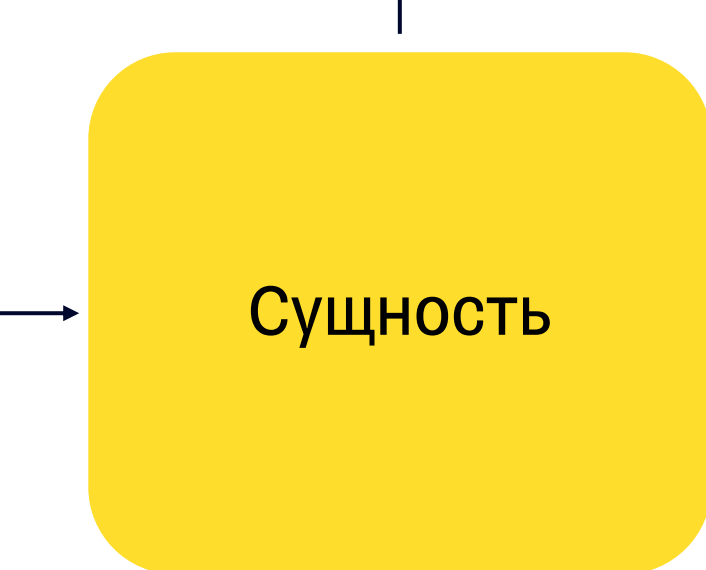

## $\bullet\bullet\bullet$

```
1 class BaseCoordinator {
       private let scope: Any
 \overline{2}3
       init(scope: Any) {
 \overline{4}self.scope = scope5
       \}6<sup>1</sup>7}
 8
9 class BasePresenter {
       private let scope: Any
1011init(scope: Any) {
12
13
           self.scope = scope14
       \}15 \}16
17 class Presenter: BasePresenter {
       private let logger: ILogger
18
19
       init(scope: Any, logger: ILogger) {
20self.logger = logger
2122
           super.init(scope: scope)
       \}23
24 }
```
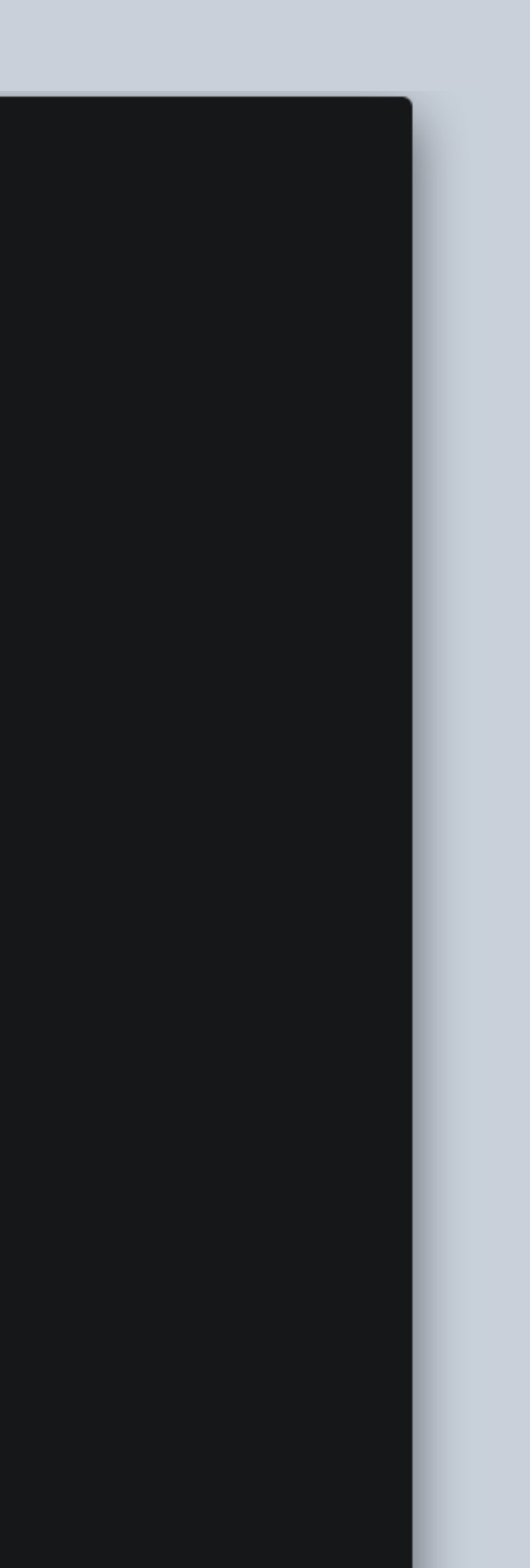

## $\bullet\bullet\bullet$

```
1 class BaseCoordinator {
       private let scope: Any
 \overline{2}3
       init(scope: Any) {
 \overline{4}self.scope = scope5^{\circ}\}6<sup>1</sup>7}
 8
 9 class BasePresenter {
       private let scope: Any
1011init(scope: Any) {
12
13
            self.scope = scope14
       \}15 \}16
17 class Presenter: BasePresenter {
       private let logger: ILogger
18
19
       init(scope: Any, logger: ILogger) {
20
            self.logger = logger
2122
           super.init(scope: scope)
23
       \rightarrow24 }
```
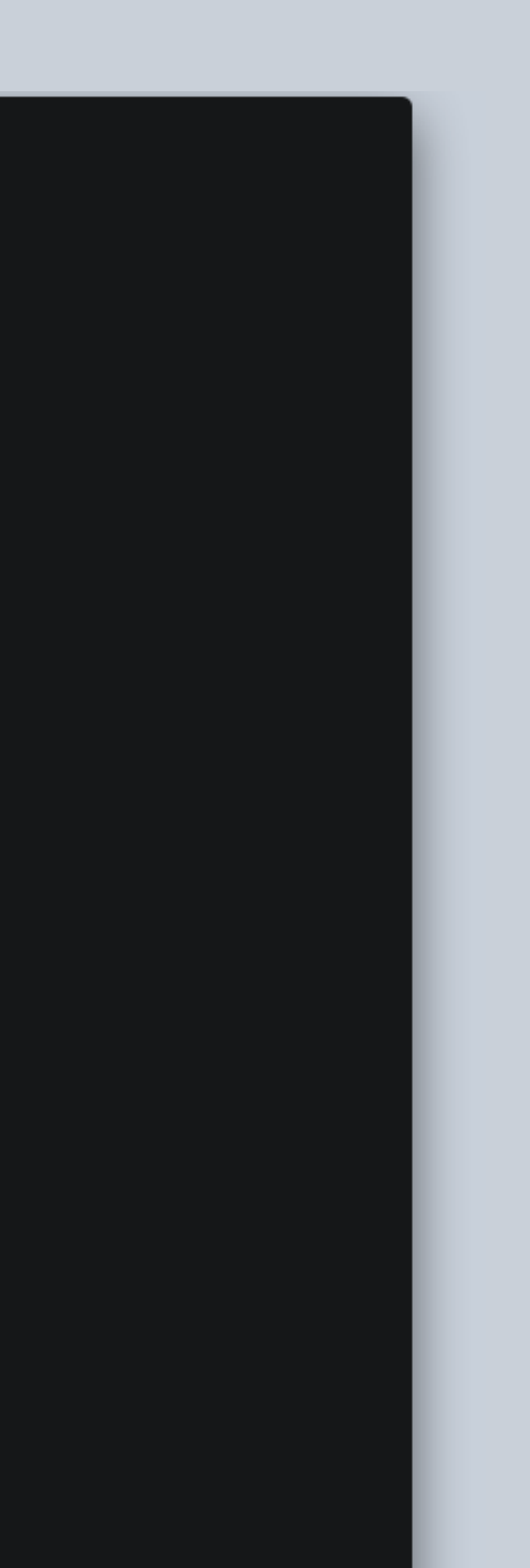

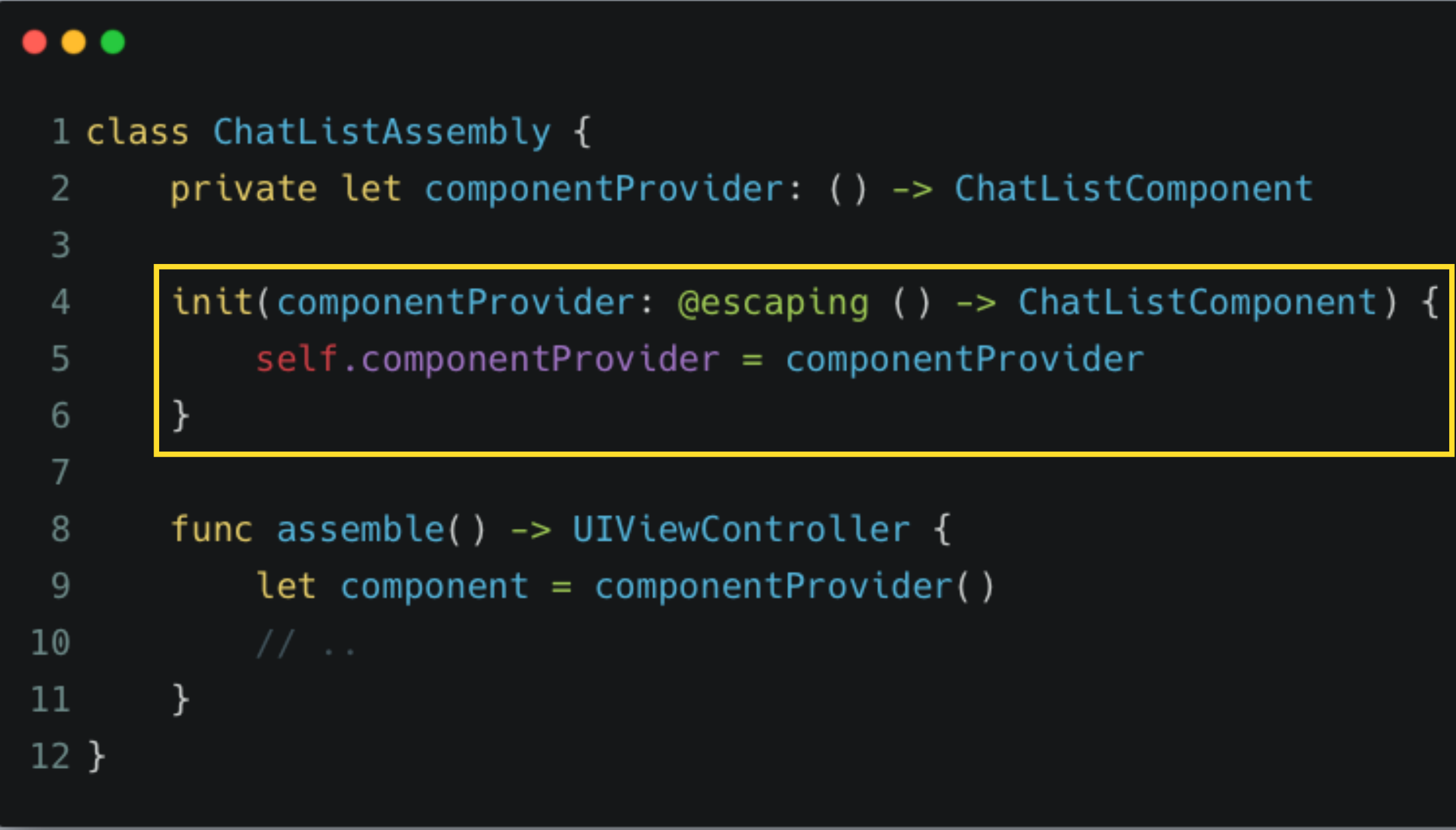
### Время жизни Component

### $\bullet\bullet\bullet$

```
1 class ChatListAssembly {
       private let componentProvider: () -> ChatListComponent
 \overline{2}3
       init(componentProvider: @escaping () -> ChatListComponent) {
 \overline{4}5
            self.componentProvider = componentProvider
        \mathcal{F}6
 \overline{7}func assemble() -> UIViewController {
 8
            let component = componentProvider()9
10\frac{1}{2}...
11
        }
12 }
```
## Время жизни Component

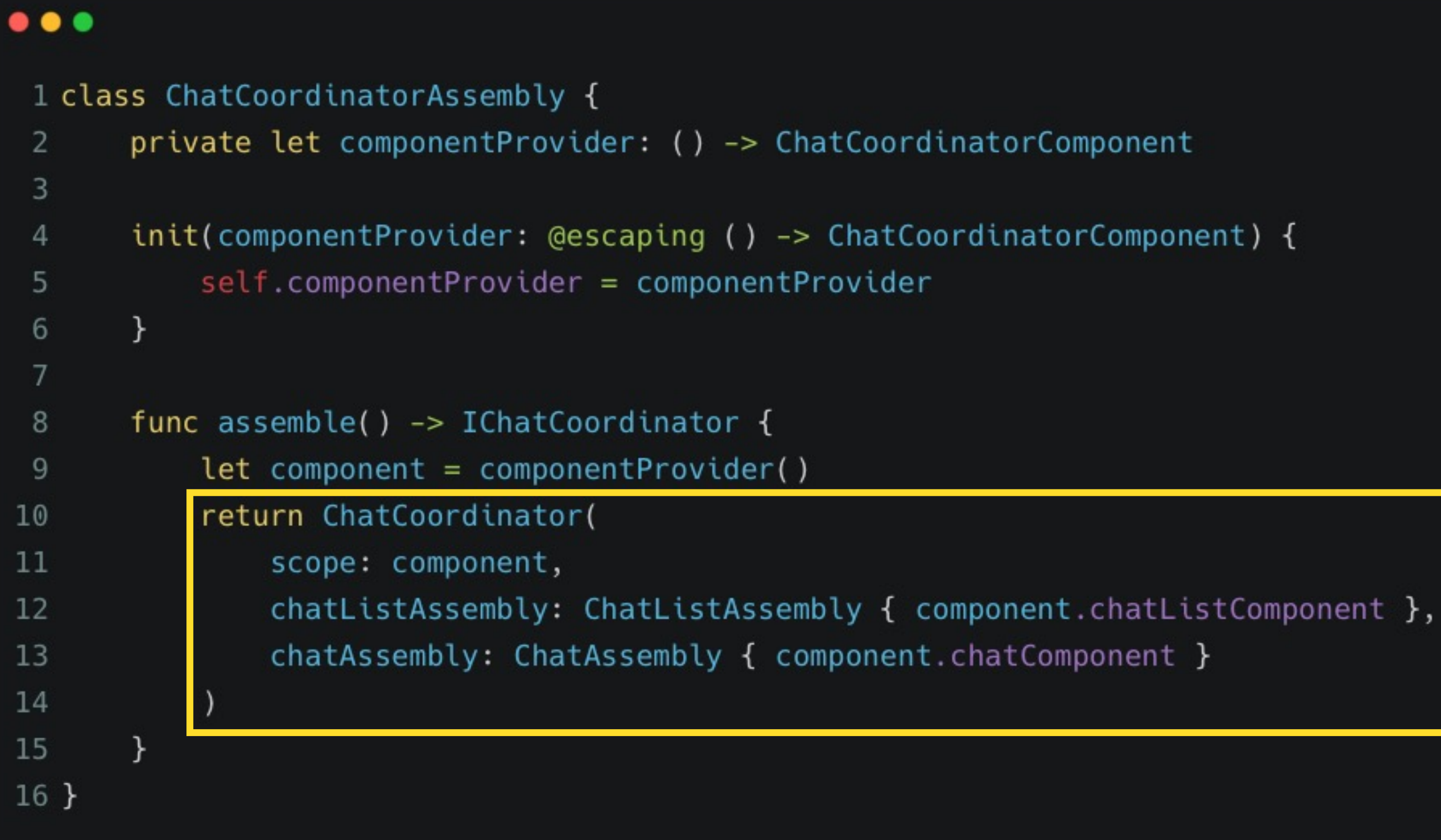

# DI Component – часть архитектуры

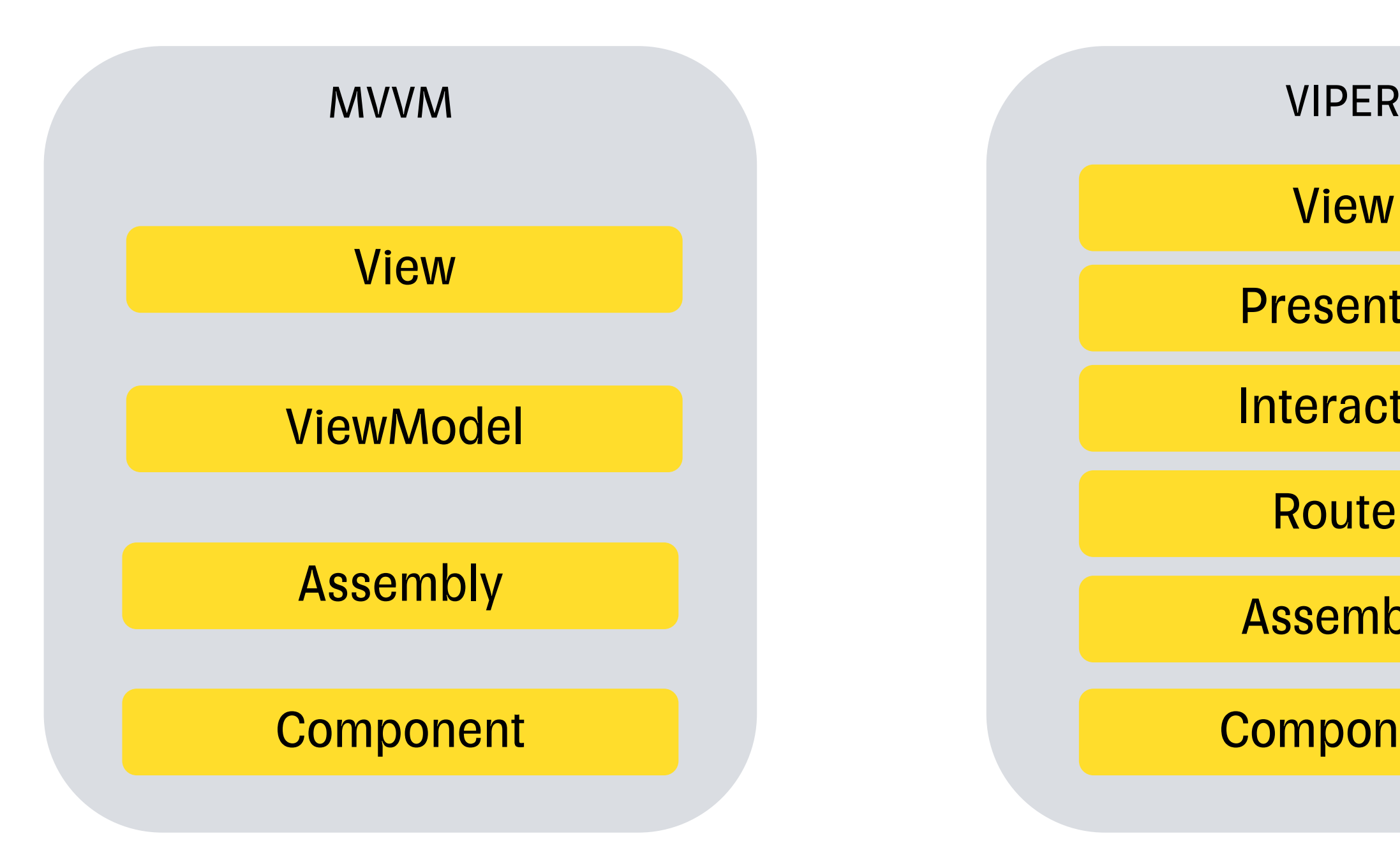

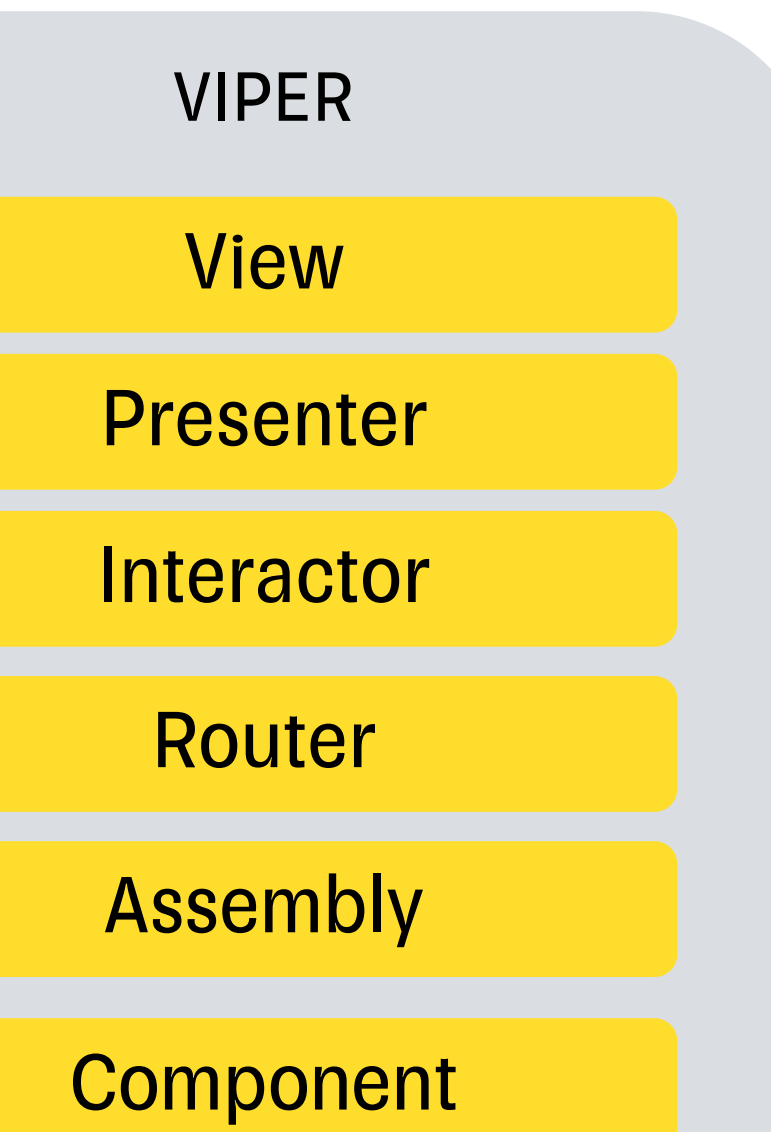

## Как работает генератор

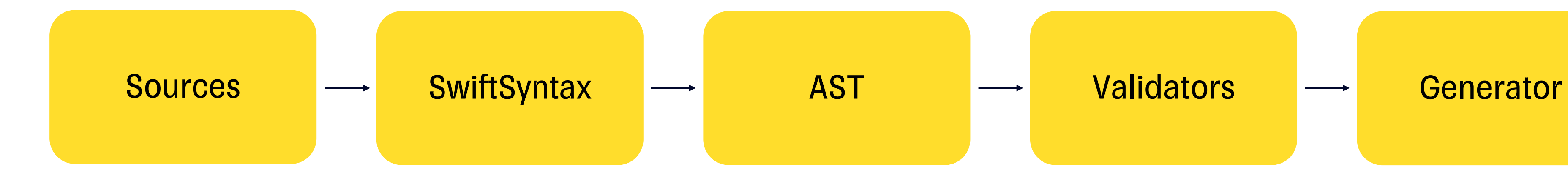

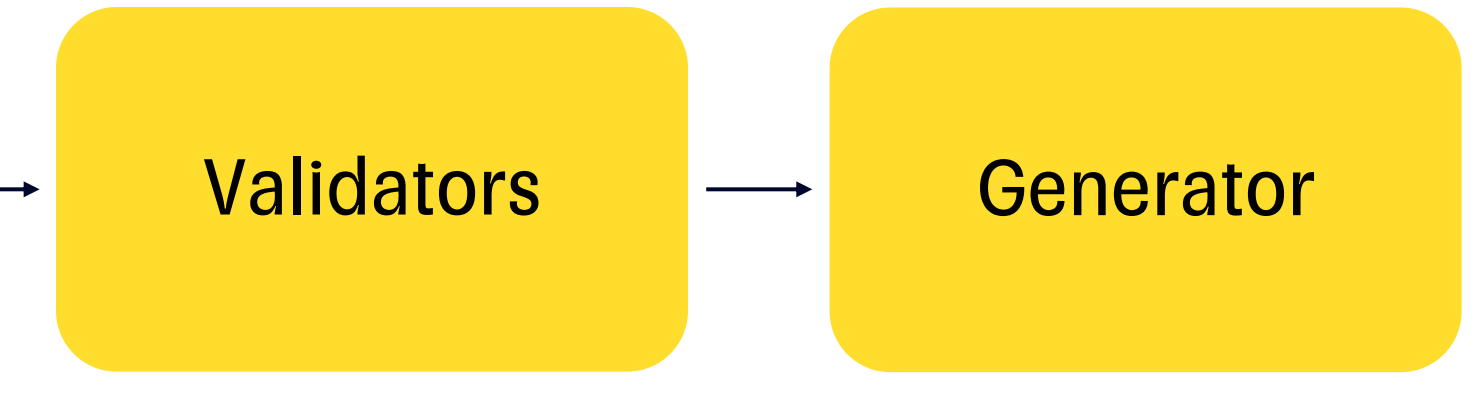

## Схема работы сгенерированного кода

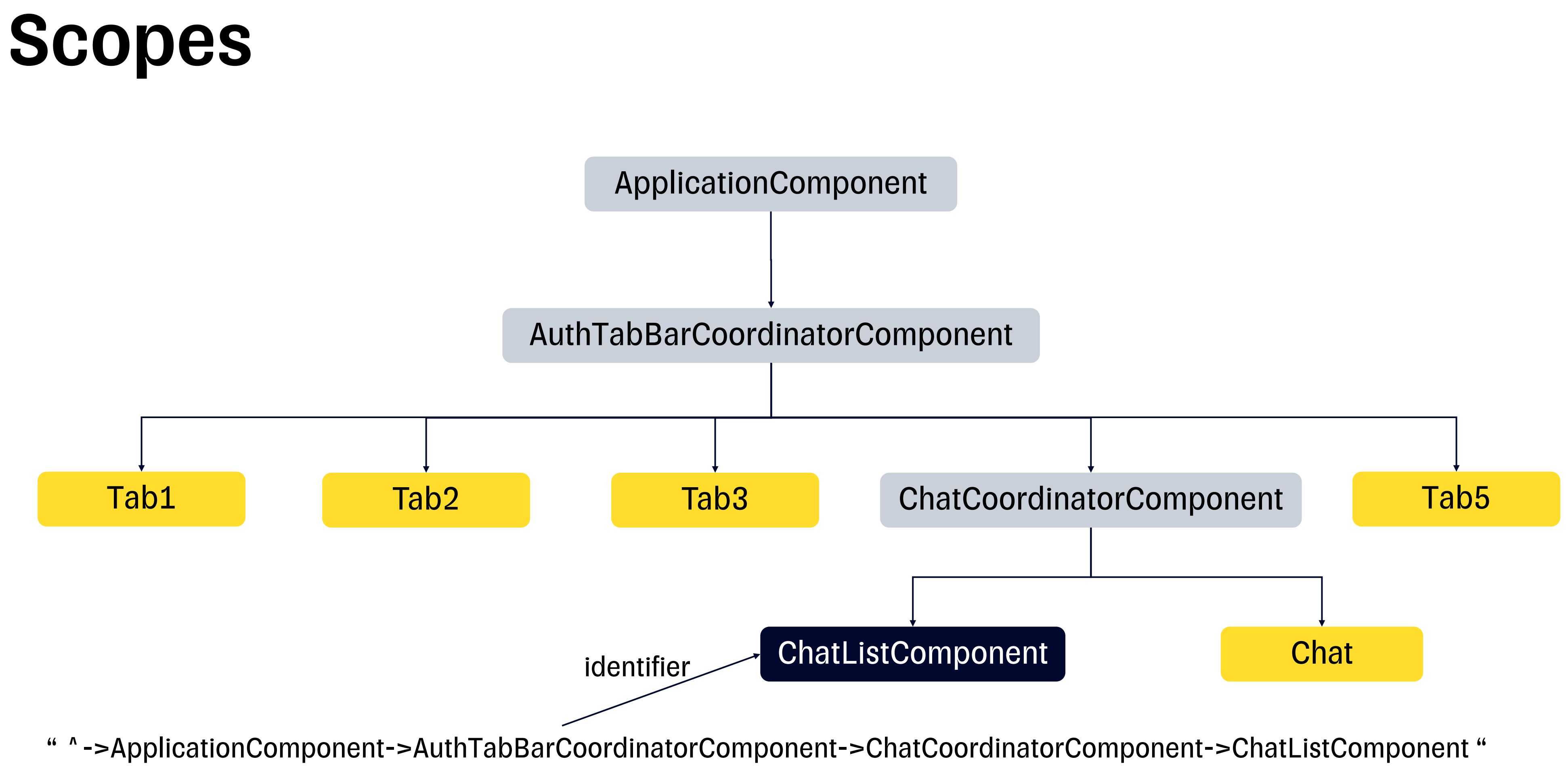

# Схема работы сгенерированного кода

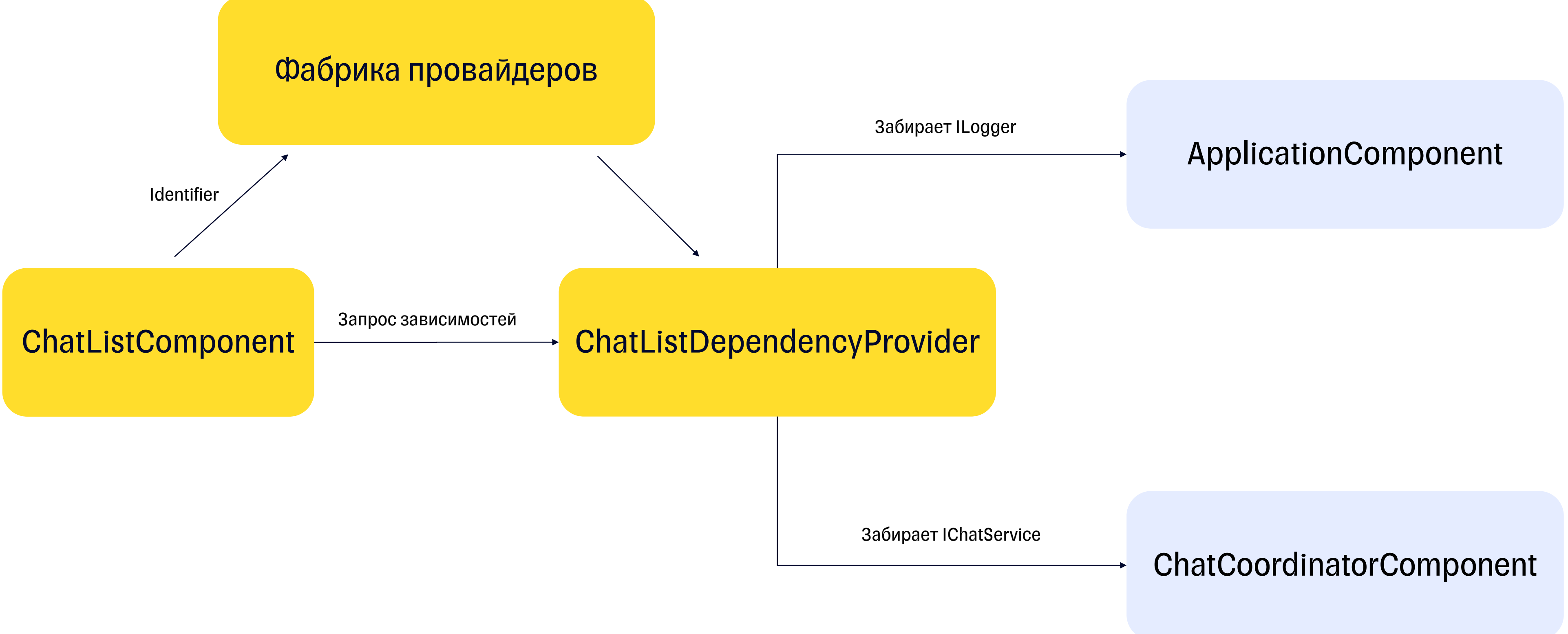

# План доклада

- **Модуляризация**
- **Выбор DI фреймворка**
- § Needle
- § Многомодульный DI
- § Тестирование

### Межмодульные связи

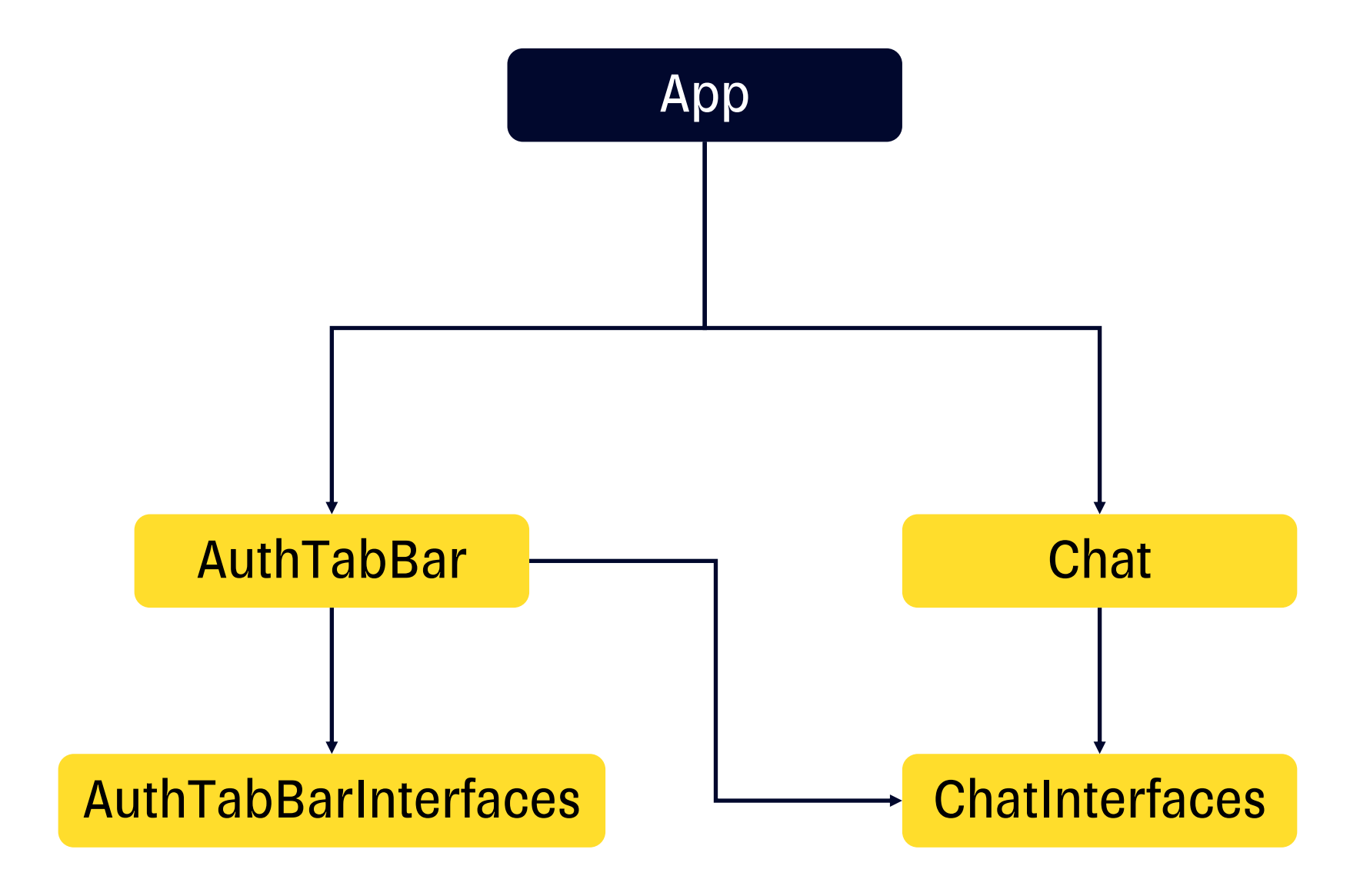

### 82

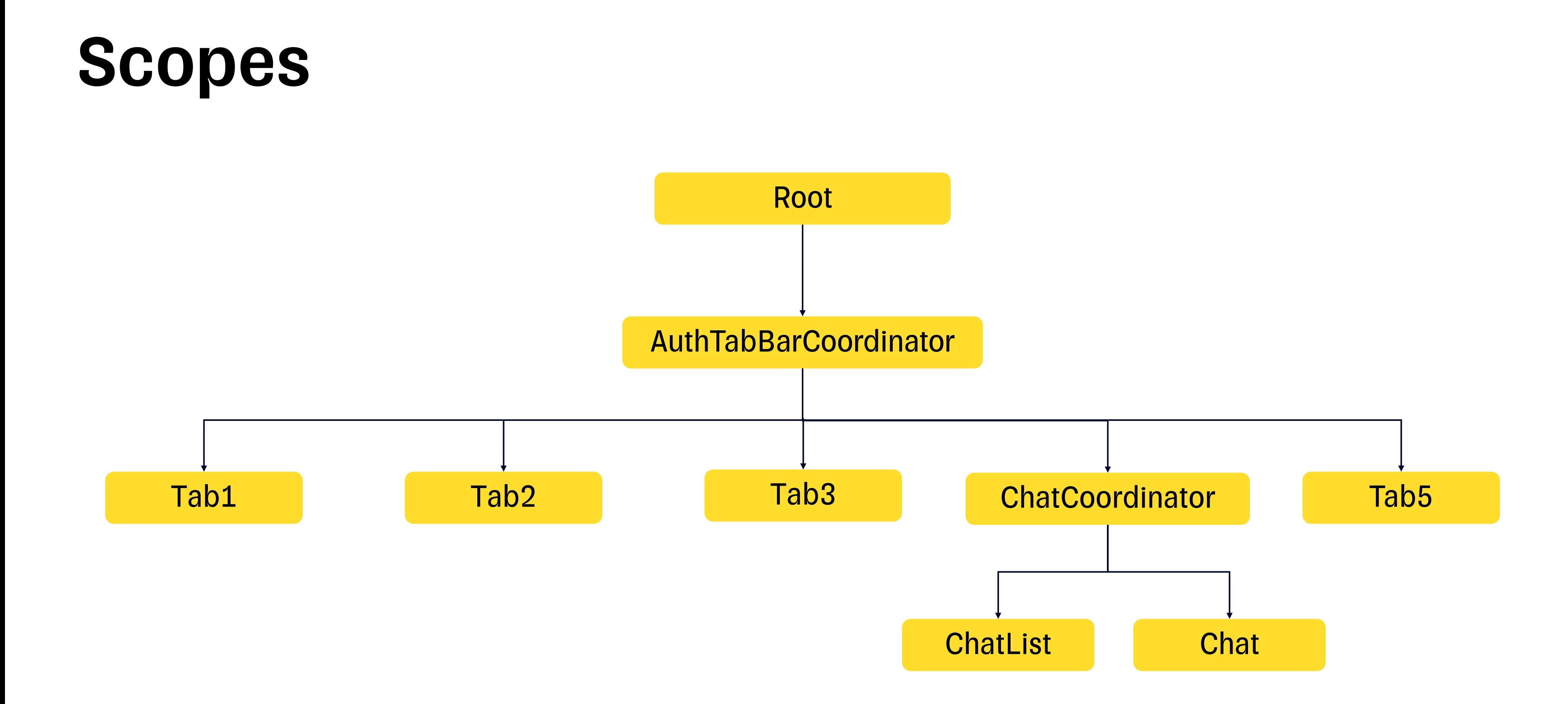

## Scopes

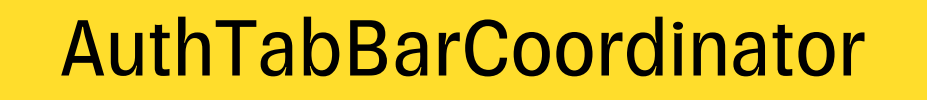

Root

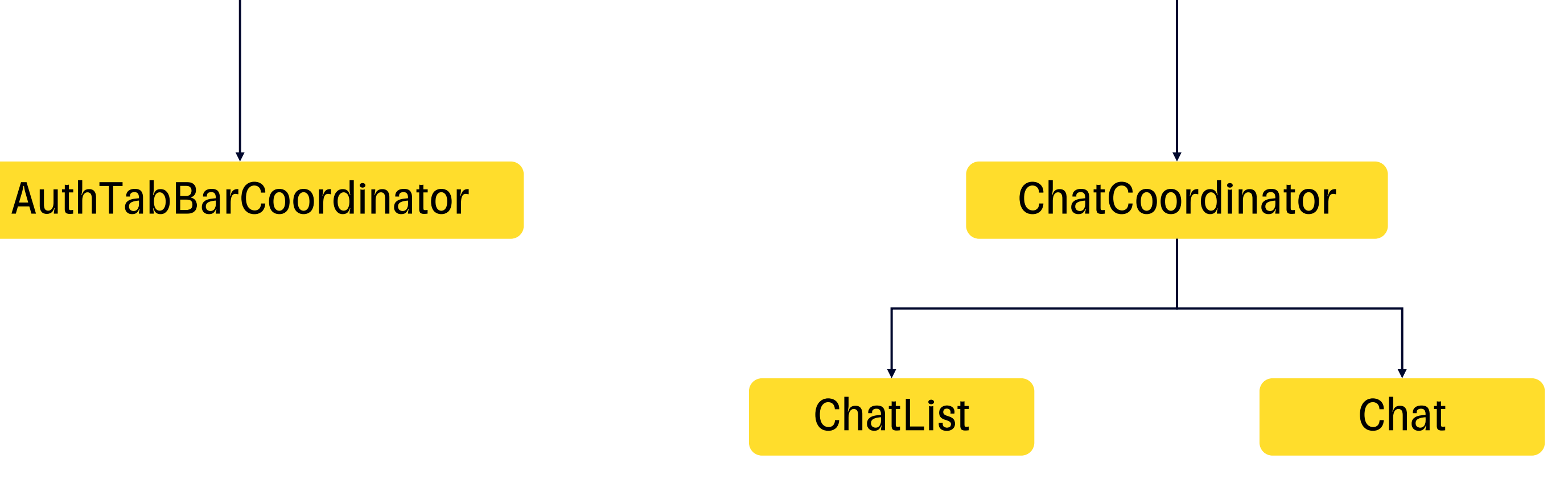

## Многомодульное приложение

### $\bullet\bullet\bullet$

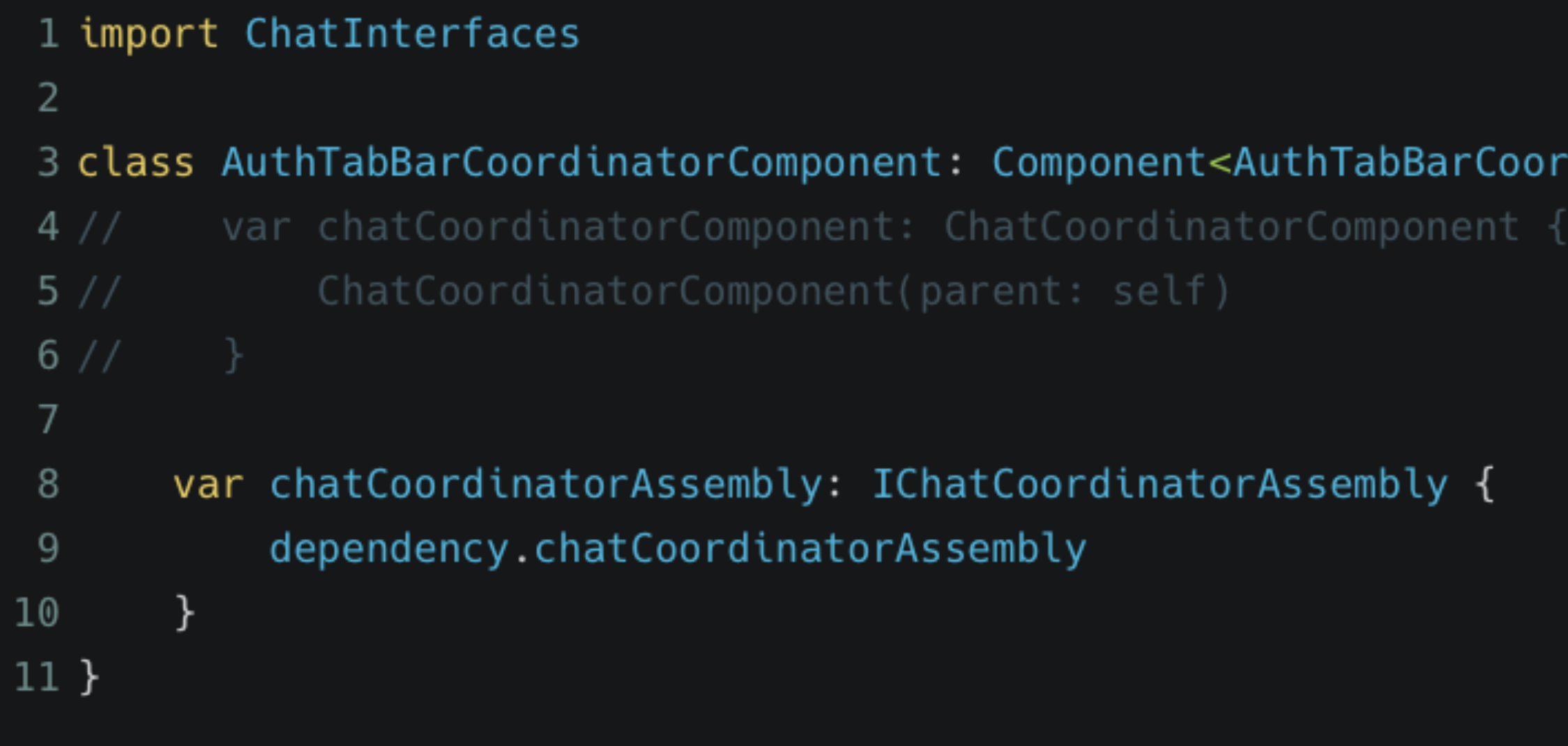

dinatorDependency> {

84

### Многомодульное приложение

### $\bullet$   $\bullet$ 1 import Chat 2 import ChatInterfaces 3 4 class ApplicationComponent: BootstrapComponent { var chatCoordinatorAssembly: IChatCoordinatorAssembly { 5 ChatCoordinatorAssembly {  $6\phantom{1}6$ ChatCoordinatorComponent(parent: self) 7  $\}$ 8  $\mathcal{F}$ 9  $10<sub>1</sub>$

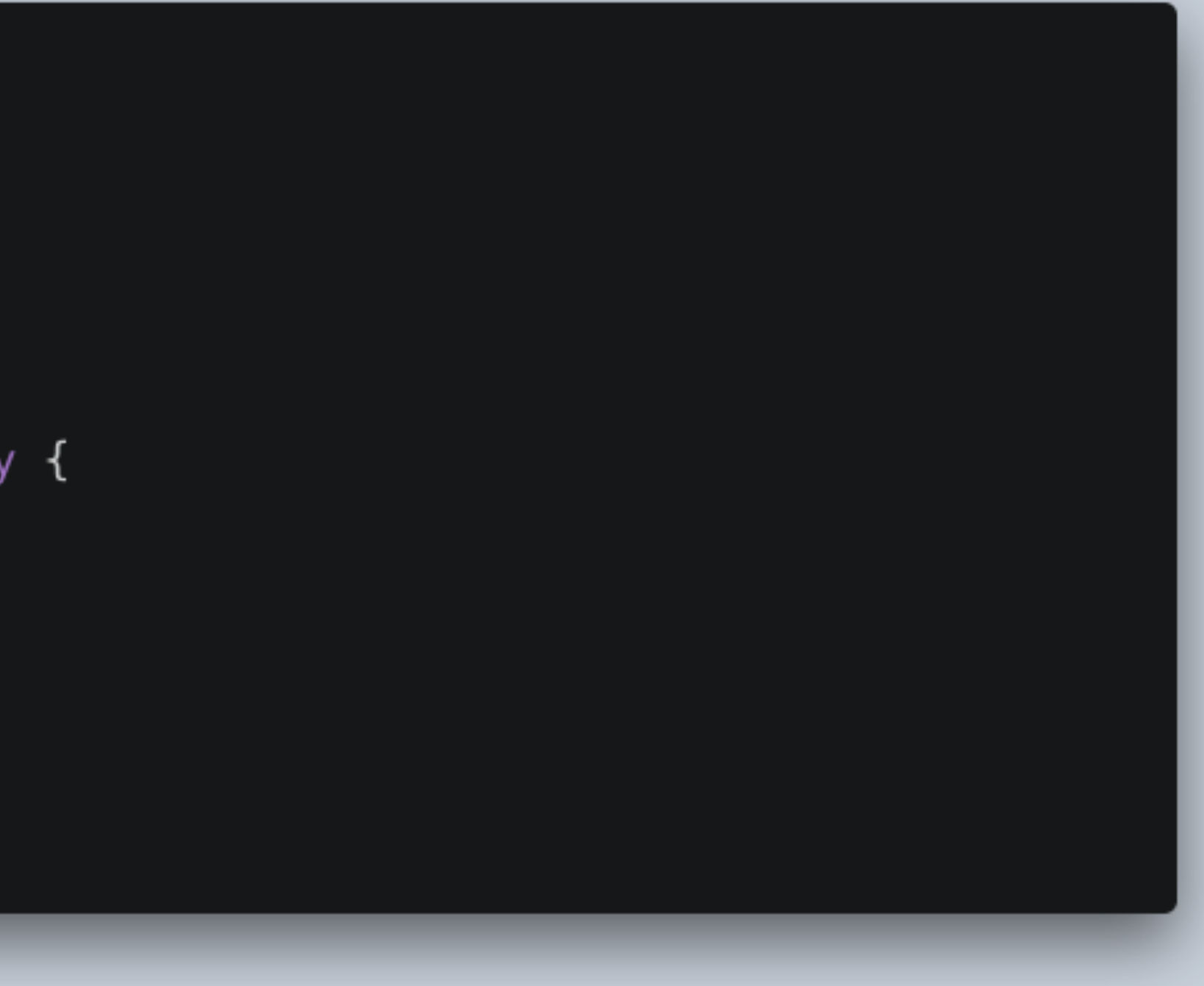

### Кажется, все хорошо, но есть одно но...

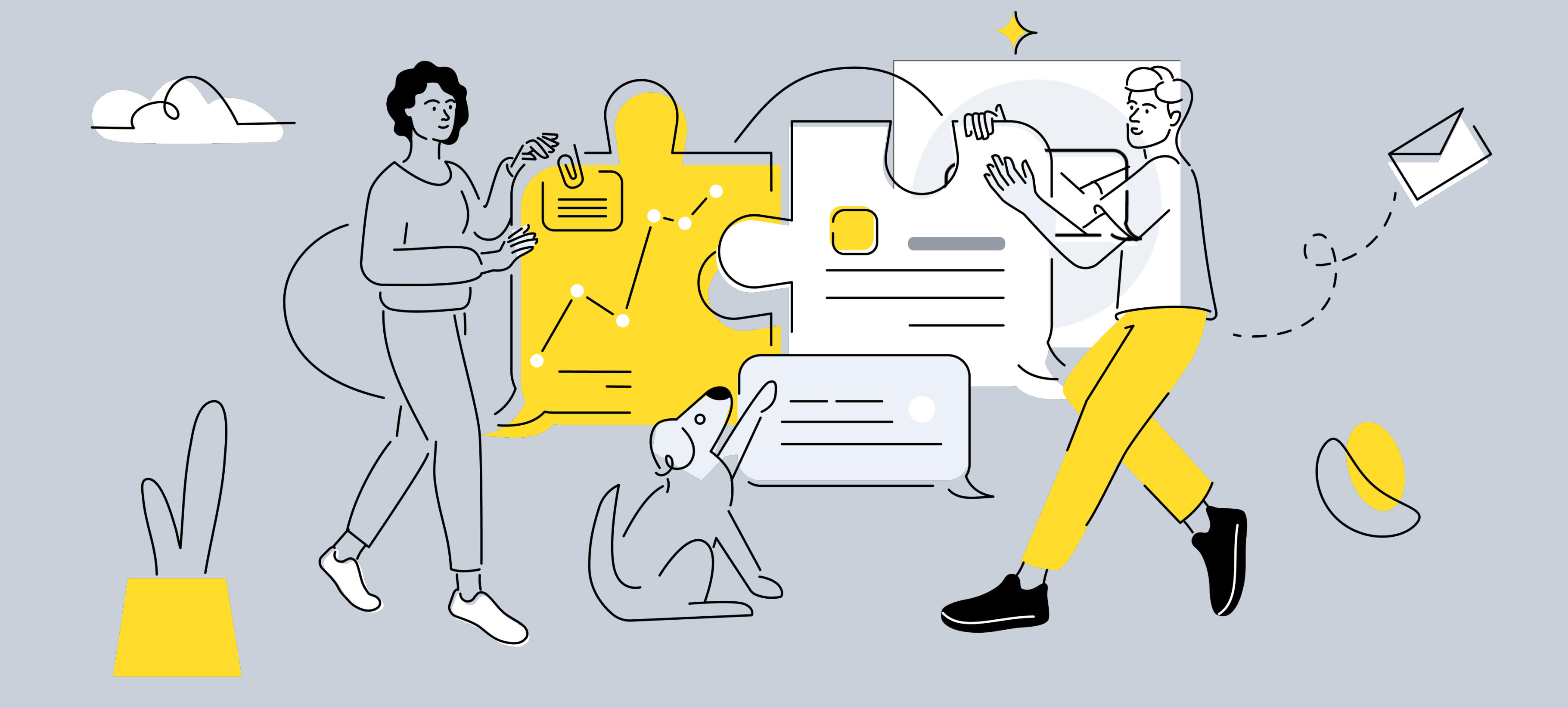

```
\bullet\bullet\bullet1 public class ChatCoordinatorComponent: Component<EmptyDependency>, IChatCoordinatorComponent {
        public var chatListComponent: ChatListComponent {
 \overline{2}ChatListComponent(parent: self)
 3
        }
 \overline{4}5
        public var chatComponent: ChatComponent {
 6
             ChatComponent(parent: self)
 \overline{7}\mathcal{F}8
 9
        public lazy var chatService: IChatService = \{10ChatService()
11
        \} ( )
12 \overline{ }13 }
```
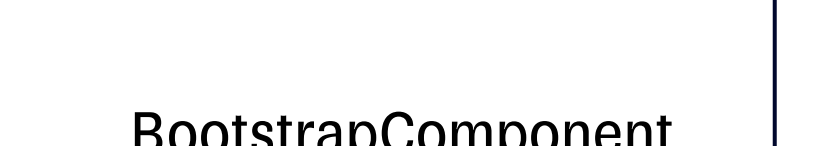

Root

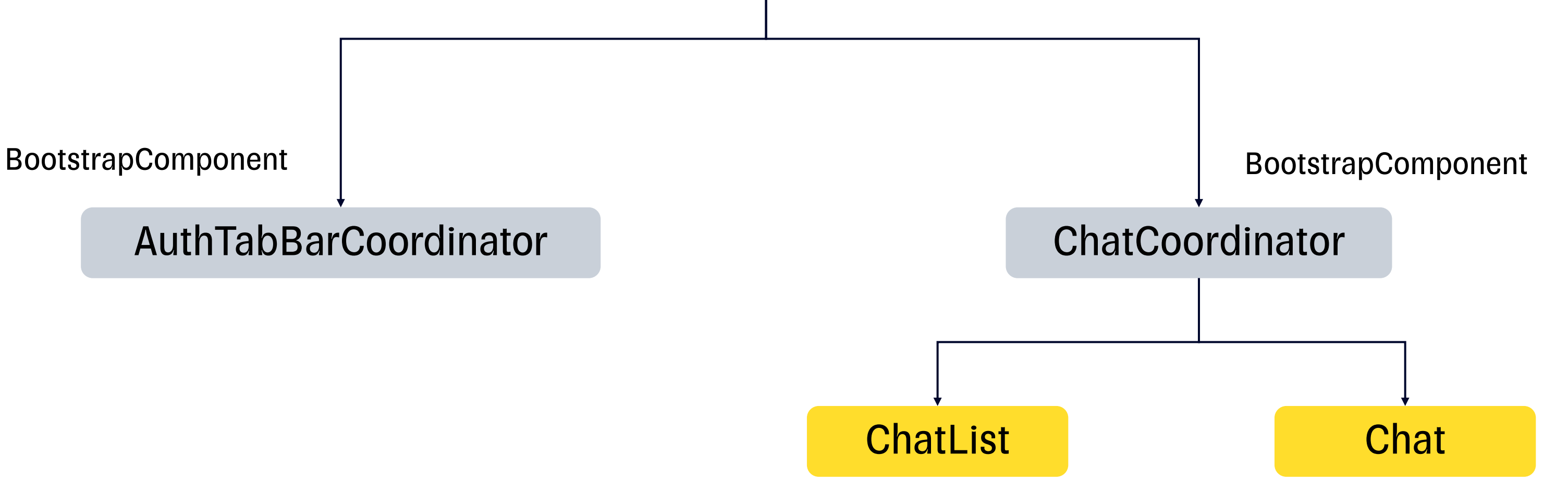

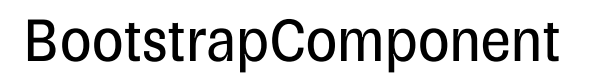

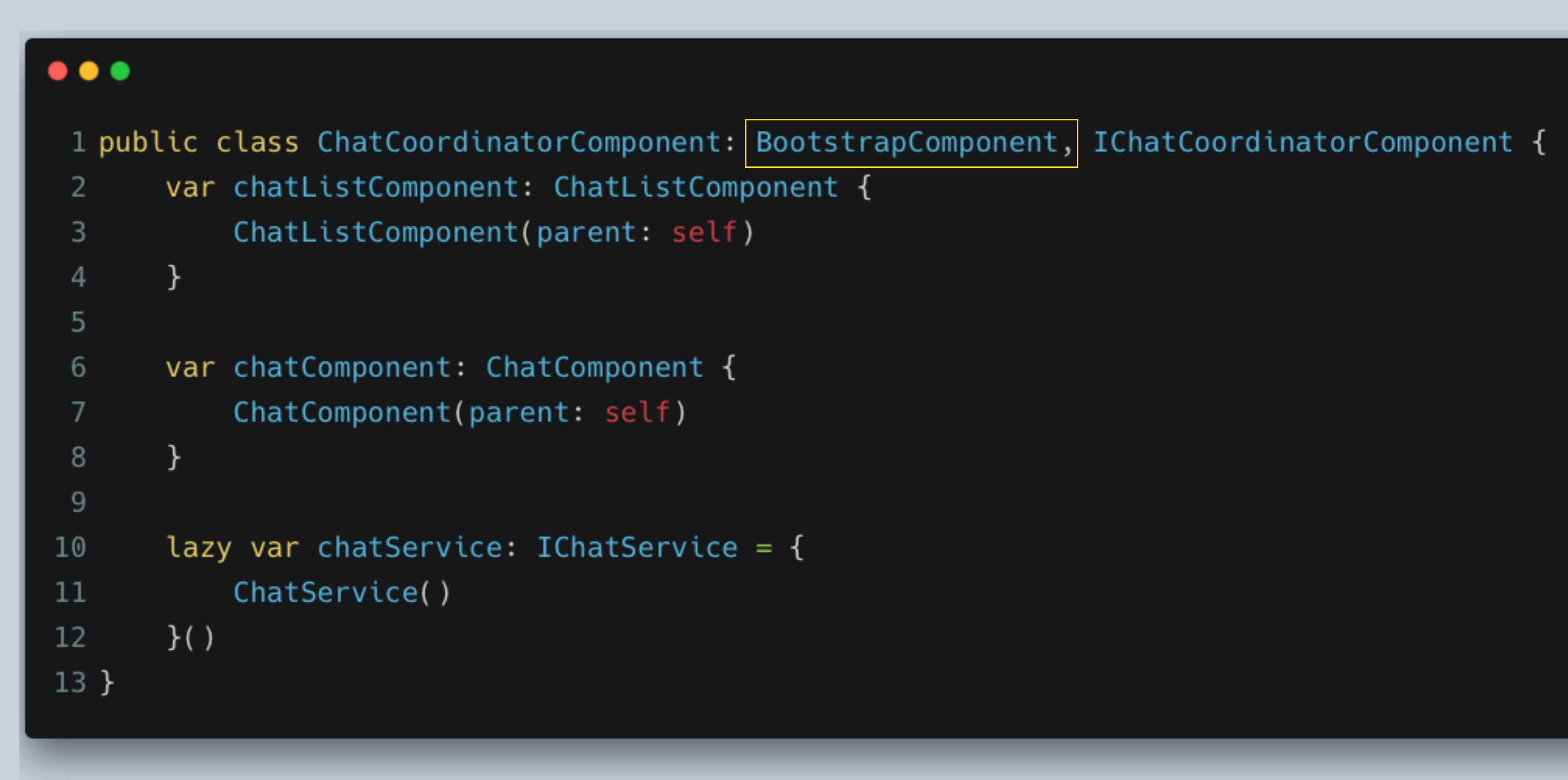

```
\bullet\bullet\bullet1 public protocol ChatCoordinatorDependency {
       var logger: ILogger { get }
 2
 3
 5 public class ChatCoordinatorComponent: BootstrapComponent, IChatCoordinatorComponent {
       private let dependencies: ChatCoordinatorDependency
 6
 \overline{7}public init(dependencies: ChatCoordinatorDependency) {
 8
            self.dependencies = dependencies9
10}
11
12
       var logger: ILogger {
13
            dependencies.logger
14
       \mathcal{F}15
16
17 }
```

```
\bullet\bullet\bullet1 public protocol ChatCoordinatorDependency {
       var logger: ILogger { get }
 2
 3 }
 \overline{4}5 public class ChatCoordinatorComponent: BootstrapComponent, IChatCoordinatorComponent {
       private let dependencies: ChatCoordinatorDependency
 6
 \overline{7}public init(dependencies: ChatCoordinatorDependency) {
 8
            self.dependencies = dependencies9
1011
12
       var logger: ILogger {
13
            dependencies.logger
14
        \mathcal{F}15
16
17 }
```

```
\bullet\bullet\bullet1 public protocol ChatCoordinatorDependency {
       var logger: ILogger { get }
 2
 3 }
 \overline{4}5 public class ChatCoordinatorComponent: BootstrapComponent, IChatCoordinatorComponent {
       private let dependencies: ChatCoordinatorDependency
 6
 \overline{7}public init(dependencies: ChatCoordinatorDependency) {
 8
            self.dependencies = dependencies9
10}
11
       var logger: ILogger {
12
            dependencies.logger
13
14
15
16
17 }
```
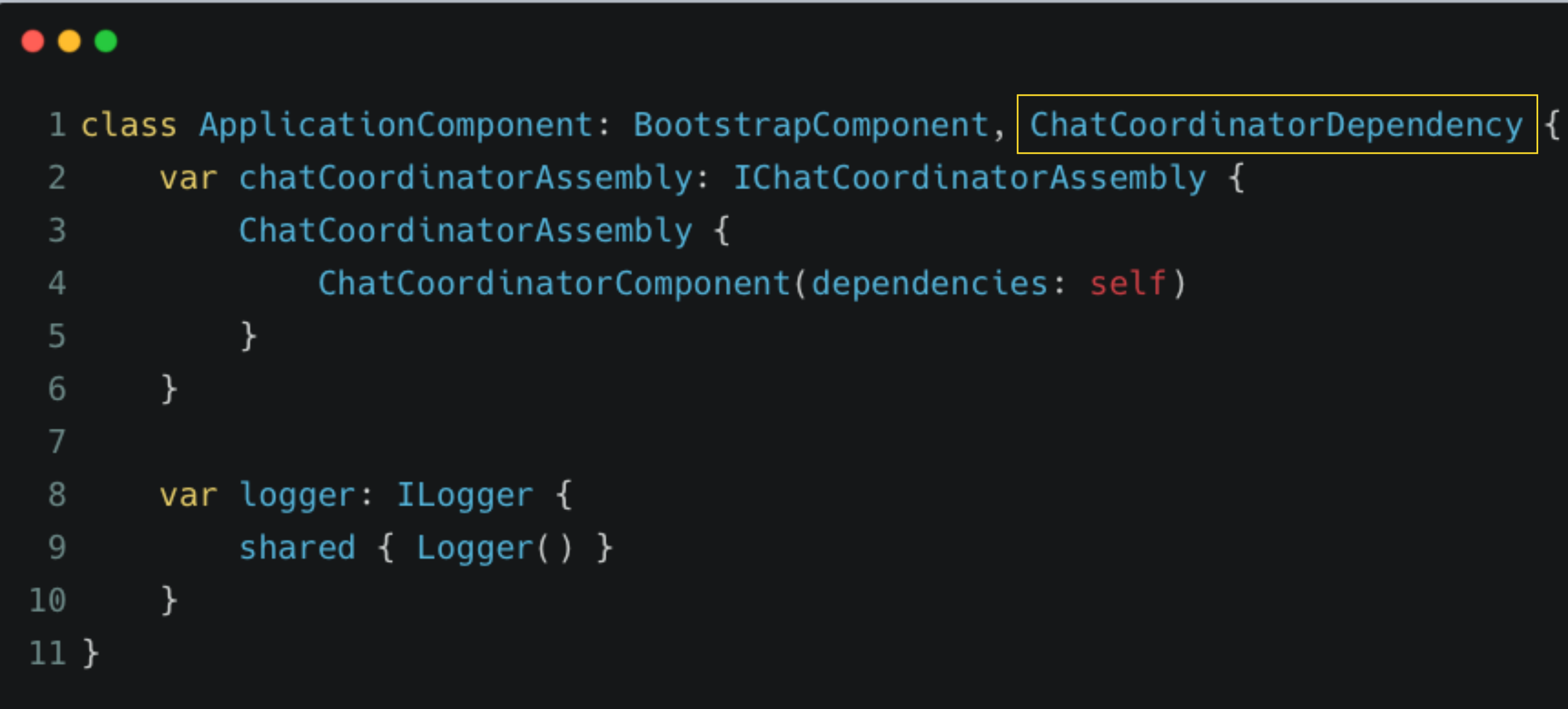

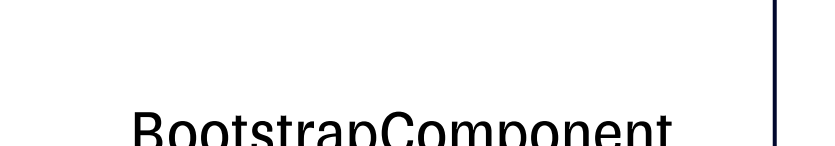

Root

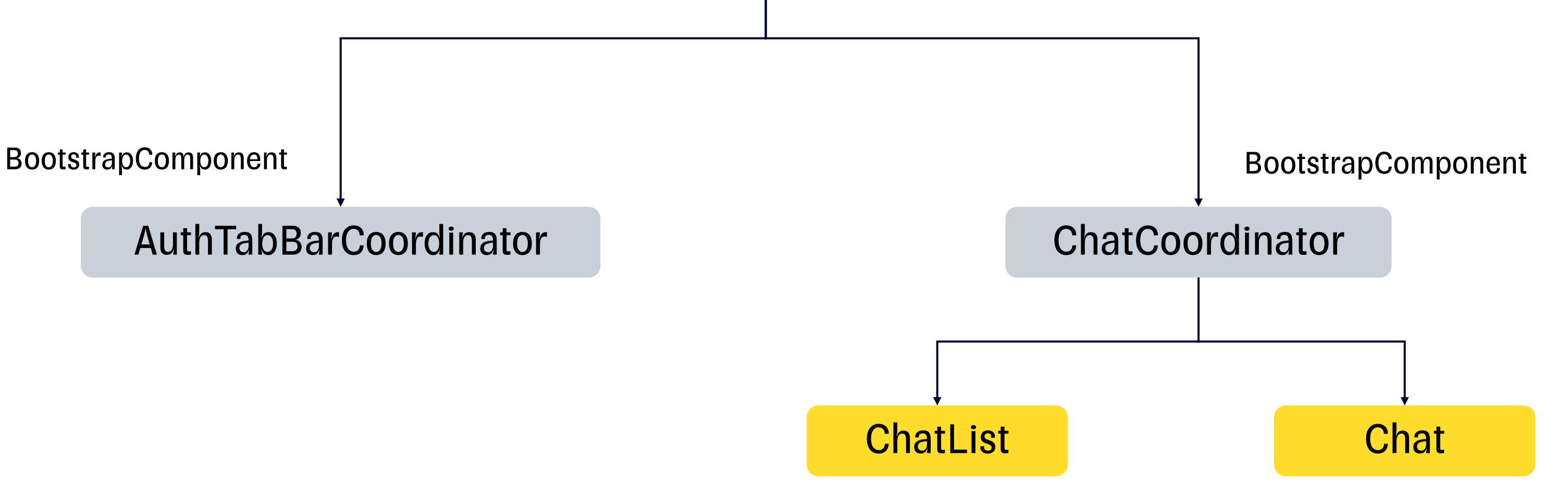

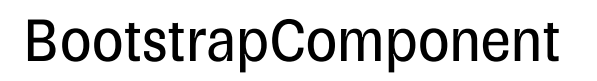

### $\bullet\bullet\bullet$

1 SOURCEKIT\_LOGGING=0 && needle generate \$SRCROOT/ChatFeature/NeedleGenerated.swift \$SRCROOT/ChatFeature --exclude-paths Pods

### $\bullet\bullet\bullet$ func application(  $\mathbf{1}$  $\Box$  application: UIApplication,  $\overline{2}$ didFinishLaunchingWithOptions launchOptions: [UIApplication.LaunchOptionsKey: Any]? 3 )  $\rightarrow$  Bool {  $\overline{4}$ registerProviderFactories() 5 Chat.registerProviderFactories() 6  $\overline{7}$ return true  $\,8\,$  $9$ }

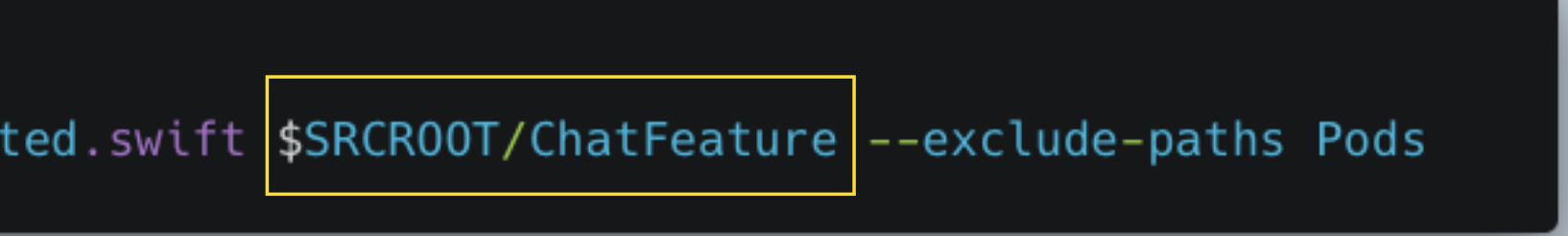

95

# План доклада

- **Модуляризация**
- **Выбор DI фреймворка**
- § Needle
- § Многомодульный DI
- § Тестирование

# MockingPath

### $\bullet\bullet\bullet$ 1 func testSome() { let testDependencyProvider = MockDependencyProvider()  $\overline{2}$  $let componentPath = mockComponentPathBuilder()$ 3 .extendPath(to: BootstrapComponent.self) 4 .extendPath(to: TestComponent.self) 5 .build() 6 componentPath.register(dependencyProvider: testDependencyProvider)  $\overline{7}$ defer { 8 componentPath.unregister() 9  $\mathcal{F}$ 10 11 12  $let bootstrapComponent = BootstrapComponent()$ 13 let testComponent = TestComponent(parent: bootstrapComponent)  $14$  }

97

### Тестирование

### $\bullet\bullet\bullet$

```
1 class ChatListAssembly: IChatListAssembly {
       private let componentProvider: () -> ChatListComponent
 2
 3
       init(componentProvider: @escaping () -> ChatListComponent) {
 \overline{4}self.componentProvider = componentProvider
 5
       \mathcal{F}6
 \overline{7}func assemble() -> UIViewController {
 8
            let component = componentProvider()9
           let logger = component.logger
10
           let chatService = component.chatService
11
12
13
       \mathcal{F}14}
```
### Тестирование

```
\bullet\bullet\bullet1 protocol IChatListComponent {
       var logger: ILogger { get }
 2
       var chatService: IChatService { get }
 3
 4 }
 5^{\circ}6 class ChatListAssembly: IChatListAssembly {
       private let componentProvider: () -> IChatListComponent
 \overline{7}8
       init(componentProvider: @escaping () -> ChatListComponent) {
 9self.componentProvider = componentProvider
10<sup>°</sup>\mathcal{F}11
12init(componentProvider: @escaping () -> IChatListComponent) {
13
            self.componentProvider = componentProvider
14
15
16
       func assemble() -> UIViewController {
17
            let component = componentProvider()18
            let logger = component.logger
19
            let chatService = component.chatService
20
21
22
       P.
23 }
```
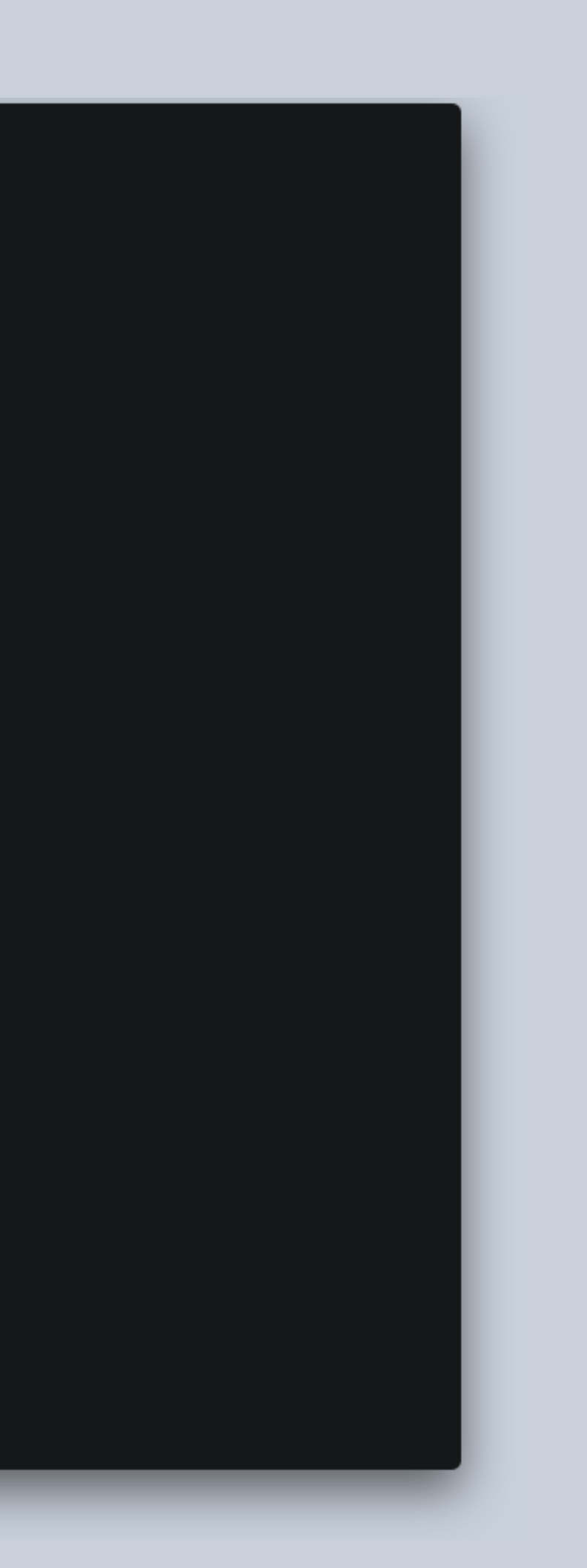

99

```
\bullet\bullet\bullet1 class Tests: XCTestCase {
2^{\circ}func testSome() {
 \overline{\mathbf{3}}let chatListComponentMock = ChatListComponentMock()
           let chatCoordinatorComponentMock = ChatCoordinatorComponentMock()
 5<sup>5</sup>chatCoordinatorComponentMock.chatListComponent = chatListComponentMock
 6\overline{6}let coordinatorAssembly = ChatCoordinatorAssembly {
 89chatCoordinatorComponentMock
10\rightarrowlet coordinator = coordinatorAssembly.assemble()
1112<sup>°</sup>13<sup>-</sup>\}14 }
1516 class ChatCoordinatorComponentMock: IChatCoordinatorComponent {
      var chatListComponentMock: IChatListComponent!
      var chatListComponent: IChatListComponent {
18
           chatListComponentMock
19
       \uparrow20
      var chatComponentMock: IChatComponent!
2223var chatComponent: IChatComponent {
           chatComponentMock
2425\overline{ }\}2627var chatServiceMock: IChatService!
       var chatService: IChatService {
28
29chatServiceMock
30\}3233 class ChatListComponentMock : IChatListComponent {
      var loggerMock: ILogger!
34
      var logger: ILogger { loggerMock }
35
36
37
       var chatServiceMock: IChatService!
      var chatService: IChatService { chatServiceMock }
38
39 }
40
```

```
\bullet\bullet\bullet1 class Tests: XCTestCase {
      func testSome() {
\overline{2}let chatListComponentMock = ChatListComponentMock()
 \overline{3}let chatCoordinatorComponentMock = ChatCoordinatorComponentMock()
           chatCoordinatorComponentMock.chatListComponent = chatListComponentMock
 5\overline{)}6\overline{6}let coordinatorAssembly = ChatCoordinatorAssembly {
 8chatCoordinatorComponentMock
910\rightarrowlet coordinator = coordinatorAssembly.assemble()
1112<sup>°</sup>13<sup>-</sup>\}14 }
15<sub>1</sub>16 class ChatCoordinatorComponentMock: IChatCoordinatorComponent {
      var chatListComponentMock: IChatListComponent!
17
      var chatListComponent: IChatListComponent {
18
           chatListComponentMock
19
20
      \}21
      var chatComponentMock: IChatComponent!
22
23
      var chatComponent: IChatComponent {
           chatComponentMock
24
25
      \}26
27
       var chatServiceMock: IChatService!
28
       var chatService: IChatService {
29
           chatServiceMock
30
      \}31}
32<sup>2</sup>33 class ChatListComponentMock : IChatListComponent {
      var loggerMock: ILogger!
34
      var logger: ILogger { loggerMock }
35
36
37
       var chatServiceMock: IChatService!
      var chatService: IChatService { chatServiceMock }
38
39 }
40
```

```
\bullet\bullet\bullet1 class Tests: XCTestCase {
\overline{2}func testSome() {
 \overline{\mathbf{3}}let chatListComponentMock = ChatListComponentMock()
           let chatCoordinatorComponentMock = ChatCoordinatorComponentMock()
5chatCoordinatorComponentMock.chatListComponent = chatListComponentMock
 6\overline{6}let coordinatorAssembly = ChatCoordinatorAssembly {
 89chatCoordinatorComponentMock
           \rightarrow1011\,let coordinator = coordinatorAssembly.assemble()
12<sup>7</sup>13\}14 }
15<sub>1</sub>16 class ChatCoordinatorComponentMock: IChatCoordinatorComponent {
      var chatListComponentMock: IChatListComponent!
17
      var chatListComponent: IChatListComponent {
18
           chatListComponentMock
19
20
      \}21
      var chatComponentMock: IChatComponent!
22
23
      var chatComponent: IChatComponent {
           chatComponentMock
24
25
      \}26
27
       var chatServiceMock: IChatService!
28
       var chatService: IChatService {
29
           chatServiceMock
30
      \}31}
32<sup>2</sup>33 class ChatListComponentMock : IChatListComponent {
      var loggerMock: ILogger!
34
      var logger: ILogger { loggerMock }
35
36
37
       var chatServiceMock: IChatService!
      var chatService: IChatService { chatServiceMock }
38
39 }
40
```
# Итоги

- **Модуляризация**
- **Выбор DI фреймворка**
- § Needle
- **Многомодульное приложение**
- § Тестирование

### ССЫЛКИ

- https://github.com/uber/needle (Pe
- **[https://dagger.dev](https://github.com/uber/needle) (Репозиторий Dagger.dev**
- **•** [https://habr.com/ru](https://dagger.dev/)/company/tinkc
- <u>https://github.com/leoniknik/Needl</u> с Needle)

# Спасибо за внимание

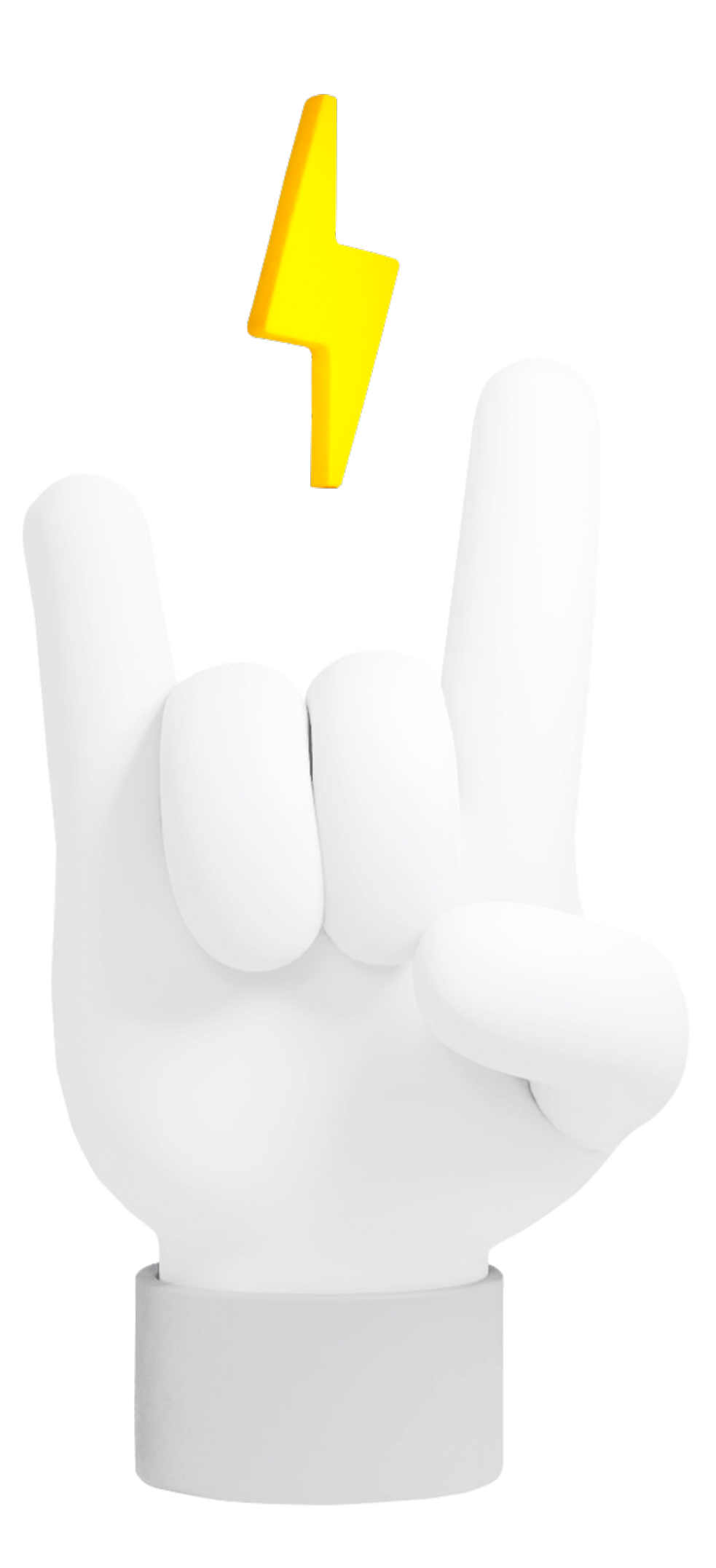

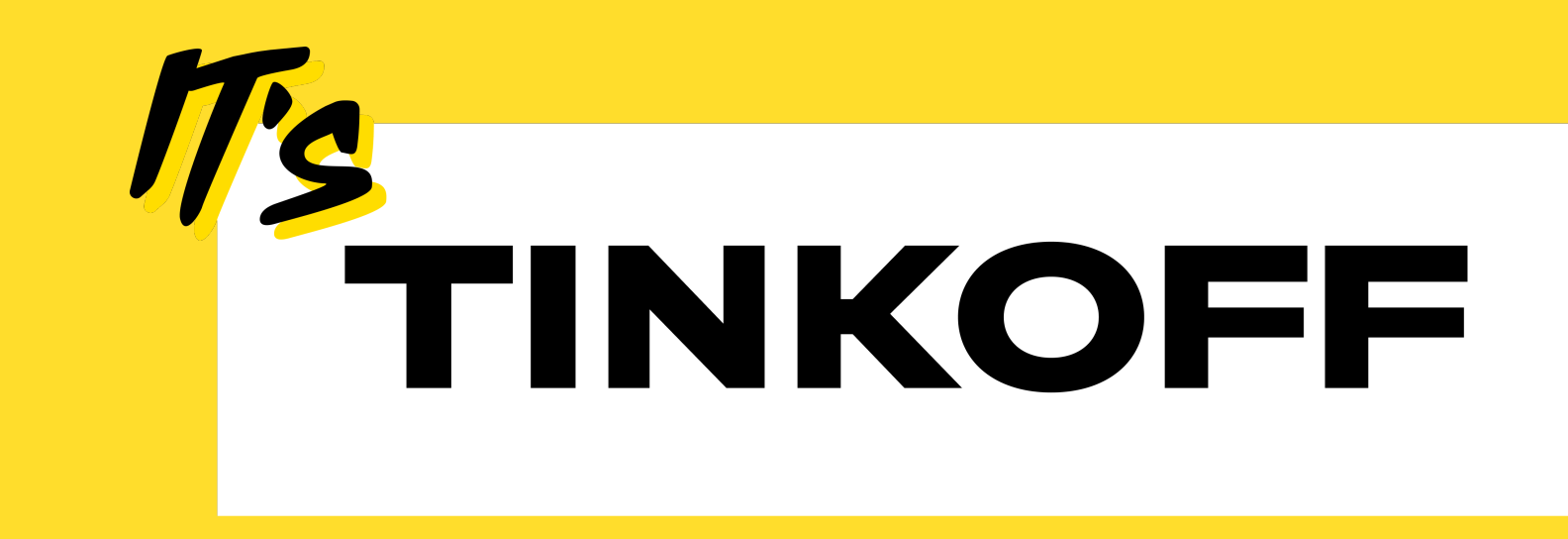

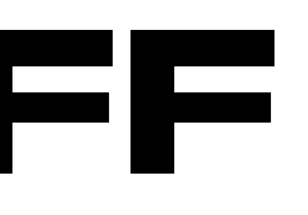